**CENTRO UNIVERSITARIO "JOSE MARTI PEREZ" DE SANCTI SPIRITUS** 

**FACULTAD DE CONTABILIDAD Y FINANZAS.** 

# Trabajo de Diploma

**TITULO:** Utilización de instrumentos financieros para la medición de los resultados económicos financieros de la OEE Apícola en la Provincia de Sancti Spíritus.

**AUTOR:** Nancy Beatriz Jaramillo Baracaldo. **TUTOR**: Lic. Lázara Agalys Valdés Mederos.

**CURSO: 2008 - 2009** 

**"Año del 50 aniversario del triunfo de la Revolución".** 

# **Resumen**

La presente investigación tiene como objetivo principal establecer un instrumento financiero para evaluar y controlar los indicadores económico - financiero, así como para el cálculo del Capital de Trabajo, que posibiliten la toma de decisiones adecuadas para mejorar la eficiencia económica en la OEE A.C.B.P. Apícola de S. Spíritus. El diagnóstico de la situación actual que presenta el análisis de los indicadores económicos - financieros fue necesario para el desarrollo de este trabajo, constatándose que no existen orientaciones recibidas por el MINAGRI, para realizar el análisis de dichos indicadores.

Se propone un instrumento financiero para evaluar los indicadores económicos – Financiero y el Capital de Trabajo, permitiendo así conocer el desempeño en un período determinado; analizar la proyección de soluciones con el propósito de lograr nuevas metas, medir el nivel de solvencia y garantizar un margen de seguridad razonable para las expectativas de los dirigentes de alcanzar el equilibrio financiero; posibilitando así, la toma de decisiones adecuadas para mejorar la eficiencia económica empresarial.

Para validar la propuesta se tomaron datos reales que ofrecen estados financieros, registros, libros de la contabilidad y el presupuesto elaborado de los años 2007 y 2008. En la validación se pone de manifiesto que la dirección de la entidad ha logrado realizar la toma de decisiones de manera oportuna, lo cual ha posibilitado mejorar la eficiencia económica empresarial.

#### **INDICE**

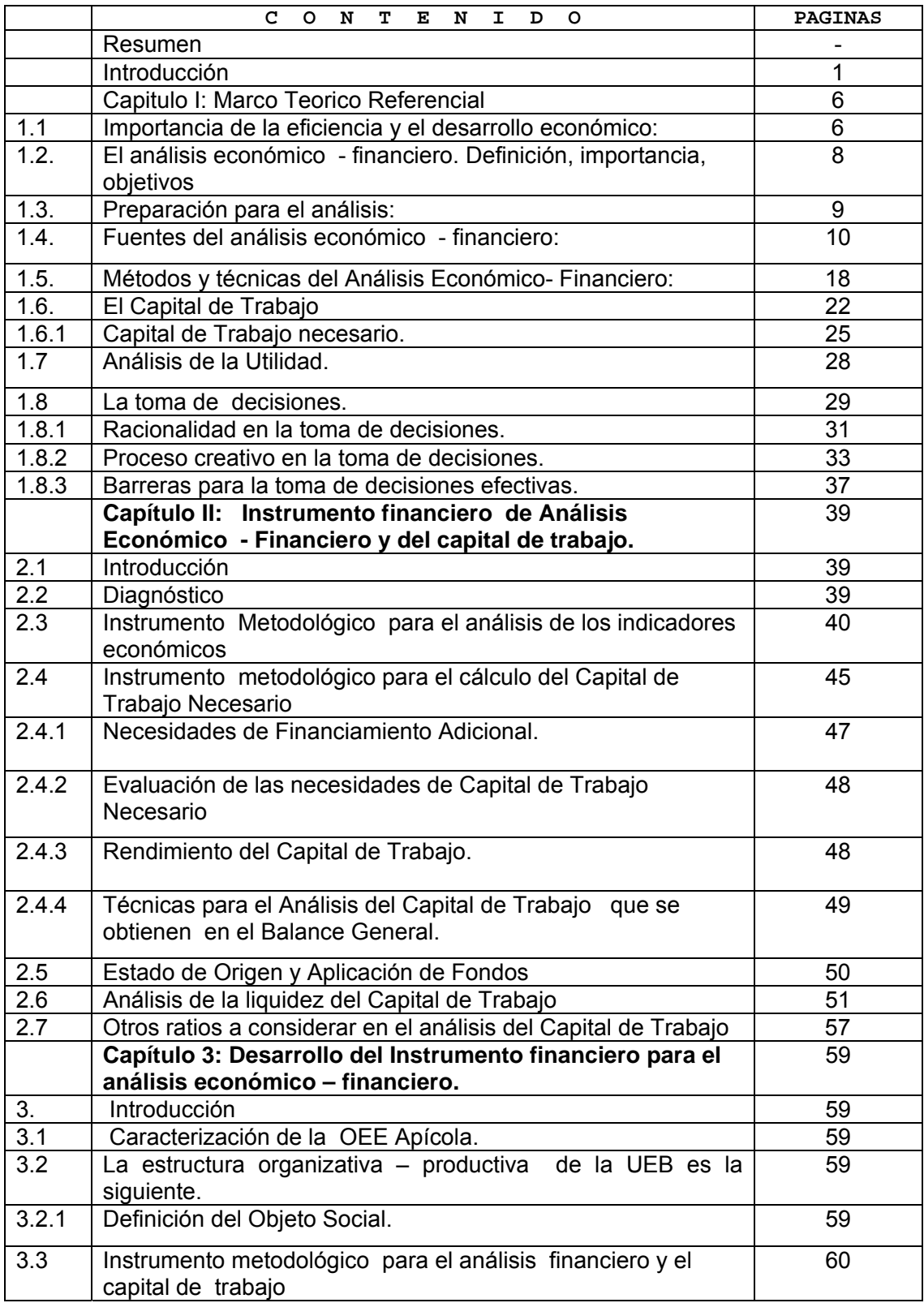

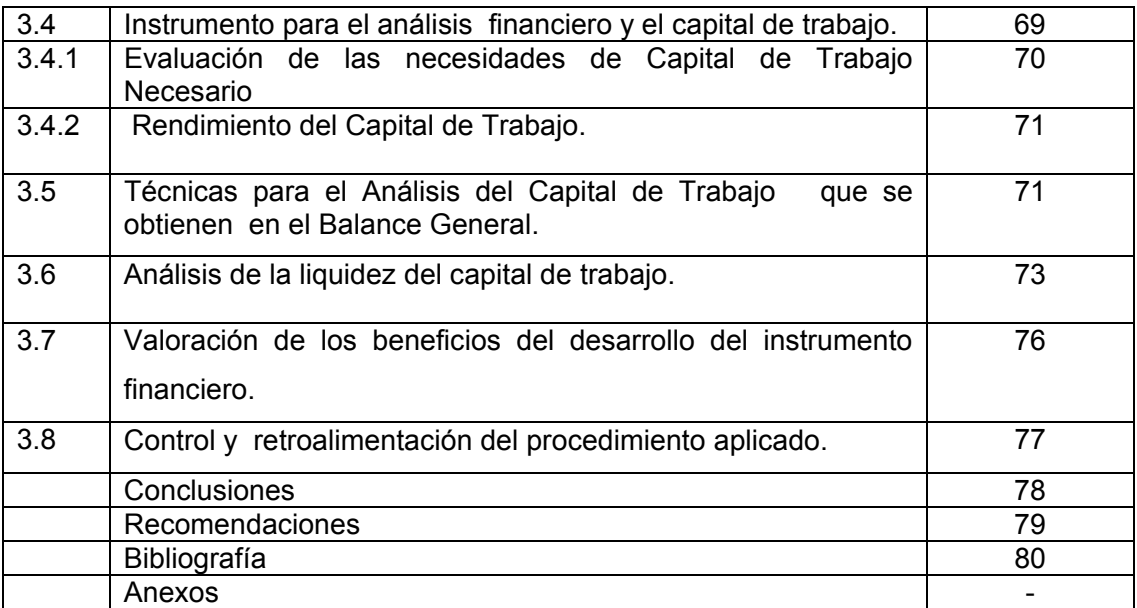

## **Introducción**

La globalización de la economía ha transfigurado el entorno competitivo en el que las empresas del nuevo milenio van a desarrollar su actividad, comenzando a revelarse una serie de carencias con relación a los actuales sistemas de control y de información en las mismas, que tanto desde una orientación operativa, como estratégica, conducen a la reflexión, pues como plantearan Hammer & Champy (1993**):** "...estamos a las puertas del siglo XXI con compañías diseñadas en el XIX"; de ahí la necesidad de adoptar nuevas herramientas de registro y control para la toma de decisiones.

La economía cubana está inmersa en un proceso de transformaciones profundas. En busca de salida a la recesión de los '90, cambian conceptos y presupuestos, se descentralizan las estructuras empresariales y de mercado, se incorporan a la escena nuevos sujetos económicos y varían las reglas de la planificación. Por su parte, el análisis económico, como herramienta de control y de toma de decisiones, a pesar de las políticas adoptadas por los Órganos Centrales del Estado, no ha sido utilizado como herramienta de dirección para evaluar los factores que inciden en los resultados de la empresa.

La valoración de la calidad de los presupuestos, se logra a partir del análisis detallado de la actividad económica operativa de la empresa, donde se detectan los factores que ejercen influencia en los resultados de la gestión económica y financiera.

El perfeccionamiento empresarial exige de la introducción de nuevas técnicas de gestión que permitan obtener una mayor eficiencia económica, control y reducción de los costos y gastos. Para el logro de tales objetivos se hace necesaria la implementación de presupuestos, métodos y técnicas de análisis y control para la toma de decisiones.

En las condiciones actuales de la economía cubana, inmersa en un entorno inestable, agresivo y turbulento, se precisa administrar eficientemente los recursos a través de instrumentos metodológicos que permitan evaluar y controlar los indicadores económicos y financieros, así como determinar el Capital de Trabajo Necesario, para la toma de decisiones, con vista a obtener resultados eficaces, eficientes y competitivos. Esta entidad, no cuenta con un instrumento metodológico para el análisis económico – financiero y del capital de trabajo, lo cual limita la adecuada toma de decisiones para mejorar la eficiencia económica empresarial. Esto determina que no exista información oportuna y adecuada a la Dirección de la entidad y el colectivo de trabajadores de los resultados productivos – económicos. Todo lo cual ha constituido la situación problémica de la investigación.

**El problema científico** de la presente investigación lo constituye la necesidad que tiene La OEE Apícola de Sancti Spíritus de contar con un Instrumento financiero para el Análisis Económico – Financiero y del Capital de Trabajo.

**Objeto de Estudio Teórico** ׃ Análisis de indicadores económicos – financieros y capital de trabajo.

**Objeto de Estudio Práctico**׃ Análisis de indicadores económicos – financieros y capital de trabajo en la OEE Apícola de S. Spíritus.

En correspondencia con la hipótesis de investigación planteada, el **objetivo general** de la investigación consistió en: elaborar y aplicar un instrumento financiero para el análisis económico – financiero y del capital de trabajo que posibilite la toma de decisiones para mejorar la eficiencia económica empresarial.

Este objetivo general fue desglosado en los **objetivos específicos** que siguen:

- Identificar y precisar los diferentes enfoques en materia de análisis económico financiero y capital de trabajo, mediante la construcción del marco teórico-referencial de la investigación.
- Diagnosticar la situación actual que presenta la entidad objeto de estudio en cuanto la aplicación de las técnicas del análisis económico - financiero para la toma de decisiones que contribuyan a incrementar la eficiencia económica empresarial.
- Establecer un instrumento financiero para evaluar los indicadores económicos financieros y el Capital de Trabajo.
- Valorar los beneficios de los resultados obtenidos en la aplicación del instrumento financiero de la presente investigación

En correspondencia con el problema científico se plantea como **hipótesis** de investigación, la siguiente:

Aplicado el Instrumento financiero para evaluar los indicadores económicos - financieros y del Capital de Trabajo, se podría satisfacer las necesidades informativas de la dirección que facilite el proceso de toma de decisiones y mejorar la eficiencia económica empresarial.

La **novedad científica** que aporta la presente investigación radica en:

El diseño por primera vez de un instrumento financiero para el análisis económico – financiero y del capital de trabajo en la OEE Apícola de Sancti Spíritus que agilice el proceso de toma de decisiones, como acción necesaria para alcanzar mejorar los resultados en la eficiencia económica empresarial.

**Población**: OEE Apícola Sancti Spíritus.

**Campo de acción:** En la investigación se utilizo la OEE Apícola.

## **Tipo de Variables:**

**Variable independiente:** Instrumento financiero para el análisis económico – financiero y del capital de trabajo.

**Variable dependiente:** Toma de decisiones adecuadas para mejorar la eficiencia económica empresarial.

## **Métodos y técnicas empleadas:**

El método **histórico-lógico** permitió, a través del estudio de la teoría, realizar un análisis tendencial del proceso de análisis e interpretación de los Estados Financieros que permita potenciar la toma de decisiones de acuerdo a los resultados que se deriven de la propuesta.

El **inductivo-deductivo** permitió ir de los elementos particulares al general, es decir, estudiar cada elemento y cualidades del proceso de análisis e interpretación de los Estados Financieros con sus particularidades, asumiendo una posición de acuerdo al modelo que fundamente la propuesta acorde a las características de la entidad.

El método de lo **abstracto a lo concreto** posibilitó, a través del estudio de la teoría de investigaciones antecedentes, retomar las ideas positivas de cada uno de ellas, respecto al proceso de análisis e interpretación de los Estados Financieros y llegar a concretar el propio criterio de la investigadora con relación a la problemática actual que se presenta.

El método **sistémico** permitirá estudiar las interacciones y relaciones que se establecen en el proceso de análisis e interpretación de los Estados Financieros para establecer los elementos que incluirá el procedimiento, de manera lógica y metodológica, dando como resultado una valoración totalizadora de la situación económica y financiera de la entidad.

**Técnicas:** Revisión de documentos, comparación de datos, computacionales, evaluación cuantitativa de criterios cualitativos.

## **Significación metodológica**:

Lograra que la OEE profundice en los problemas que limitan la adecuada toma de decisiones para mejorar la eficiencia económica empresarial, así como constituye un documento para especialistas y consultores con el objetivo de profundizar en estos aspectos.

# **Significación práctica:**

La aplicación del análisis económico - financiero y del capital de trabajo, facilitara la toma de decisiones y a su vez servirá de guía para la realización de este tipo de estudio.

# **Significación Económica:**

Con el instrumento se lograra una mejor utilización de los recursos, por lo que se lograra una adecuada toma de decisiones para mejorar la eficiencia económica empresarial, lo cual lograra mayor calidad de las producciones con menos costos

## **Significación Social**:

Con la aplicación del instrumento financiero se logrará una seguridad adecuada sobre la utilización de los recursos que dispone la entidad y por ende reducirá las incidencias negativas sobre los mismos y su impacto en la sociedad.

# **Tipo de investigación:**

# **Teórico:**

Porque es necesario analizar las disposiciones relacionadas con el instrumento financiero objeto de análisis, la toma de decisiones que mejoren la eficiencia empresarial y l a su vez constituirá un material de consultas que logra accionar en este sentido.

# **Exploratoria:**

Por la necesidad de examinar aspectos inherentes al análisis económico - financiero y del capital de trabajo que no han sido investigados con anterioridad.

## **Descriptivas:**

El instrumento propuesto a elaborar y aplicar norman diferentes indicadores a tener en cuenta en estas entidades; así como explica las variables que influyen sobre la estrategia de dirección y la eficiencia económica empresarial.

## ׃ **Correlacional**

Porque existe una relación entre toma de decisiones y la eficiencia económica empresarial.

#### **Explicativa**

Porque explica que la implementación correcta y adecuada del instrumento financiero, contribuye la toma de decisiones mas acertadas para mejorar la eficiencia económica empresarial.

# **Resultados esperados:**

La OEE atendiendo a las recomendaciones orientadas vinculadas al análisis económico – financiero y de capital de trabajo:

- Conocerá las causas que originan sus deficiencias.

- Aplicará las técnicas e instrumentos de análisis económico - financieros y del capital de trabajo para mejorar su efectividad en la toma de decisiones y por ende la eficiencia económica empresarial.

- Diagnosticará el comportamiento de los indicadores económicos - financieros y su comparación.

- Toma de decisiones ágiles y oportunas sobre la administración del efectivo a partir del conocimiento adecuado del instrumento metodológico con rigor científico.

- **Capítulo I** Marco teórico-referencial de la investigación.
- **Capítulo II** Instrumento financiero para el análisis económico financiero y capital de trabajo.
- **Capítulo III** Desarrollo del instrumento financiero para el análisis económico financiero y capital de trabajo en la OEE Apícola de S. Spíritus.

## **CAPÍTULO 1: Marco Teórico Referencial de la Investigación.**

**1.** La presente investigación aborda desde el punto de vista teórico conceptual la importancia del análisis económico financiero, objetivos y métodos de análisis que posibiliten conocer las deficiencias con vistas a adoptar políticas, métodos y técnicas de dirección que contribuyan al incremento sostenido de la productividad y la eficiencia económica. Se recopila información sobre el capital de trabajo o fondo de maniobra propuesto por diferentes autores para realizar los estudios**.** 

#### **1.1 Importancia de la eficiencia y el desarrollo económico:**

Al Triunfar la Revolución cubana en el año 1959 una de las grandes preocupaciones del estado revolucionario lo constituyó la lucha por la eficiencia económica, lo cual se puede constatar en intervenciones efectuadas por nuestros principales dirigentes:

 Ernesto "Che" Guevara expresó en 1962: "Ahora bien, habíamos hablado también, que en la construcción del Socialismo se necesitaba aumentar la productividad continuamente, todos sabemos, más o menos, que es productividad en términos físicos digamos, es aumentar el volumen de producción por unidad de hora de obreros, o por unidad de hora de máquinas; en término financiero es producir más de determinado artículo con el mismo o con el menor costo."

 La elevación de la eficiencia y la producción social constituye la piedra angular de la política económica del Partido Comunista, así en las Tesis y Resoluciones al Primer Congreso de PCC en 1976 se expone: El Sistema de Dirección y Planificación de la economía debe tratar de: "lograr la máxima eficiencia en la economía mediante el uso más racional de los recursos productivos (materiales y humanos) y producir el máximo de resultados con el mínimo de gasto."

Fidel Castro en el Informe Central al III Congreso al PCC en 1986 expresa: "Todos los esfuerzos tienen que conducir al incremento sostenido de la productividad del trabajo - a la par que aseguremos el pleno empleo de los recursos laborales - a la reducción de los costos y al aumento de la rentabilidad de las empresas; en suma a la eficiencia."

Carlos Lage (1997) al presentar el Proyecto de Resolución Económica al V Congreso del PCC expresó: "La eficiencia debe transformarse de concepto económico en modo de actuar, controlar y exigir, desde los que dirigen hasta cada trabajador. El socialismo, además de justicia, es eficiencia y es calidad. Lo que no es eficiente no es socialista y lo que no tenga calidad no debe ser producido."

 A pesar de esta gran voluntad política por resolver los problemas, el sistema empresarial cubano en sentido general no ha logrado alcanzar los niveles de eficiencia deseado, así por ejemplo debemos plantear que los sistemas aplicados en Cuba hasta a finales de la década del 80 estuvieron enmarcados en un contexto totalmente distinto al que enfrenta en la actualidad el país, dentro del cual y a pesar de sus deficiencias fueron eficaces ya que impulsaron en plazos relativamente breves el desarrollo de importantes tareas estratégicas.

 En la Resolución Económica aprobada en el V Congreso del PCC en 1997 y específicamente en su segunda parte, la política económica en la fase de recuperación, se plantea: "Dada la permanente guerra económica de Estados Unidos contra Cuba, la dinámica y tendencia de los flujos financieros internacionales y la fuerte competencia entre los países subdesarrollados para su obtención, es realista prever que en la perspectiva cercana continúen o se acrecienten las actuales restricciones para el país en cuanto a fuentes de financiamiento externo y a una solución adecuada al problema de la deuda externa, por lo cual los esfuerzos propios son la pieza clave en todo el diseño y ejecución de la política económica. La eficiencia es, por tanto, el objetivo central de la política económica pues constituye una de las mayores potencialidades con que cuenta el país."

En la actualidad elevar la eficiencia es un requisito de primer orden. Esta compleja prioridad posee imperativos que en las circunstancias de hoy, exigen avanzar de forma progresiva, paralela y entrelazada, lo que a su vez permitirá contribuir a mantener y desarrollar el nivel de vida del país, reduciendo la ineficiencia que caracteriza al grueso de la economía en los tiempos actuales. Simultáneamente se disminuirá el costo de las producciones y servicios, lo que permitirá ir ajustando la recuperación económica sobre bases nuevas de acuerdo con las tendencias externas que posibiliten asegurar ventajas competitivas duraderas y sostenibles.

El perfeccionamiento empresarial partió, entre otros importantes conceptos de que la organización de la producción y los servicios debe ser el elemento integrador principal sobre cuya base se definan la responsabilidad de los trabajadores, técnicos y dirigentes, se sitúe en el centro de trabajo la línea de dirección ejecutiva y se despliegue, a la vez, una profunda labor político - ideológico en el seno de esos colectivos laborales, como sustento de la elevación de la disciplina consciente y de una adecuada atención al hombre.

En el perfeccionamiento cada empresa se considera como un todo integral y se deja

claramente establecido su nivel de autoridad, o sea, el poder de ejercer la discusión en la toma de decisiones, como eslabón fundamental de la economía, y las autoridades y responsabilidades dentro de ellas, así como los vínculos y relaciones de cada uno de los subsistemas que la componen, su aplicación se realiza siempre de abajo hacia arriba, con el fin de garantizar que los sistemas de administración y gestión de las empresas y unidades de producción y servicios no se conviertan en un obstáculo para el proceso productivo.

El perfeccionamiento se basa en la aplicación de los principios generales del cálculo económico y el balance entre la centralización y la descentralización de la gestión empresarial. El uso de la autoridad se fundamenta, entre otros principios en el mando único, lo que significa que las relaciones de autoridad deben alcanzar un mismo propósito lo que presupone metas comunes y la discusión colectiva de los asuntos más importantes; la unidad del equipo de dirección es el eslabón vital para el desempeño de la entidad como un todo.

 Todos estos procesos son necesarios para crear un conjunto de condiciones económicas que propicien la regulación y control de la descentralización empresarial, obligando y motivando a la empresa a desarrollarse y ajustarse a las condiciones actuales, estableciendo sólidos vínculos económicos financieros y vinculándose con las exigencias de la competencia. Por lo tanto, contrarrestar el bloqueo económico, avanzar en la inserción de la economía mundial y salir del Período Especial se asocia al logro de la eficiencia económica financiera y energética.

Por tal razón es necesario evaluar sistemáticamente el trabajo de la empresa, y en este sentido reviste

gran importancia lo siguiente:

- El incremento de la producción y los servicios.
- Incremento de la productividad.
- Reducción del costo de producción y los servicios.
- Reducción de los gastos materiales.
- Incremento de la rentabilidad.

El resultado estará dado en el incremento de la eficiencia, la que es posible medirla mediante la aplicación de los métodos y técnicas del análisis económico financiero.

**1.2 El análisis económico - financiero. Definición, importancia, objetivos**.

El análisis económico financiero conocido también como análisis económico o análisis de balance, es una ciencia que surge a partir del año 1929 e integra las ciencias económicas. I´ Fred Wiston y Thomás E. Capeland (1996) en la novena edición del libro "Finanzas y Administración plantean:

"… El análisis financiero es una ciencia y un arte, el valor de este radica en que se pueden utilizar ciertas relaciones cuantitativas para diagnosticar los aspectos fuertes y débiles del desempeño de la empresa. El análisis financiero debe considerar las tendencias estratégicas y económicas que la empresa debe conocer para lograr éxito a largo plazo."

 Por tal razón, consideramos el análisis económico financiero como la ciencia que estudia multilateralmente el desempeño de la empresa, y que permite conocer como han sido utilizados los recursos en la misma, acorde a lo presupuestado. Del mismo modo es posible conocer la causa - efecto de las desviaciones y las políticas a adoptadas para lograr la excelencia a corto y largo plazo.

El análisis económico financiero constituye una herramienta para diagnosticar la situación económica financiera de la empresa, posibilitando la toma de decisiones para lograr el incremento de la productividad del trabajo y de la eficiencia con vista a satisfacer las necesidades de todos los miembros de la sociedad.

El análisis de la gestión económica financiera resulta de una gran importancia para el trabajo de la empresa. Constituye no solo un requisito de la dirección planificada de la economía, sino que permite el continuo perfeccionamiento del trabajo en la misma. El análisis económico financiero es un elemento que coadyuva a la formación del hombre.

El velar por el ahorro y la economía más rigurosa, no solo tiene significado económico, tiene además un significado moral al educar a los trabajadores en el mantenimiento y cuidado de la propiedad social.

En tal sentido V. I. Lenin en Obras Completas tomo 42 señaló: "… es necesario que los economistas, los literatos, los estadistas no hablaran sobre el plan en general, sino estudiaran detalladamente el cumplimiento de nuestros planes, nuestros errores y esta actividad práctica, que fueran capaces de rectificar estos errores. Sin estos estudios nosotros estamos ciegos."

El análisis económico financiero, al estudiar científicamente el trabajo desarrollado por la empresa, adquiere una particular importancia en la intensificación de la producción y lo servicios, el perfeccionamiento de la planeación y el aumento del interés moral y material de la empresa y sus trabajadores en el cumplimiento de las tareas planificadas.

Los objetivos del Análisis Económico Financiero están referidos a:

- Evaluar la situación financiera y económica de la empresa en una fecha dada y los resultados de sus operaciones acordes a las medidas planificadas.
- Tomar decisiones acertadas para optimizar utilidades y servicios.
- Proporcionar información clara, sencilla y accesible a los usuarios internos y externos de la información contable.
- Descubrir las deficiencias y proponer medidas para erradicarlas.
- Facilitar la información de un juicio acerca de la forma que se ha manejado la empresa y poder evaluar el trabajo de la administración.

Conocido los objetivos del análisis económico financiero pasamos a enunciar las tareas fundamentales:

- Asegurar el control del cumplimiento de los indicadores del plan.
- Determinar los factores positivos y negativos que inciden en las desviaciones.
- Controlar el cumplimiento de las medidas adoptadas sobre la base de las recomendaciones elaboradas.

# **1.3 Preparación para el análisis:**

En la preparación del trabajo de análisis se recomienda a los directivos, que según la estructura de la organización, deben tener en cuenta que:

- El análisis deberá ser realizado por el área especializada (Contabilidad, Economía, etc.) donde esté subordinada la actividad contable, con la participación del resto de las áreas especializadas en la empresa.
- El análisis se desarrollará con la participación de todas las áreas de la organización, teniendo en cuenta las técnicas de solución de problemas grupales.
- Discusión del informe en el Consejo de Dirección, donde se enriquezca el proceso de análisis y se tracen las acciones estratégicas para el próximo período.

La ejecución de esta tarea recae en áreas especializadas de la organización, pero constituye una responsabilidad del más alto directivo de la empresa, teniendo en cuenta que en el mundo contemporáneo, cada decisión implica una justa fundamentación de las desviaciones que se produzcan en la entidad, a causa de ella, así como el grado de sensibilidad de los resultados económicos ante las mismas.

Otras consideraciones sobre el análisis económico financiero son:

• La importancia del análisis está en el uso de los informes contables como herramienta para la toma de decisiones.

- El análisis a través de razones es útil, pero se debe evitar el cálculo de aquellas que carezcan de sentido.
- Se deben comparar los resultados del análisis económico de la empresa contra las tendencias del sector.
- Cuando se vayan a mostrar los resultados del análisis en forma de gráfico, se debe usar aquel que corresponda con la información, para evitar posibles distorsiones ópticas.

Además de lo expuesto anteriormente en la preparación para el análisis es necesario asegurarse de que en el registro contable se haya seguido "Las Normas Cubanas de Contabilidad" y por lo tanto haya uniformidad en cuanto a las reglas de valuación y presentación de la información que brindan los Estados Financieros.

# **1.4 Fuentes del análisis económico - financiero:**

Los Estados Financieros constituyen la fuente de información principal para el análisis económico financiero. Joaquín Moreno en el libro Finanzas de la Empresa expresa: "Los Estados Financieros principales tienen como objetivo informar sobre la situación financiera de la empresa en una fecha determinada y sobre los resultados de sus operaciones y el flujo de fondos para un determinado período."

En la Norma Cubana de Contabilidad No. 1 se plantea: "El objetivo de los Estados Financieros con propósitos de información general es suministrar información acerca de la situación financiera, el rendimiento financiero y de los flujos de efectivo de la entidad, que sea útil a una amplia variedad de usuarios a la hora de tomar decisiones económicas. Los Estados Financieros también muestran los resultados de la gestión realizada por los administradores con los recursos que se les han confiado."

De lo expuesto anteriormente se infiere que los Estados Financiero representan el principal producto de todo el proceso contable que se lleva a cabo dentro de una empresa. Se puede afirmar que sobre los Estados Financieros son tomadas la casi totalidad de las decisiones económicas financieras que afectan a una entidad. El proceso de elaboración y presentación de las cifras, requiere que tales informes sigan ciertas reglas que se aplican en forma general independientemente del tipo de actividad que desarrolle una empresa.

La Norma Cubana de Contabilidad No. 1 establece como Estados Financieros de uso interno y externo para todas las empresas del Sector Público y Privado:

• El Estado de Situación o Balance General.

• El Estado de Resultado.

De uso interno entre otros estados:

- Estados de Origen y Aplicación de Fondos.
- Estados de Flujos de Efectivo.

 Dentro de la estructura contable de la empresa el Balance General o Estados de Situación constituye el documento económico - financiero por excelencia, el cual debe reflejar fielmente la situación estática de la empresa en un momento determinado. Periódicamente las empresas preparan balances donde sencillamente indican lo que poseen en bienes y derechos, lo que deben y el monto de su patrimonio, o sea, de sus recursos propios o capital contable.

Su objetivo es el de sintetizar donde se encuentran invertidos los valores de la empresa (activo) y el origen y la fuente de donde provienen esos valores (pasivo y capital o patrimonio). Presentando las siguientes características:

- Muestra los activos, pasivos y patrimonio de la entidad.
- Se confecciona sobre la base del saldo de las cuentas reales.
- La información que brinda está enmarcada en una fecha dada.

El Balance General o Estado de Situación debe representar en forma clara los tres grandes grupos de cuentas reales: activos, pasivos y patrimonio.

- Los activos constituyen los recursos económicos de una empresa y que se espera beneficiarán las operaciones futuras. Los activos pueden tener forma física definida, por ejemplo, edificios, maquinarias, mercancías. Por otra parte algunos activos no tienen forma física o tangible sino que existen en forma de títulos y derechos legales, ejemplo: los derechos de patentes.
- Los pasivos son todas las obligaciones, la deuda o cargos de una entidad.
- El patrimonio en una empresa representa los recursos invertidos por el propietario, es la diferencia entre activos totales y pasivos.

Como se ha planteado en párrafos anteriores, el balance es un documento clave, pero debe complementar su información estática con la información dinámica que proporciona el Estado de Resultado y el Estado de Origen y Aplicación de Fondos.

El segundo estado básico es el Estado de Resultado, a diferencia del Balance General que nos muestra una situación estática, nos muestra los resultados de un período es decir el desempeño, por lo tanto es un documento dinámico, se basa en que una empresa obtiene ingresos por los productos o servicios que vende, pero por otra parte gasta dinero para poder venderlos. La diferencia entre sus ingresos y sus gastos genera un resultado que puede ser positivo (utilidades) o negativo (pérdida).

Para evaluar el desempeño se emplea el Estado de Resultado, ya que los resultados obtenidos son una buena base como indicadores. Si es comparativo el Estado de Resultado reflejará las tendencias de las operaciones de un período a otro y para el usuario será de ayuda máxima como elemento de juicio, si se presenta comparado con cifras de períodos anteriores y/o cifras presupuestadas, será de mayor utilidad, pues al determinar las variaciones se logra conocer las deficiencias o mejorías realizadas.

El resultado es un enlace entre el Balance General y el Estado de Resultado, ya que la utilidad neta o la pérdida pasarán al balance incrementando o disminuyendo el patrimonio.

Estado de origen y aplicación de Fondos

Alberto Name (1981) planteó: "Los estados de fondo se originaron en el año 1908. Cuando M. Cole expuso las ventajas de lo que él denominó "informe de donde vino y adonde fue." Los contadores comenzaron a utilizar este estado como una forma de explicar la gran discrepancia que se informaba y los fondos que estaban disponibles. Sin embargo el desarrollo de este tipo de información sólo tuvo lugar a partir de 1950.

Es evidente la importancia que tiene para la directiva de la empresa conocer los movimientos de fondos, ya que estos influyen significativamente en la salud financiera de la empresa.

Este estado también es conocido como estado de fondos, estado de cambios en la posición financiera ó análisis de los cambios en el Capital de Trabajo; el mismo revela las principales decisiones (políticas) en

materia de gestión financiera adoptada por la empresa en el respectivo ejercicio y complementa la información para el usuario de los estados financieros sobre las fuentes y orígenes de los recursos de la entidad, así como su aplicación o empleo durante el mismo período, esto es, los cambios sufridos por la entidad en su estructura financiera entre dos fechas. Su objetivo esta basado en los siguientes aspectos fundamentales:

- Informar sobre los cambios ocurridos en la estructura financiera de la entidad, mostrando la generación de recursos provenientes de las operaciones del período.
- Revelar información financiera completa sobre los cambios en la estructura financiera de la entidad que no muestran el Balance General y el Estado de Resultado.

El estado debe mostrar de forma clara el resultado de las actividades de financiamiento e inversión, así como los recursos provenientes de las operaciones y los cambios en la estructura financiera durante el período a que se refiera; de esta forma resulta de gran utilidad para la administración ya que en el mismo encuentra la información necesaria para proyectar su expansión, programas de financiamiento, etc. En otras palabras le revela, entre otros casos, la capacidad de generar recursos que tiene la entidad.

La base para preparar este estado de cambios en la situación financiera es un balance comparativo que proporciona las variaciones entre una fecha y otra, así como la relación existente con el Estado de Resultado.

La metodología que se usa para calcular los orígenes y las aplicaciones de fondos es relativamente sencilla. Los aumentos de activos representan una aplicación. Las disminuciones de activos, un origen de fondos. Los aumentos de los derechos sobre los activos (pasivo y capital contable) representan un origen, las disminuciones de los derechos sobre activos (pasivo y capital contable) son una aplicación.

Otro estado que expresa cambios en posición financiera es el Estado de Flujos de Efectivo. El efectivo es de importancia vital para cualquier entidad y son disímiles los esfuerzos que deben realizar sus directivos para la correcta administración del mismo, entre otros motivos, porque los usuarios de la contabilidad siempre están interesados en conocer como la organización genera y utiliza el efectivo y los equivalentes al efectivo.

El Estado de Flujos de Efectivo ayuda en la planeación y en la generación de presupuesto, sin dejar a un lado la mediación que se puede hacer para cumplir los compromisos adquiridos.

La Norma Cubana de Contabilidad No.1 establece para todas la empresas el flujo de efectivo. Este provee información importante para los directivos de la entidad y surge como respuesta a la necesidad de decidir la salida de recursos en un momento determinado. También permite una proyección que sustente la toma de decisiones en todas las actividades del ente económico.

El propósito de un estado de flujo de efectivo es proporcionar información sobre los cobros y pagos de efectivo de una empresa durante un período contable. Además el estado ayuda a los inversionistas, acreedores y otros usuarios en la evaluación de la capacidad de la entidad para generar flujos de efectivo positivo en el futuro; cumplir sus obligaciones y pagar dividendos; analizar la necesidad que tiene la entidad de obtener financiamiento externo; estudiar las causas que explican las diferencias entre el monto de la utilidad neta y el flujo de efectivo neto relacionado, proveniente de las actividades de operación; las causas de las transacciones de inversión y financiamiento de la entidad donde se usa efectivo y donde no se usa este durante un período; y los motivos de cambio de efectivo y equivalente al efectivo entre el inicio y el final de período.

Todo lo anterior resume, que la finalidad de este estado es presentar en forma comprensible la información sobre el manejo del efectivo, es decir, su obtención y utilización por parte de la entidad durante un período determinado y como consecuencia, mostrar una síntesis de los cambios ocurrido en la situación financiera para que los usuarios de los estados financieros puedan conocer y evaluar la liquidez y/o solvencia de la entidad.

Por tanto se requiere una rigurosa contabilización de las operaciones con efectivo debido a que este rubro puede ser rápidamente invertido. La administración del efectivo tiene generalmente, dos aristas: el presupuesto de efectivo y el control interno.

El indicador fundamental para pronosticar los flujos de efectivo es el presupuesto de efectivo que es una proyección de entradas y salidas de efectivo en el futuro. El mismo es de gran utilidad para los directivos.

En muchas formas el presupuesto de efectivo se parece al estado de flujo de efectivo; pero el presupuesto muestra los resultados esperados en períodos futuros y no los resultados alcanzados en el pasado. Además la información en el presupuesto de efectivo es más detallada, al mostrar los flujos de efectivos esperados mes por mes.

Algunas características del Estado de Flujo de Efectivo

Los flujos de efectivo que se muestran en este estado se agrupan en tres clasificaciones fundamentales: actividades de operación, actividades de inversión y actividades de financiamiento. Actualmente las empresas con títulos en moneda extranjera utilizan en su estado de flujo de efectivos una cuarta clasificación: efectos de cambios en las tasas de cambio sobre el efectivo. A continuación se analizan brevemente la manera en que los flujos de efectivos se agrupan en las tres primeras categorías por ser las más usadas en nuestro entorno.

Las actividades de operación muestran los efectos sobre el efectivo de las transacciones de ingresos y gastos, es decir, los efectos en el efectivo de las transacciones que muestra el Estado de Resultado, ha saber:

- Entradas de efectivo por concepto de cobros a clientes de las ventas de bienes y servicios. Además, los dividendos e intereses recibidos.
- Pagos de efectivo motivados por la compra de mercancías y servicios, incluyendo los pagos a trabajadores, el pago de intereses y los pagos de impuestos.

Las actividades de inversión muestran los efectos en el efectivo de transacciones que comprenden activos fijos tangibles e intangibles y las inversiones; estos flujos incluyen:

- Entradas de efectivo por las ventas de inversiones o activos fijos y los cobros de montos de principal por concepto de préstamos.
- Pago de efectivo por la compra de inversiones o activos fijos y la erogación de sumas anticipadas a prestatarios.

En las actividades de financiamiento clasifican los flujos de efectivo resultantes de transacciones por el financiamiento a través de deudas y patrimonio; se incluyen en estos flujos:

- Entradas de efectivo por el endeudamiento a corto y largo plazo y el efectivo recibido por los propietarios a través de una emisión de acciones.
- Pagos de efectivo por la devolución del principal del préstamo y los dividendos a los propietarios.

Las entradas de efectivo por intereses y dividendos están relacionadas con las actividades de inversión, y los pagos por intereses están relacionados con las actividades de financiamiento. Aunque la Organización mundial de los Principios Generalmente Aceptados de Contabilidad ( FASB ) analizó este punto de vista, decidió clasificar los cobros y los pagos de interés dentro de las actividades de operación para que los flujos de efectivo netos de estas actividades reflejen los defectos en el efectivo de las transacciones de ingresos y gastos que forman parte de la determinación de la utilidad neta, ya que el ingreso de dividendos e intereses y el pago de intereses se toman en cuenta en la determinación de ese nivel de utilidad.

No obstante, los pagos de dividendos no forman parte en la determinación de la utilidad neta y por ello se enmarcan dentro de las actividades de financiamiento.

En otro orden informativo, para la preparación del estado de flujos de efectivo, la FASB ha definido al efectivo como una parte que incluye efectivo y equivalentes al efectivo.

Son equivalentes al efectivo las inversiones a corto plazo altamente líquidas que son fácilmente convertibles por sumas de efectivo ciertas, y están tan cercas del vencimiento que es insignificante al riesgo de cambios en su valor, debido a cambios en la tasas de interés. Las transferencias de dinero entre las cuentas bancarias de la empresa y estos instrumentos equivalentes al efectivo, no se consideran ingresos y pagos de efectivo. Por tanto, el dinero se considera efectivo independientemente a si se en moneda, en una cuenta bancaria o en forma de equivalente al efectivo. No obstante, el cobro de cualquier interés por poseer equivalentes al efectivo se incluye como una entrada de efectivo en las actividades de operación.

Los valores negociables como las inversiones en bonos y acciones no son equivalentes al efectivo, por lo tanto la compra y la venta de estos valores si originan los flujos de efectivo, indistintamente a su naturaleza, deben incluirse en las actividades de inversión.

La práctica internacional exige que la empresa rebele la política empleada para determinar cuales partidas clasifican como equivalentes al efectivo y cualquier cambio de esta política se trata como un cambio de principios de contabilidad y se efectúa modificando retroactivamente los estados financieros de ejercicios anteriores que se presentan para la comparación.

El análisis de los flujos de efectivo por actividades de operación es importante para que la entidad sobreviva, y para esto es necesario que a largo plazo genere flujos de efectivo netos positivos provenientes de sus actividades de operación. Con flujos netos negativo será imposible obtener efectivo de otras fuentes.

Para que la entidad pueda obtener efectivo a través de las actividades de financiamiento se hace necesario que posea una capacidad para generar efectivo de las operaciones normales del negocio; además, a la entidad no se le puede ocurrir con el efectivo general por las actividades de inversión ya que en algún momento los activos fijo, las inversiones y otros activos disponibles para ser vendidos se agotarán.

Para calcular el flujo de efectivo neto proveniente de las actividades de operación se puede utilizar uno de los dos métodos siguientes: el método directo y el indirecto.

El método directo muestra las entradas y salidas de efectivo específicas motivadas por las operaciones que forman la actividad del negocio.

Las empresas que utilizan este método deben informar los motivos relacionados con:

- Efectivo cobrado a los clientes.
- Efectivo recibido por intereses, dividendos y otros rendimientos sobre inversiones.
- Otros cobros de operación.
- Efectivo pagado a los empleados y proveedores.
- Efectivo pagado por intereses.
- Pagos por impuestos.
- Otros pagos de operación.

Con el método indirecto el cálculo comienza con la utilidad neta sobre la base de acumulación (como se muestra en el estado de resultado), y se realizan los ajustes necesarios para conciliar la utilidad neta con el flujo de efectivo neto proveniente de actividades de operación. Un formato muy general para este cálculo es:

Utilidad neta

Más:

Depreciación.

Disminución en las cuentas por cobrar.

Disminución en los inventarios.

Disminución en gastos prepagados.

Aumento en cuentas por pagar.

Aumentos en gasto acumulados por pagar.

Aumento en impuestos sobre la renta diferidos por pagar.

Pérdidas no operacionales deducidas al calcular la utilidad neta.

Menos:

Aumento en cuentas por cobrar.

Aumento en inventarios.

Aumento en gastos prepagados.

Disminución en cuentas por pagar.

Disminución en gastos acumulados por pagar.

Disminución en impuestos sobre la renta diferidos por pagar.

Utilidad no operacional incluida en la utilidad neta.

Flujos de efectivo neto proveniente de actividades de operación.

El cálculo mediante el método directo parece ser diferente del cálculo cuando se usa el método indirecto. Sin embargo ambos métodos originan el mismo resultado aun cuando proporcionan información diferente. El método directo muestra la naturaleza y los valores de las entradas y salidas especificas de efectivo de la actividad fundamental del negocio. El método indirecto explica los motivos por lo que el flujo neto de efectivo de las actividades de operación es diferente a la utilidad neta, a saber:

- Algunos gastos, como la depreciación, disminuye la utilidad neta pero no requieren erogación de efectivo en el período actual.
- Los ingresos y gastos pueden ser reconocidos en períodos contables diferentes al de los flujos de efectivo relacionados.
- La utilidad neta puede incluir utilidades y pérdidas relacionadas con actividades de inversión y financiamiento a diferencia del flujo de efectivo neto proveniente de las actividades de operación.

La FASB ha expresado su preferencia por el método directo, pero permite a las entidades el uso del método indirecto. Sin embargo a las entidades que utilizan el método directo la FASB les exige la presentación de una tabla complementaria mostrando el cálculo del flujo neto de efectivo proveniente de las actividades de operación mediante el método indirecto, no solicitando información complementaria cuando la empresa utiliza el método indirecto. Todo esto ha provocado que la gran mayoría de las empresas prefieran utilizar el método indirecto y que los esfuerzos de la FASB por estimular el uso del método directo no sean comprendidos.

.Plan Financiero:

En Cuba al existir una economía planificada la empresa elabora el Plan Financiero, el que contiene:

- Plan de Inversiones.
- Estado de Resultado Proyectado.
- Presupuesto de Tesorería.

La dirección de la empresa necesita conocer el cumplimiento de los indicadores económicos y financieros, es decir, el equilibrio entre lo planificado y lo ejecutado.

Por tal razón el Plan Financiero constituye otra fuente de información fundamental para el análisis económico financiero.

La aplicación de los métodos del análisis económico financiero nos permite comparar los resultados obtenidos con los deseados y ejercer un control sobre el aprovechamiento adecuado de los recursos.

#### **1.5 Métodos y técnicas del Análisis Económico- Financiero:**

Se comprende por método en el amplio sentido, el modo de enfocar el estudio de la realidad, el modo de investigar los fenómenos de la naturaleza y de la sociedad. Las particularidades del método a emplear, se determinan por el contenido de la ciencia, por su objeto, pero independientemente de que cada ciencia utiliza métodos específicos de conocimiento para el logro de sus objetivos, es necesario tener presente que cuando se habla de los métodos del conocimiento científico hay que detectar que el método universal del conocimiento es el dialéctico materialista.

El análisis económico financiero apoyándose en el materialismo dialéctico garantiza la investigación de los hechos, fenómenos y procesos económicos tomando en consideración los cambios cuantitativos y cualitativos que ocurren en ellos, destacando lo nuevo, lo progresivo y lo típico. El análisis económico financiero a través del análisis, la síntesis, la inducción y la deducción, investiga científicamente los fenómenos económicos. Los principales métodos del análisis económico financiero son:

- Método de análisis vertical.
- Método de análisis horizontal.

Método de Análisis Vertical:

La aplicación de las diferentes variantes del método vertical requiere contar solamente con un estado financiero, implica poder desplegar una presentación que permita comparar el peso relativo de las diferentes cuentas. Se puede desglosar en:

• Por cientos integrales o porcentajes comunes.

Consiste en separar cada partida y determinar la proporción que representa con relación al total de las partidas o elemento homogéneo.

Este procedimiento toma como base el axioma matemático que establece que el total es igual a la suma de sus partes. La formula es:

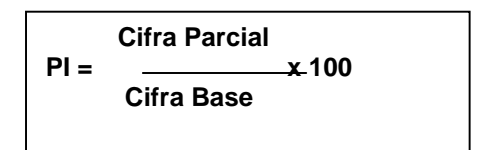

Cuando se aplica esta modalidad en el Balance General, se pueden tener en cuenta las siguientes consideraciones al efectuar la interpretación:

- Si el activo circulante es casi el doble que el exigible a corto plazo la situación de la empresa es correcta.
- Si el activo circulante es bastante menor al doble del exigible a corto plazo o pasivo circulante, hay que tomar precaución. La empresa puede tener problemas de liquidez y hacer suspensión de pagos.
- Si el activo circulante es bastante mayor al doble del exigible a corto plazo o pasivo circulante, hay que poner atención. La empresa puede estar subutilizando los activos circulantes y obtendrá de ellos poca rentabilidad por poseer exceso de circulante.
- Si el realizable más el disponible (derechos de cobros a corto plazo y efectivo) igualan al exigible a corto plazo o pasivo circulante, la situación de la empresa es correcta no tendrá problemas de liquidez.
- Si el realizable más el disponible es menor al exigible a corto plazo o pasivo circulante, hay que tomar precauciones. Existe la posibilidad que subutilice sus inversiones en activos realizables y disponibles.
- Si los capitales propios ascienden al 40% ó 50% del total del pasivo, la situación de la empresa es correcta. Si es menor al 40%, precaución: la empresa está discapacitada. Si fuera mayor al 50%, atención: la empresa subutiliza sus recursos.

## **Método de análisis horizontal:**

Para la aplicación de sus variantes se necesitan dos estados financieros de la empresa, ya que el mismo permite comparar la situación de la empresa hoy con relación a los años anteriores. Se desglosan en:

• Aumentos o disminuciones:

Consiste en comparar partidas similares, correspondientes a dos estados financieros de de períodos, de las cuales pueden surgir variaciones absolutas y relativas entre ambos lapsos de tiempo.

Estas oscilaciones pueden ser de aumento o disminución de cada una de las partidas del estado financiero y permiten analizar el movimiento de cada cuenta y su repercusión para la entidad.

La variación absoluta se obtiene a través de la diferencia del período de estudio con respecto al período base. La variación relativa es la desviación que se obtiene por encima o por debajo del 100% del conciente que resulta entre el período estudiado respecto al base. Siempre el período sometido a análisis es el más actual, el presente, tomándose como a ese el período pasado.

Otras técnicas a utilizar para la realización de los análisis son los siguientes:

- Razones financieras.
- Sustitución consecutiva o en cadena.

El análisis de las razones financieras es una técnica que comenzó a desarrollarse en la primera década del siglo XX, a través de estas se pueden evaluar diversos aspectos del rendimiento y el riesgo de la empresa. El análisis de las razones financieras es una de las formas de medir y evaluar el funcionamiento de la organización y la gestión de sus ejecutivos. Las razones deben compararse dado que en general no son significativas por sí misma. Esta comparación se puede efectuar mediante el uso de:

- Razones pasadas de la misma empresa.
- Determinados estándares previamente establecidos.
- Razones de otras empresas del mismo organismo.

De los Estados Financieros puede obtenerse ciertas razones financieras, lo que ha dado lugar a que existan diferentes clasificaciones. En dependencia del uso que se persigue con ellas, aunque todas ellas tienen características comunes.

A continuación citamos algunas de las clasificaciones de las razones o ratios de acuerdo al criterio de diferentes autores: Santandreu Eliseo (2000), los clasifica según la información disponible en:

- Ratios estáticos: Como su nombre indica ponen de manifiesto el valor del ratio en un momento dado y si se desconocen datos históricos de la misma empresa solo se puede emitir un juicio muy generalizado que por lo general y salvo excepciones tiene una gran carga de subjetividad y acondicionamiento.
	- Ratios dinámicos: Cuando se posee mayor información se deben recurrir a este análisis que consisten en la comparación en el tiempo, de los ratios a estudiar lo cual produce un análisis basado en las tendencias de los mismos en la vida de la empresa y a través del tiempo. Cuando se posee estos ratios es más conveniente recurrir al análisis dinámico que al estático.
	- Ratios sectoriales: De hecho el análisis financiero contable basado en el método de los ratios parte de la premisa de tener información de los ratios del sector de la misma actividad económica de la empresa.

W A Patón (1943) los clasifica de la siguiente forma:

 Primero: Razones que expresan la relación cuantitativa que existen entre los valores en libros de una partida o grupo de partida del balance y otras partidas o grupos de partidas del mismo.

Segundo: Razones que expresan la relación cuantitativa que existen entre partidas del Estado de Ganancias y Pérdidas y otras partidas del mismo estado.

Tercero: Razones que expresan la relación cuantitativa entre grupos del Balance y grupos del Estado de Ganancias y Pérdidas o Estado de Resultados.

Fred Weston (1996): Hace la siguiente clasificación:

 En primer lugar realiza tres grandes agrupamientos: medidas del desempeño, medidas de eficiencias operativas y medidas de política financiera.

Las medidas de desempeño se analizan en tres grupos:

 a) **Razones de rentabilidad**: miden la efectividad de la administración según los rendimientos generados sobre las ventas y las inversiones.

b) **Razones de crecimientos:** miden la capacidad de la empresa para mantener su posición con respecto al crecimiento de la economía y de la industria.

c) **Medidas de valuación:** miden la capacidad de la administración para lograr valores de mercado superiores a los desembolsos de los costos.

 Estas medidas reflejan las decisiones estratégicas operativas y financieras de la empresa.

Las medidas de eficiencia operativas donde existen dos categorías de razones

involucradas como:

 a) La administración de activo e inversiones: mide la eficiencia de las decisiones de inversión de la empresa y la utilización de sus recursos.

b) La administración de costo mide la forma en que se controlan los elementos individuales de los costos.

Las medidas de política financiera que son de dos tipos:

- a) Las razones de apalancamiento miden el grado en el cual los activos de las empresas han sido financiados mediante deudas.
- b) Las razones de liquidez miden la capacidad de la empresa para satisfacer sus obligaciones.

 Como se puede apreciar la mayoría de los autores coinciden en cuanto a razones más significativas para evaluar la posición financiera económica de una empresa, tales como: Razones de liquidez, de actividad, de apalancamiento y de rentabilidad, las mismas serán objeto de estudio en nuestra investigación.

# **Técnica de sustitución consecutivas o en cadena:**

Esta técnica es muy utilizada en el análisis, su esencia consiste en la sustitución sistemática de los factores que integran el indicador generalizador. El objetivo de esta técnica es el de determinar la influencia que ejerce cada factor en la variación del indicador.

Carlos Marx en Obras Completas plantea: "… el resultado de cualquier combinación posible se desentraña cuando se analiza cada uno de los factores como sujeto a variación, mientras se suponen invariables los restantes…". Este método es utilizado por Marx en el Capital al investigar el precio de la fuerza de trabajo, la plusvalía entre otras categorías económicas.

La técnica de sustitución consecutiva se puede expresar teóricamente como sigue:

 $x = (abc)$ 

0= año anterior o magnitud planificada.

1= año actual o magnitud real.

$$
x_0 = \begin{pmatrix} a_0 & b_0 & c_0 \end{pmatrix}
$$
  
\n
$$
x_1 = \begin{pmatrix} a_1 & b_0 & c_0 \end{pmatrix}
$$
  
\n
$$
x_2 = \begin{pmatrix} a_1 & b_1 & c_0 \end{pmatrix}
$$
  
\n
$$
x_3 = \begin{pmatrix} a_1 & b_1 & c_1 \end{pmatrix}
$$

Para encontrar la influencia de cada factor en la variación del indicador se realiza de la siguiente forma:

$$
D_1 = X_1 - X_0
$$
  
\n
$$
D_2 = X_3 - X_2
$$
  
\n
$$
D_3 = X_2 - X_1
$$
  
\n
$$
D_T = \sum_{i=1}^n D_i
$$

En la determinación de la influencia de dos factores se llevan a cabo tres cálculos, para tres factores se harán cuatro cálculos y así sucesivamente.

# Métodos gráficos

Son de gran utilidad para el análisis económico-financiero; tienen como ventaja que en forma rápida y visualmente atractiva, se comprende el comportamiento de la (s) cuenta (s) que se presentan en los mismos. Entre ellos se encuentran los gráficos lineales, cronológicos, de barras y compuestos.

# **1.6 Capital de Trabajo.**

El estudio del Capital de Trabajo, es una etapa indispensable del análisis financiero ya que permite conocer la estructura patrimonial que más conviene a una determinada empresa. Weston Fred J. y Copeland Thomás E. (1996), en su libro Fundamentos de Administración Financiera plantean: "El Capital de Trabajo es la inversión de una empresa en activo a corto plazo (efectivo, valores negociables, cuentas por cobrar e inventarios). El Capital de Trabajo neto se define como los activos circulantes menos los pasivos circulantes; estos últimos incluyen préstamos bancarios, papel comercial y salarios e impuestos acumulados."

 Kennedy y MCMULLEN (1996), en su libro Estados Financieros, forma, análisis e interpretación señalan: "El Capital de Trabajo es el excedente del activo circulante sobre el pasivo circulante, el importe del activo circulante que ha sido suministrado por los acreedores a largo plazo y por los accionistas. El Capital de Trabajo es el importe del activo circulante".

Por lo tanto debemos ver dos definiciones de Capital de Trabajo:

Capital de Trabajo bruto: El cual constituye el total del activo circulante.

Capital de Trabajo neto: Representa la diferencia entre el activo circulante y el pasivo circulante, o sea, refleja el importe del activo circulante que no ha sido suministrado por los acreedores a corto plazo. También es denominado Capital Circulante, Fondo Neto de Rotación, Fondo de Maniobra.

 La administración del circulante constituye uno de los aspectos más importantes de la administración financiera, ya que si la empresa no puede mantener un nivel satisfactorio de Capital de Trabajo es probable que llegue a un estado de insolvencia y aún que se vea forzada a declarase en quiebra.

Giovanni E. Gómez (año) en su artículo Administración del Capital de Trabajo expresa:

 "La administración de Capital de Trabajo se refiere al manejo de todas las cuentas corrientes de la empresa que incluyen todos los activos y pasivos corrientes, este es un punto esencial para su dirección y el régimen financiero".

 La administración de los recursos de la empresa es fundamental para su progreso, pues el manejo del Capital de Trabajo mide en gran parte el nivel de solvencia y asegura un margen de seguridad razonable para las expectativas de los gerentes y administradores. El objetivo primordial de la administración del Capital de Trabajo es manejar cada uno de los activos y pasivos circulantes de la empresa de tal manera que se mantenga un nivel aceptable de este.

 Los principales activos circulantes a los que se deben poner atención son efectivo, valores negociables e inversiones, cuentas por cobrar, pagos anticipados e inventarios, ya que estos son los que pueden mantener un nivel recomendable y eficiente de liquidez, sin conservar un alto numero de existencias de cada uno, mientras que los pasivos de mayor relevancia son cuentas por pagar, obligaciones financieras y los pasivos acumulados por ser estas las fuentes de financiamientos de corto plazo.

 Los pilares en que se basa la administración del Capital de Trabajo se sustentan en la medida en que se pueda hacer un buen manejo sobre el nivel de liquidez, ya que mientras más amplio sea el margen entre los activos corrientes que posee la organización y sus pasivos más amplio será la capacidad de cubrir las obligaciones a corto plazo, sin embargo, se presenta un gran inconveniente porque cuando exista un grado diferente de liquidez relacionado con cada recurso y cada obligación, al momento de no poder convertir los activos corrientes más líquidos en dinero, los siguientes activos tendrán que sustituirlos ya que mientras más de estos se tengan mayor será la probabilidad de tomar y convertir cualquiera de ellos para cumplir con los compromisos contraídos.

 El origen y necesidad del Capital de Trabajo está basado en el entorno de los flujos de caja de la empresa que pueden ser predecibles, también se fundamentan en el conocimiento del vencimiento de las obligaciones con terceros y las condiciones de crédito con cada uno, pero en realidad lo que es esencial y complicado es la predicción de las entradas futuras de efectivo, ya que los activos como las cuentas por cobrar y los inventarios son rubros que en el corto plazo son de difícil convertibilidad en efectivo, esto pone en evidencia que entre más predecibles sean las entradas de efectivo futura menor será el Capital de Trabajo que necesita la empresa.

 Entre más grande sea el monto del Capital de Trabajo que tenga una empresa, menos será el riesgo de insolvencia, esto tiene fundamento en que la relación que se presenta entre la liquidez, el Capital de Trabajo y el riesgo es que si aumenta el primero o el segundo disminuye el riesgo en una proporción equivalente.

La administración del Capital de Trabajo tiene variables de gran importancia que han sido expuestas anteriormente, cada una de ellas son un punto clave en la administración que realizan los gerentes, directores y encargados de la gestión financiera, es recurrente entonces tomar todas las medidas necesarias para determinar una estructura financiera de capital donde todos los pasivos corrientes financien de forma eficaz y eficiente los activos corrientes y la determinación de un financiamiento óptimo para la generación de utilidad y bienestar social.

 Administrar eficientemente el capital circulante es una garantía para la estabilidad de la empresa desde el punto de vista de la financiación. En la medida que la empresa pueda predecir con mayor exactitud sus flujos de caja, menor será el Capital de Trabajo que necesite. Gráficamente se representa de la siguiente forma:

| AC | PC          |
|----|-------------|
|    | PLP         |
| AF | Capi<br>tal |

 **Figura 1.1** Capital Neto de Trabajo. **Fuente** ׃ Elaboración propia**.** 

Como planteamos anteriormente la administración del Capital de Trabajo determina la posición de liquidez de la empresa, siendo esta necesaria para la sobre vivencia, pues para que exista liquidez el activo circulante debe ser mayor que el pasivo circulante lo que significa que el pasivo circulante financia una parte del activo circulante constituyendo la parte no financiada el Capital de Trabajo neto de la empresa.

 Para que un negocio funcione sin restricciones financieras y pueda hacer frente a emergencias y pérdidas sin peligro de un desastre financiero debe poseer, el Capital de Trabajo adecuado, ya que este:

- Protege al negocio del efecto adverso para una disminución en los valores del activo circulante.
- Asegura en alto grado el mantenimiento del crédito de la empresa y provee lo necesario para hacer frente a emergencias tales como: inundaciones, incendios, etc.
- Permite tener los inventarios a un nivel que capacitará el negocio para servir satisfactoriamente las necesidades de los clientes.
- Capacita a la empresa a otorgar condiciones de créditos favorables a sus clientes.
- Capacita a la empresa a operar su negocio más eficientemente por que no debe haber demora en la obtención de materiales.

Sin embargo, es importante destacar que cuando se habla de Capital de Trabajo hay que distinguir dos casos:

El Capital de Trabajo con que realmente está operando la empresa.

## **1.6.1 El Capital de Trabajo Necesario.**

 El Capital de Trabajo Necesario es el financiamiento mínimo que necesita una empresa para garantizar de forma ininterrumpida el proceso de producción, circulación y la prestación de los servicios. Sucede que en ocasiones en nuestras entidades el Capital de Trabajo real no coincide con el Capital de Trabajo Necesario, de ahí la importancia que tiene para cualquier entidad conocer el Capital de Trabajo que realmente necesita para el desarrollo eficiente de su gestión.

Métodos para el cálculo del Capital de Trabajo Necesario.

José López (1989), en su libro Análisis del Balance, expone como método muy usado para el cálculo del Capital de Trabajo, el método estadístico o total el cual se basa en un estudio estadístico del capital necesario en un gran número de empresas pertenecientes a una actividad determinada, coincidente con la del negocio de que se trata. A partir del valor medio del porcentaje que representa el activo fijo respecto a los recursos totales, se estima el activo circulante de la empresa objeto de análisis. Y una vez estimado el pasivo circulante necesario para la operación de la empresa, se calcula por diferencia entre activo circulante y pasivo circulante el capital circulante requerido.

Jaime Loring (2005),, en su libro Gestión financiera, plantea que la determinación del

volumen conveniente de capital circulante es una condición necesaria para salvaguardar a la empresa de problemas de liquidez y para asegurar un equilibrio financiero a corto plazo, y describe varios métodos entre los que se encuentra el calculo en función de las ventas que parte de la hipótesis de que en general, las partidas del activo circulante y del pasivo circulante están en función de las ventas y que esta función se mantendrá en el futuro.

Por ello, a partir del crecimiento previsto de las ventas, se podrán calcular las variaciones que deben experimentar las partidas del circulante, para lo cual se puede aplicar un coeficiente o porcentaje de ventas.

 Fred Weston y Eugene Brigham (1997), plantean que el capital circulante se calcula a partir de la conversión del efectivo y de los gastos promedios diario.

**Capital de Trabajo Necesario =***Conversión de Efectivo Diario de Eectivo Ciclo de Caja o* × *Consumo* Pr *omedio*

En la administración del ciclo de flujo de efectivo es útil distinguir dos elementos:

• El ciclo operativo y el ciclo de pagos, los cuales se combinan para determinar, el ciclo de conversión del efectivo.

El ciclo operativo toma en cuenta las dos siguientes determinantes de la liquidez:

a) El período de conversión de los inventarios, que es un indicador del tiempo promedio que necesita una empresa para convertir sus inventarios acumulados de materia prima, productos en proceso y producción terminadas en productos y para vender éstos productos a los clientes. Se mide por la antigüedad promedio de los inventarios.

 b) El período de conversión de las cuentas por cobrar, que es un indicador del tiempo promedio que necesita una empresa en convertir sus cuentas por cobrar en efectivo. Se mide por el período de cobranza.

 El ciclo operativo mide la cantidad de tiempo que transcurre entre las compras de las materias primas y la cobranza de efectivo como pago por esos bienes después que han sido vendidos. Este se centra en la oportunidad de los flujos de entrada de efectivo pero elude la oportunidad de los flujos de salida (momento en el que debemos pagar las compras y la mano de obra). Sin embargo, los requerimientos de financiamiento de la empresa se verán influenciados por su capacidad de demorar los pagos al comprar materiales a plazos prolongados de créditos al hacer pagos de mano de obra después de que el trabajo ha sido realizado.

Por tanto, la empresa debe administrar los flujos de entrada y salida de efectivo (cuanto más pueda demorar los pagos, menores serán los problemas que puedan causar el ciclo operativo). Los mismos están raramente sincronizados por lo que el ciclo de flujo de efectivo revelará por regla general los períodos en los que sea necesario adquirir fondos externos. De ahí que el ciclo de conversión en efectivo fusione el ciclo operativo y el ciclo de pagos de la siguiente forma:

Ciclo de caja

 $O = RIMP + RIC + RIPR + RMW + PPC - PPP$ 

Conversión de efectivo

## **Donde:**

RIMP = Rotación de inventario de materia prima.

RIC = Rotación de inventario de combustible.

RIPP = Rotación de inventario de piezas y repuesto.

RIMV = Rotación de inventario mercancía para la venta.

PPC = Período promedio de cobro.

PPP = Período promedio de pago.

A partir de aquí se hace evidente la necesidad que las empresas adopten medidas para reducir el ciclo de conversión del efectivo. Esto es posible de la siguiente forma:

• Cobrando sus cuentas por cobrar con mayor rapidez, tal vez ofreciendo descuentos en efectivo.

• Acortando el período de conversión del inventario, hasta tanto no se pierda calidad en el proceso.

• Aumentando la cantidad de días para definir los pagos.

 Teniendo en cuenta lo anterior podemos plantear que un Capital de Trabajo excesivo o insuficiente refleja una situación desfavorable para un negocio pues:

• Si el Capital de Trabajo es excesivo, especialmente en forma de efectivo y valores negociables quiere decir que existe un gran volumen de fondos que no son usados productivamente, representando una pérdida de interés o de utilidad, estimulando los pagos excesivos de dividendos y a menudo conducen a inversiones en proyectos indeseables o en medios y equipos innecesarios. Este exceso de Capital de Trabajo puede llevar al descuido en los costos y por lo tanto a insuficiencias en las operaciones.

• Las insuficiencias del Capital de Trabajo pueden estar originadas por un volumen de venta por debajo de su costo; precios de ventas rebajados debido a la competencia; pérdidas ocasionadas por tormentas, inundaciones, robos que no están cubiertos por el seguro; política poco conservadora de dividendos, pues a veces para conservar la apariencia de una situación financiera favorable se continua pagando dividendos aunque ni las ganancias actuales, ni la situación de la caja garantice dichos dividendos.

De igual forma puede ser insuficiente el Capital de Trabajo si la gerencia no acumula los fondos necesarios para la liquidación de bonos o su vencimiento o para utilizar en el retiro de acciones preferentes, así como si existe una posición fija para un fondo de amortización cuyas necesidades sean excesivas en relación con la utilidad neta anual.

 Ahora bien, las necesidades de Capital de Trabajo no son las mismas para todo tipo de negocio, sino que estas dependen de diferentes factores entre los que podemos citar:

- La naturaleza general del tipo de negocio ya que no tienen las mismas necesidades una empresa de servicios públicos donde los inventarios y cuentas por cobrar son convertidos con rapidez en efectivo que una compañía industrial donde existen grandes inversiones en inventarios y cuentas por cobrar y donde las rotaciones son relativamente lentas; en este último caso se requiere de una mayor cantidad de Capital de Trabajo.
- El tiempo requerido para la fabricación o para obtener la mercancía que se ha de vender y el costo unitario de la misma. Mientras mayor sea el tiempo requerido para la fabricación de la mercancía o para obtenerla mayor cantidad de Capital de Trabajo se requerirá. Además, la necesidad de Capital de Trabajo variará, dependiendo del costo unitario de la mercancía vendida.
- El volumen de ventas: el volumen de ventas y las necesidades de Capital de Trabajo se relacionan directamente, debido a la inversión de Capital de Trabajo en costos de operación, inventarios y cuentas por cobrar. Aunque no quiere decir que si aumentan las ventas necesariamente aumentará en esa misma proporción el Capital de Trabajo. A medida que el negocio se hace mayor, puede beneficiarse un uso más eficiente del Capital de Trabajo, su situación en cuanto a créditos puede mejorar sustancialmente, puede ser capaz de comprar mercancías en grandes cantidades a precios más bajos y por lo tanto las necesidades de su Capital de Trabajo pueden reducirse.
- Condiciones de compra venta: mientras más liberales sean las condiciones de crédito concedidas a los clientes, mayor será la cantidad de Capital de Trabajo que estará

representada por las cuentas por cobrar.

- La rotación de inventarios: mientras mayor sea la rotación de inventarios menor será el importe de Capital de Trabajo que hará falta y habrá menor riesgo de pérdidas debido a los bajos precios, cambios en la demanda o en el estilo, también existirá un costo menor en llevar los inventarios.
- Rotación de cuentas por cobrar: mientras menor tiempo se requiera para cobrar dichas cuentas, menor será el importe de Capital de Trabajo que se necesitará. La rotación de cuentas por cobrar puede aumentarse por medio de la venta o por cesión de cuentas por cobrar como garantía, o sea, vender cuentas por cobrar, un procedimiento conocido como "Factoría".
- El ciclo de los negocios: en época de prosperidad, existe una tendencia de los negocios a comprar mercancías adelantándose a sus necesidades conscientes de aprovechar los precios más bajos y así están más seguros de tener inventarios adecuados y por tanto será necesario una cantidad mayor de Capital de Trabajo.

 Finalmente podemos decir que el Capital de Trabajo neto cumple dos funciones, una económica y otra financiera. En su función económica puede ser considerado como bienes complementarios y heterogéneos de producción que concurren a la creación de productos y servicios por parte de la empresa. Es complementario en la medida en que son necesarios junto a los bienes de capital para el desarrollo de la producción, es heterogéneo en la medida en que se encuentra formado por componentes diversos con diferentes grados de liquidez.

Como quiera la empresa necesita permanentemente un Capital de Trabajo (recursos circulantes). Es necesario que sea financiado con cierta estabilidad (a largo plazo) al objeto de garantizar el equilibrio financiero y en su función financiera debe garantizar la adecuación entre los ritmos de liquidez y exigibilidad de los activos y pasivos.

 Esta adecuación garantiza la solvencia y en función de esto se establece dos reglas básicas:

- Todo activo fijo debe estar financiado por pasivo fijo (regla de equilibrio financiero mínimo)
- El pasivo permanente debe ser superior al activo fijo o lo que es lo mismo, que el Capital de Trabajo Necesario debe ser positivo (regla de seguridad).

# **1.7 Análisis de la Utilidad:**

En el análisis de la utilidad es importante el examen detallado de las partidas que
intervienen en el resultado. Al evaluar las ventas, el costo de las mercancías vendidas, el margen bruto, los gastos de operación y la utilidad neta del período se requiere del análisis de las tendencias y de los presupuestos para conocer si las políticas establecidas por la dirección de la empresa tributan al incremento de la eficiencia económica.

El análisis de la utilidad además requiere de evaluar los siguientes indicadores económicos o razones.

- Costo por peso de Ventas Netas:
- Gasto de Operación por peso de Ventas Netas:
- Gastos Totales por peso de Ventas Netas:
- Margen Neto:

Otro indicador para medir la eficiencia económica, que no se basa en el nivel de utilidad como medida de rentabilidad, es la Productividad del Trabajo. El mismo muestra la efectividad de la actividad laboral del hombre y expresa la relación que existe entre las ventas y el número de trabajadores. El incremento sostenido de la productividad representa una vía para la disminución del costo de la producción y los servicios. En tal sentido Carlos Marx, Federico Engels en Obras completas tomo 23 expresa: "… del desarrollo de la productividad del trabajo depende el desarrollo universal de la sociedad y del individuo…"

Lo expresado por Marx y Engels se puso de manifiesto en el XIX Congreso de la CTC, el cual se proyectó por la elevación de la eficiencia económica, la disminución de los costos y gastos y el incremento de la productividad del trabajo con la participación de los trabajadores.

En este capítulo se estudiado desde el punto de vista teórico –conceptual la importancia del análisis económico como herramienta de dirección. Este constituye una ciencia que investiga multilateralmente la actividad económica de una empresa u organismo, dando a conocer la relación causa – efecto para la toma de decisiones que posibiliten el éxito a corto y largo plazo.

Se ha profundizado en el Capital de Trabajo que requiere la empresa y de esta manera garantizar el ritmo del proceso de producción, circulación de las mercancías y los servicios, los métodos para su cálculo y en la importancia de la administración de esta categoría para evitar la inmovilización de recursos que hoy afectan la eficiencia económica en el contexto de las empresas cubanas.

Dada la importancia que tiene la eficiencia económica para la recuperación de la economía cubana en el próximo capítulo se proponen criterios metodológicos para evaluar los indicadores económicos.

#### **1.8 La toma de decisiones.**

Es el proceso durante el cual la persona debe escoger entre dos o más alternativas. Todos y cada uno de nosotros pasamos los días y las horas de nuestra vida teniendo que tomar decisiones. Algunas decisiones tienen una importancia relativa en el desarrollo de nuestra vida, mientras otras son gravitantes en ella. Para los administradores, el proceso de toma de decisión es sin duda una de las mayores responsabilidades.

La toma de decisiones en una organización se circunscribe a una serie de personas que están apoyando el mismo proyecto. Debemos empezar por hacer una selección de decisiones, y esta selección es una de las tareas de gran trascendencia.

Con frecuencia se dice que las decisiones son algo así como el motor de los negocios y en efecto, de la adecuada selección de alternativas depende en gran parte el éxito de cualquier cualquier cualquier cualquier cualquier cualquier cualquier cualquier cualquier cualquier cualquier

Una decisión puede variar en trascendencia y connotación.

Los administradores consideran a veces la toma de decisiones como su trabajo principal, porque constantemente tienen que decidir lo que debe hacerse, quién ha de hacerlo, cuándo y dónde, y en ocasiones hasta cómo se hará. Sin embargo, la toma de decisiones sólo es un paso de la planeación, incluso cuando se hace con rapidez y dedicándole poca atención o cuando influye sobre la acción sólo durante unos minutos.

La toma de decisiones en una organización invade cuatro funciones administrativas que son: planeación, organización, dirección y control.

Funciones administrativas dentro de la organización al tomar decisiones: La Planeación: Selección de misiones y objetivos así como de las acciones para cumplirlas. Esto implica "Toma de decisión".

¿Cuáles son los objetivos de la organización, a largo plazo?

¿Qué estrategias son mejores para lograr este objetivo?

¿Cuáles deben ser los objetivos a corto plazo?

¿Cuán altas deben ser las metas individuales?

Organización: Establecimiento de la estructura que desempeñan los individuos dentro de la contra organización. En el contra organización de la contra de la contra organización.

¿Cuánta centralización debe existir en la organización?

¿Cómo deben diseñarse los puestos?

¿Quién está mejor calificado para ocupar un puesto vacante?

¿Cuándo debe una organización instrumentar una estructura diferente?

Dirección: Esta función requiere que los administradores influyan en los individuos para el cumplimiento de las metas organizacionales y grupales.

¿Cómo manejo a un grupo de trabajadores que parecen tener una motivación baja?

¿Cuál es el estilo de liderazgo más eficaz para una situación dada?

¿Cómo afectará un cambio específico a la productividad del trabajador?

¿Cuándo es adecuado estimular el conflicto?

Control: Es la medición y corrección del desempeño individual y organizacional de manera tal que se puedan lograr los planes.

¿Qué actividades en la organización necesitan ser controladas?

¿Cómo deben controlarse estas actividades?

¿Cuándo es significativa una desviación en el desempeño?

¿Cuándo la organización está desempeñándose de manera efectiva?

#### **1.8.1 Racionalidad en la Toma de decisiones.**

¿A qué nos referimos cuándo hablamos de la racionalidad en la toma de decisiones? Cuando un administrador se enfrenta a una toma de decisión, además de comprender la situación que se presenta, debe tener la capacidad de analizar, evaluar, reunir alternativas, considerar las variables, es decir, aplicar estas técnicas para encontrar soluciones razonables; podemos decir entonces, que se trata de una toma de decisión basada en la racionalidad.

#### **Racionalidad limitada o circunscrita**

Acción racional limitada debido a la falta de información, de tiempo o de la capacidad para analizar alternativas a la luz de las metas buscadas; metas confusas; la tendencia humana a no correr riesgos al tomar una decisión. HEBERT SIMON, ha llamado a esto SATISFACCIÓN SUFICIENTE, es decir, escoger un curso de acción que sea satisfactorio o lo bastante bueno, dadas las circunstancias. Aunque muchas decisiones administrativas se toman con el deseo de salir adelante en una forma tan segura como sea posible, la mayoría de los administradores intentan tomar las mejores decisiones que puedan, dentro de los límites de la racionalidad y de acuerdo con el tamaño y la naturaleza de los riesgos implícitos.

Proceso racional de toma de decisiones

De los procesos existentes para la toma de decisiones, este es catalogado como "el

proceso ideal".

En su desarrollo, el administrador debe:

1.- Determinar la necesidad de una decisión.

El proceso de toma de decisiones comienza con el reconocimiento de que se necesita tomar una decisión. Ese reconocimiento lo genera la existencia de un problema o una disparidad entre cierto estado deseado y la condición real del momento.

2.- Identificar los criterios de decisión.

Una vez determinada la necesidad de tomar una decisión, se deben identificar los criterios que sean importantes para la misma. Vamos a considerar un ejemplo:

" Una persona piensa adquirir un automóvil. Los criterios de decisión de un comprador típico serán: precio, modelo, dos o más puertas, tamaño, nacional o importado, equipo opcional, color, etc.

Estos criterios reflejan lo que el comprador piensa que es relevante. Existen personas para quienes es irrelevante que sea nuevo o usado; lo importante es que cumpla sus expectativas de marca, tamaño, imagen, etc., y que se encuentre dentro del presupuesto del que disponen. Para el otro comprador lo realmente importante es que sea nuevo, despreciando el tamaño, marca, prestigio, etc."

3.- Asignar peso a los criterios.

Los criterios enumerados en el paso previo no tiene igual importancia. Es necesario ponderar cada uno de ellos y priorizar su importancia en la decisión.

Cuando el comprador del automóvil se pone a ponderar los criterios, da prioridad a los que por su importancia condicionan completamente la decisión: precio y tamaño. Si el vehículo elegido tiene los demás criterios (color, puertas, equipo opcional, etc.), pero sobrepasa el importe de lo que dispone para su adquisición, o es de menor tamaño al que precisa, entonces nos encontramos con que los demás criterios son secundarios en base a otros de importancia trascendental.

#### 4.- Desarrollar todas las alternativas.

Desplegar las alternativas. La persona que debe tomar una decisión tiene que elaborar una lista de todas las alternativas disponibles para la solución de un determinado problema.

5.- Evaluar las alternativas.

La evaluación de cada alternativa se hace analizándola con respecto al criterio ponderado.

Una vez identificadas las alternativas, el tomador de decisiones tiene que evaluar de manera crítica cada una de ellas. Las ventajas y desventajas de cada alternativa resultan evidentes cuando son comparadas.

6.- Seleccionar la mejor alternativa.

Una vez seleccionada la mejor alternativa se llegó al final del proceso de toma de decisiones. En el proceso racional, esta selección es bastante simple. El tomador de decisiones sólo tiene que escoger la alternativa que tuvo la calificación más alta en el paso cinco. Comparado número cinco cinco. El paso seis tiene varios supuestos, es importante entenderlos para poder determinar la exactitud con que este proceso describe el proceso real de toma de decisiones administrativas en en las las organizaciones. El tomador de decisiones debe ser totalmente objetivo y lógico a la hora de tomarlas. Tiene que tener una meta clara y todas las acciones en el proceso de toma de decisiones llevan de manera consistente a la selección de aquella alternativa que maximizará la meta. Vamos a analizar la toma de decisiones de una forma totalmente racional:

\* Orientada a un objetivo.- Cuando se deben tomar decisiones, no deben existir conflictos acerca del objetivo final. El lograr los fines es lo que motiva que tengamos que decidir la solución que más se ajusta a las necesidades concretas.

\* Todas las opciones son conocidas.- El tomador de decisiones tiene que conocer las posibles consecuencias de su determinación. Así mismo tiene claros todos los criterios y puede enumerar todas las alternativas posibles.

\* Las preferencias son claras.- Se supone que se pueden asignar valores numéricos y establecer un orden de preferencia para todos los criterios y alternativas posibles.

#### **1.8.2 El proceso creativo en la toma de decisiones.**

El proceso creativo no suele ser simple ni lineal. Por lo general se compone, en cambio, de cuatro fases sobrepuestas e ínter actuantes entre sí: 1) exploración inconsciente, 2) intuición, 3) discernimiento y 4) formulación lógica.

La primera fase, exploración inconsciente, es difícil de explicar en razón de que ocurre fuera de los límites de la conciencia. Usualmente implica la abstracción de un problema, cuya determinación mental es probable que sea muy vaga. Sin embargo, los administradores que trabajan bajo intensas presiones de tiempo suelen tomar decisiones prematuras antes que ocuparse detenidamente de problemas ambiguos y escasamente definidos.

La segunda fase, intuición, sirve de enlace entre el inconsciente y la conciencia. Esta etapa puede implicar una combinación de factores aparentemente contradictorios a primera vista. En los años veinte, por ejemplo, Donaldson Brown y Alfred Sloan, de General Motors, concibieron la idea de una estructura divisional descentralizada con control centralizado, conceptos que parecerían oponerse entre sí. No obstante, esta idea cobra sentido si se toman en cuenta los principios subyacentes de 1) responsabilizar de las operaciones al gerente general de cada división y 2) mantener en las oficinas generales de la compañía el control centralizado de ciertas funciones. Fue necesaria la intuición de dos grandes líderes empresariales para constatar la posibilidad de interacción entre estos dos principios en el proceso administrativo.

La intuición precisa de tiempo para funcionar. Supone para los individuos la detección de nuevas combinaciones y la integración de conceptos e ideas diversos. Para ello es necesario profundizar en el análisis de un problema. El pensamiento intuitivo puede inducirse mediante técnicas como la lluvia de ideas y la cinética, que se expondrán más adelante.

El discernimiento, tercera fase del proceso creativo, es resultado sobre todo del trabajo intenso. Para desarrollar un producto útil, un nuevo servicio o un nuevo proceso, por ejemplo, son necesarias muchas ideas. Lo interesante del asunto es que el discernimiento puede resultar de la concentración de ideas en cuestiones distintas al problema de que se trate. Además, la aparición de nuevos discernimientos puede ser momentánea, de manera que los administradores efectivos acostumbran tener siempre a la mano lápiz y papel para tomar nota de sus ideas creativas.

La última fase del proceso creativo es la formulación o verificación lógica. El discernimiento debe someterse a la prueba de la lógica o de la experimentación. Esto se logra mediante la persistente reflexión en una idea o pidiendo críticas a los demás. La idea de la descentralización de Brown y Sloan, por ejemplo, tuvo que probarse en la realidad organizacional.

#### Técnicas para favorecer la creatividad:

La creatividad puede adquirirse. Es frecuente que las ideas creativas sean fruto de grandes esfuerzos, motivo por el cual existen varias técnicas para cultivarlas, especialmente en el proceso de toma de decisiones. Algunas de ellas se centran en las interacciones grupales, mientras que otras atañen a acciones individuales. En

representación de las técnicas existentes nos referiremos a dos de las más comunes; la lluvia de ideas y la cinética.

Lluvia de ideas: Una de las técnicas más conocidas para facilitar la creatividad fue elaborada por Alex F. Osborn, a quien se ha llamado "padre de la lluvia de ideas". El propósito de este método es favorecer la resolución de problemas mediante el hallazgo de nuevas e insólitas soluciones. Lo que se busca en una sesión de lluvia de ideas es justamente una multiplicación de ideas. Las reglas son las siguientes:

- No criticar ninguna idea
- Mientras más extremosas sean las ideas, mejor
- Alentar la cantidad de ideas producidas
- Estimular el progresivo mejoramiento de las ideas

La lluvia de ideas, la cual pone el acento en el pensamiento grupal, mereció amplia aceptación tras su aparición. Sin embargo, el entusiasmo inicial disminuyó cuando ciertas investigaciones demostraron que los individuos pueden desarrollar mejores ideas trabajando solos que en grupo. No obstante, nuevas investigaciones demostraron por su parte que el método grupal es eficaz en ciertas situaciones. Este puede ser el caso cuando la información debe distribuirse entre varias personas o cuando, aun siendo deficiente, es preferible una decisión grupal a una excelente decisión personal, a la que, por ejemplo, podrían oponerse los individuos encargados de instrumentarla. Asimismo, la aceptación de nuevas ideas suele ser mayor cuando una decisión es tomada por el grupo a cargo de su instrumentación.

Cinética: Originalmente conocido como "técnica de Gordon" (dado que su creador fue William J. Gordon), este sistema se modificó después y se le llamó cinética. De acuerdo con él, se seleccionan cuidadosamente los miembros del equipo cinético según su aptitud para la resolución de un problema, el cual puede involucrar a toda la organización. El líder del grupo desempeña un importante papel en la aplicación de este método. De hecho, sólo él conoce la naturaleza específica del problema. Su función consiste en estrechar y dirigir cuidadosamente la discusión sin revelar el problema de que se trata. El principal motivo de ello es impedir que el grupo llegue a una solución prematura. Este sistema supone una compleja serie de interacciones para el surgimiento de una solución, frecuentemente la invención de un nuevo producto.

Etapas De La Toma De Decisión

Identificación y diagnostico del problema

Generación de soluciones alternativas

Selección de la mejor alternativa

Evaluación de alternativas

Evaluación de la decisión

Implantación de la decisión

Identificación y diagnóstico del problema:

Reconocemos en la fase inicial el problema que deseamos solucionar, teniendo en cuenta el estado actual con respecto al estado deseado. Una vez que el problema es identificado se debe realizar el diagnóstico y luego de esto podremos desarrollar las medidas correctivas.

Generación de soluciones alternativas:

La solución de los problemas puede lograrse por varios caminos y no sólo seleccionar entre dos alternativas, se pueden formular hipótesis ya que con la alternativa hay incertidumbres.

Evaluación de alternativas:

La tercera etapa implica la determinación del valor o la adecuación de las alternativas que se generaron. ¿Cuál solución será la mejor?.

Los gerentes deben considerar distintos tipos de consecuencia. Por supuesto que deben intentar predecir los efectos sobre las medidas financieras u otras medidas de desarrollo. Pero también existen otras consecuencias menos definidas que hay que atender. Las decisiones establecen un precedente y hay que determinar si este será una ayuda o un obstáculo en el futuro.

Por supuesto, no es posible predecir los resultados con toda precisión. Entonces pueden generar planes de contingencia, esto es, curso alternativo de acción que se pueden implantar con base en el desarrollo de los acontecimientos.

Selección de la mejor alternativa:

Cuando el administrador ha considerado las posibles consecuencias de sus opciones, ya está en condiciones de tomar la decisión. Debe considerar tres términos muy importantes. Estos son: maximizar, satisfacer y optimizar.

- Maximizar: es tomar la mejor decisión posible
- Satisfacer: es la elección de la primera opción que sea mínimamente aceptable o adecuada, y de esta forma se satisface una meta o criterio buscado.
- Optimizar: Es el mejor equilibrio posible entre distintas metas.

Implementación de la decisión:

El proceso no finaliza cuando la decisión se toma; esta debe ser implementada. Bien puede ser que quienes participen en la elección de una decisión sean quienes procedan a implementarla, como en otras ocasiones delegan dicha responsabilidad en otras personas. Debe existir la comprensión total sobre la elección de la toma de decisión en sí, las razones que la motivan y sobre todo debe existir el compromiso de su implementación exitosa. Para tal fin, las personas que participan en esta fase del proceso, deberían estar involucradas desde las primeras etapas que anteriormente hemos mencionado. A continuación citaremos los pasos que los gerentes deben considerar durante la planeación de su ejecución:

- Determinar cómo se verán las cosas una vez que la decisión esté funcionando completamente.
- Orden cronológico (de ser posible con un diagrama de flujo) de los pasos para lograr una decisión totalmente operativa.
- Considerar recursos disponibles y actividades necesarias para poner cada paso en práctica.
- Considerar el tiempo que tomará cada una de las etapas.
- Asignación de responsabilidades a personas específicas para cada etapa.

Podemos estar seguros de que cuando una toma de decisión es tomada, ésta probablemente generará ciertos problemas durante su ejecución, por lo tanto los gerente deben dedicar el tiempo suficiente al reconocimiento de los inconvenientes que se pueden presentar así como también ver la oportunidad potencial que estos pueden representar. De esta manera, podríamos decir que es fundamental que los gerentes se pregunten:

- ¿Qué problemas podría causar esta acción, y qué podríamos hacer para impedirlo?
- ¿Qué beneficios u oportunidades no intencionales podrían surgir?
- ¿Cómo podremos asegurarnos de que sucedan?
- ¿Cómo podemos estar preparados para actuar cuando se presenten las oportunidades?

Evaluación de la decisión:

"Evaluar la decisión", forma parte de la etapa final de este proceso. Se recopila toda la

información que nos indique la forma como funciona una decisión, es decir, es un proceso de retroalimentación que podría ser positiva o negativa. Si la retroalimentación es positiva, pues entonces nos indica que podemos continuar sin problemas y que incluso se podría aplicar la misma decisión a otras áreas de la organización. Si por el contrario, la retroalimentación es negativa, podría ser que: 1) tal vez la implementación requiera de más tiempo, recursos, esfuerzos o pensamiento o 2) nos puede indicar que la decisión fue equivocada, para lo cual debemos volver al principio del proceso (re)definición del problema. Si esto ocurriera, sin duda tendríamos más información y probablemente sugerencias que nos ayudarían a evitar los errores cometidos en el primer intento.

#### **1.8.3 Barreras para la toma de decisiones efectivas**

La vigilancia y la ejecución completa del proceso de toma de decisiones de seis etapas constituyen la excepción y no la regla en la toma de decisiones gerencial. Sin embargo, de acuerdo con las investigaciones, cuando los gerentes utilizan esos procesos racionales, sus decisiones resultan mejores. Los gerentes que se aseguran de participar en esos procesos son más efectivos.

¿Por qué la gente no participa automáticamente en esos procesos racionales? Resulta más sencillo descuidarlos o ejecutarlos en forma inadecuada. Quizás el problema no se haya definido bien, o las metas no se hayan identificado con precisión. Quizás no se generen suficientes soluciones, o quizás se les evalúe en forma incompleta. Es posible que se haga una elección que satisfaga y no que maximice. La implementación pudo ser planeada o ejecutada, o quizás, el monitoreo fue inadecuado o inexistente. Además de que las decisiones son influidas por prejuicios psicológicos, presiones de tiempo y realidades sociales.

#### **Prejuicios psicológicos:**

A veces los encargados de tomar decisiones están muy lejos de ser objetivos en la forma que recopilan, evalúan y aplican la información para elegir. Las personas tienen prejuicios que interfieren con una racionalidad objetiva. Los ejemplos que siguen representan solamente unos cuantos de los muchos prejuicios subjetivos que se han documentado. Ilusión de control: es creer que uno puede influir en las situaciones aunque no se tenga control sobre lo que va a ocurrir. Muchas personas apuestan pues consideran que tienen la habilidad para vencer las posibilidades, aún cuando la mayoría no pueda hacerlo.

Cuando se habla de negocios, confiar de manera excesiva puede resultar en un fracaso para la organización, ya que quienes toman las decisiones ignoran los riesgos y por lo tanto fracasan en la evaluación objetiva de las probabilidades de éxito.

Los efectos de perspectiva: se refieren a la manera en que se formulan o perciben los problemas o las alternativas de decisión y a la manera en que estas influencias subjetivas pueden imponerse sobre hechos objetivos.

En la toma de decisión no se debe desestimar el futuro. Cuando por ejemplo hablamos sobre una toma de decisión relacionada a los costos de una organización, al evaluar las alternativas, no se debe dar más importancia a los costos y beneficios a corto plazo que a los de largo plazo, puesto que el considerar únicamente los de corto plazo podría influir para dejar de lado aquellas variables de largo plazo, lo que también podría resultar en situaciones negativas para la organización. Precisamente la desestimación del futuro es, en parte, la explicación de los déficits presupuestarios gubernamentales, la destrucción ambiental y la infraestructura urbana decadente.

Muy por el contrario, de las organizaciones que dan gran valor a las consideraciones de largo plazo para la toma de decisiones, podemos citar a los japoneses quienes son reconocidos por el éxito de sus organizaciones.

Presiones de tiempo: en el cambiante ambiente de negocios de la actualidad, el premio es para la acción rápida y el mantenimiento del paso. Las decisiones de negocios que se toman con mayor conciencia pueden volverse irrelevantes e incluso desastrosas si los gerentes se toman demasiado tiempo en hacerlo.

¿Cómo pueden los gerentes tomar decisiones con rapidez? Del ejemplo norteamericano, podríamos mencionar la falta de análisis exigente (no ser demasiado vigilante), suprimir el conflicto y tomar decisiones por cuenta propia sin consultar a otros gerentes. Esta forma puede acelerar la toma de decisión pero reduce la calidad de ésta.

¿Es posible que los gerentes tomen decisiones oportunas y de calidad estando bajo presión? Si tomamos como referencia el ejemplo de las compañías de microcomputadoras (una compañía de alta tecnología y gran velocidad de avance), se mostraron algunas diferencias importantes entre las compañías de acción rápida y lenta. Las primeras tuvieron ventajas competitivas importantes, sin sacrificar la calidad de sus decisiones.

¿Qué tácticas emplean en este caso las compañías de microcomputadoras?

- En lugar de planear a largo plazo y con información futurista, trabajan con información actual o lo que también es denominado información de tiempo real, lo que no genera retrasos.
	- Son involucradas las personas más eficaces y eficientes para la toma de decisión, dentro de la organización. Se basan en personas expertas en la materia y de mucha confianza, lo que les permite actuar con seguridad y rapidez. Valoran las distintas opiniones, estando concientes de que cuando las diferencias no se resuelven, deben optar por la decisión final del jefe.

# **Capítulo II: Instrumento financiero para el Análisis Económico - Financiero y el Capital de Trabajo.**

**2.1** La importancia del análisis económico financiero se ha puesto de manifiesto en el Capítulo 1 de la presente investigación. De la aplicación de los métodos y técnicas del análisis, así como de la creatividad del analista dependen en gran medida las decisiones efectivas que se tomen en la entidad.

Las condiciones actuales conducen a realizar un uso más racional de los recursos, a buscar nuevos rubros y a desarrollar los ya existentes, por lo que se hace necesario conocer como se comportan las obligaciones por pagar, la liquidez, el Capital de trabajo, la rentabilidad económica y financiera, categorías que en estos momentos constituyen objetivos fundamentales de los directivos de las empresas.

En este capítulo se propone un instrumento financiero que permita evaluar el desempeño en un período dado, así como analizar la proyección de soluciones con el propósito de lograr nuevas metas en la OEE Apícola.

#### **2.2 Diagnóstico.**

Para el desarrollo de la investigación se realizó el diagnóstico de la situación actual que presenta el análisis de los indicadores económicos-financieros en la OEE Apícola, constatándose que no existen orientaciones metodológicas precisas para realizar el análisis de los indicadores económicos-financieros por parte del MINAGRI.

En la realización del diagnóstico se emplearon varias técnicas tales como: revisión de los análisis económicos - financieros, actas de los consejos de dirección, visitas a la entidad, aplicándose la observación directa y entrevista al personal de economía.

Los resultados del diagnóstico se exponen a continuación.

- La contabilidad se encuentra certificada por auditores externos de la entidad al cierre del ejercicio contable el 31 de Diciembre del 2006.
- Existe el Manual de Normas y Procedimientos Contables emitido por la entidad.
- Se encuentra elaborado el Plan de Prevención contra la corrupción e Ilegalidades acorde a lo establecido en la Resolución 13 del Ministerio de Auditora y Control.
- Existe el expediente de implantación de la Resolución 297 del Ministerio de Finanzas y Precios.
- Se constató que funciona el comité de control el que se reúne todos los meses, según actas donde se deja evidencia de los acuerdos adoptados.
- El presupuesto del 2008 se discutió y aprobó por los trabajadores y por el Organismo Superior.
- En el consejo de dirección se discuten los resultados económicos y financieros. No obstante en el informe cualitativo emitido por el área de economía, no se profundiza en la relación causa y efecto para la toma de decisiones.

#### **2.3 Instrumento Financiero para el análisis de los indicadores económicos.**

El enfoque sistémico y el individualismo metodológico representan dos corrientes de análisis de los programas de investigación con relevancia en las ciencias sociales y económicas actuales. Su origen, puede sustraerse de las primeras indagaciones teóricas acerca de lo social y lo económico. Como programas de investigación tienen el sentido atribuido por el filósofo Imre Lakatos (1975), de ser un conjunto de teorías soportadas en un centro duro de principios incuestionables, con un cinturón protectivo de teorías derivadas del mismo, cuyo progreso teórico depende, de manera importante, de su capacidad heurística para predecir hechos nuevos con algún éxito. Además, si el crecimiento teórico se retrasa con respecto al crecimiento empírico, el programa podría estancarse y correr el riesgo de degenerarse.

En tal sentido se puede plantear que los instrumentos metodológicos representan enfoques sistémicos e individuale**s**, los cuales constituyen una corriente de análisis de los hechos sociales, particularmente de los económicos, que han ganado terreno como programas de investigación, por la amplia gama de fenómenos y variables que son capaces de abordar y por la elegancia de sus teorías, dotadas de un fuerte poder de invención e interpretación.

Se selecciona el enfoque sistémico ya que los indicadores que se proponen se encuentran interrelacionados formando parte de un todo.

Por tal razón se define el presupuesto como un plan integrado y coordinado que se expresa en términos financieros, respecto a las operaciones y recursos que forman parte de una empresa, para un período determinado , con el fin de lograr los objetivos fijados por la gerencia. Uno de los objetivos fundamentales de un presupuesto es la determinación de los ingresos por ventas que se obtendrán, así como los costos y gastos que se van a producir para obtener el nivel de actividad deseado. Además la empresa

debe estimar el Capital de trabajo que necesitará para lograr la rentabilidad y la capacidad de pago adecuada.

En el presupuesto se sintetizan los objetivos de la empresa y constituye un instrumento que le permite a la gerencia ejercer el control del cumplimiento de los objetivos. El control se llevará a cabo a través de la comparación del presupuesto con los resultados realmente alcanzados. El análisis de estas variaciones lleva implícito la toma de decisiones.

Los indicadores que se proponen para evaluar el desempeño en la entidad objeto de investigación son los siguientes:

- Ventas Netas.
- Costo por peso total.
- Gastos de operación por peso de ventas netas.
- Gastos financieros por peso de ventas netas
- Otros gastos por peso de ventas netas.
- Utilidad neta antes de impuestos.
- Margen neto.
- Rentabilidad.
- Productividad.

El indicador ventas netas expresa los ingresos por la entrega a los clientes de mercancías y servicios, mide el nivel de actividad que ha logrado la gerencia. Este indicador se debe analizar tomando en consideración la interrelación del mismo con el mercado y los clientes acorde a las actividades según presupuesto tales como: programas priorizados, otros clientes, ventas internas. Para la evaluación de dicho indicador se proponen las siguientes alternativas. Evaluar los niveles de ventas obtenidos en el mes, así como acumulados hasta el período objeto de análisis.

La fuente de información para el análisis de las ventas netas es el Estado de Resultado y el Presupuesto, el plan lineal se obtiene dividiendo el total de ventas planificadas para el año entre los 12 meses este cálculo se hace para cada actividad. El plan por tendencia figura en el presupuesto de ventas por meses. La desviación en valores absolutos es la diferencia entre el valor real menos el planificado (Real – Plan) y el cumplimiento se obtiene dividiendo los valores reales entre los planificados expresado en por ciento.

El analista debe analizar la estructura de las ventas netas para mostrar si se ha logrado la estructura presupuestada. Para el análisis de la estructura de las ventas se aplica el análisis vertical mediante la operación de dividir el nivel de venta de cada **actividad** entre el **total de ventas** expresado en por ciento.

#### **Análisis de las ventas netas acumuladas.**

Las ventas netas acumuladas representan los ingresos acumulados hasta el período objeto de análisis. Este indicador se calcula deduciéndole al total de ventas brutas las devoluciones y rebajas en ventas (Total Ventas - Devoluciones y rebajas en ventas). Para evaluar dicho indicador se propone el análisis por **actividades** lo que posibilita evaluar los ingresos acumulados en cada **actividad,** así como analizar la incidencia de los precios y del mercado lo que permite la toma de decisiones

**Costo por peso de ventas netas**.- Este indicador constituye un elemento normativo y evaluador de la gestión de la entidad. Expresa el costo por cada peso de ventas netas. Por ser una herramienta para la toma de decisiones se propone que el mismo se evalúe para las mercancías, los servicios y actividades. La forma de cálculo del indicador es como sigue:

# **Costo por peso de ventas =** *Ventas Netas Costo de Venta*

#### • **Cálculo de la economía relativa o sobre gasto.**

Para calcular la economía relativa o el sobre gasto se propone la siguiente operación:

## **(CPPR – CPPP) VNRM**

**Donde:** 

 **CPPR:** Costo por peso real.

**CPPP:** Costo por peso plan.

 **VNRM:** Ventas netas reales de mercancías.

La economía relativa o el sobre gasto se calcula para cada actividad.

#### **Análisis de los gastos de Operación por peso de ventas netas.**

Este indicador expresa el gasto incurrido en la actividad comercial por cada peso de venta. Para el análisis de este se propone el índice presupuestado, el cual que se encuentra concebido en el presupuesto operacional. Se calcula como sigue:

#### **Gastos de Operación**

#### **Ventas Netas**

La información se obtiene del Estado de Resultado y el gasto presupuestado se calcula multiplicando las ventas netas planificadas por el índice de gasto operacional presupuestado, ambos indicadores figuran en el presupuesto de ingresos y gastos Para determinar la economía relativa o el sobre gasto en el indicador objeto de estudio se propone la siguiente fórmula:

**(IGOR - IGOP) VNTR** 

 **Donde:** 

**IGOR:** índice real de gastos de operación

**IGOP:** índice plan de gastos de operación

**VNTR: nivel** real de ventas netas totales**.** 

## **Análisis de los gastos financieros totales por peso de ventas netas.**

 Este indicador mide el gasto financiero total por peso de ventas netas. Para su análisis se debe considerar los gastos financieros a terceros e internos y la incidencia de estos en el total de gastos financieros. Se calcula.

#### **Gastos financieros**

## **Ventas netas totales**

Los datos para el análisis del indicador objeto de evaluación se obtienen del Estado de Resultado y del Presupuesto. La información que figura en la columna **Plan** es el resultado de multiplicar el índice de gastos financieros por las ventas netas acumuladas hasta el período analizado. Las ventas netas acumuladas figuran en el Plan de ventas por meses.

## **Otros gastos por peso de ventas netas totales.**

Este indicador expresa la relación de la partida Otros gastos con las ventas netas. Se calcula como sigue:

## **Otros gastos**

## **Ventas Netas**

La partida otros gastos comprende los gastos no imputables a la actividad fundamental tales como gastos de comedor y cafetería, vestuario, estimulación entre otros. Estos gastos figuran en el Estado de Resultado detallado, así como en el Balance de Comprobación de Saldos. La información que figura en la columna **Plan**, se obtiene multiplicando el índice presupuestado por las ventas netas acumuladas hasta el período objeto de análisis según presupuesto de ventas

#### **Análisis de la utilidad neta.**

En el análisis de la utilidad es necesario considerar la influencia de los siguientes factores: **precios de las mercancías y los servicios, el nivel de actividad (ventas) así como los costos y gastos.** 

Por tal razón al evaluar dicho indicador, el analista debe mostrar la influencia de cada factor en la desviación del mismo, lo que posibilita la toma de decisiones para el incremento de la eficacia y eficiencia en el uso de los recursos.

Para este análisis se propone la aplicación del **método de sustitución consecutiva** ya que el mismo consiste en descomponer el indicador generalizador en varios indicadores o factores para determinar la influencia de cada factor en la desviación del indicador generalizador. Seguidamente se muestra el Estado de Resultado Resumido.

## **Análisis del margen neto.**

El margen neto expresa la utilidad neta antes de impuesto por peso de ventas netas. Se calcula:

## **Utilidad neta antes de impuesto**

#### **Ventas netas**

#### **Análisis de la Rentabilidad**

Para evaluar el rendimiento se propone el siguiente indicador:

## **Rentabilidad económica en Operación.**

 Mide el rendimiento obtenido en la actividad corriente de la gerencia con respecto al total de la inversión. Expresa el beneficio neto en operación por cada peso de activos totales. Se calcula como sigue.

**Utilidad Neta en Operación** 

 **Activos Totales Promedio** 

**Productividad del trabajo.** 

La Productividad del Trabajo expresa la relación existente entre la cantidad de bienes y servicios producidos y la cantidad de trabajo invertido en su realización. Para calcular la productividad del trabajo se propone el método valoral, este consiste en medir el nivel de actividad en unidades de valor. Se calcula como sigue**:** 

#### **\_\_\_\_\_Ventas netas\_\_\_\_\_\_\_**

#### **Promedio de trabajadores**

#### **Productividad del Trabajo según el Valor Agregado**.

El Valor Agregado o Producción Neta Condicional, es el utilizado a partir del Plan 2002 para la planificación y medición de la productividad del trabajo, según lo dispuesto por el Ministerio de Economía y Planificación, el Ministerio de Finanzas y Precios, así como y el Ministerio de Trabajo y Seguridad Social. La productividad medida mediante este indicador, permite representar mejor la eficiencia en el uso de la fuerza de trabajo, pues no contempla el valor de los insumos. También tiene la ventaja de poder comparar nuestros indicadores de productividad con los de otros países.

Este indicador representa el Valor de la producción de bienes y servicios menos el Valor del consumo intermedio. Expresa la relación entre el Valor Agregado Bruto y el Promedio de trabajadores. Se calcula:

*omedio de Trabajadores* Pr *Valor Agregado Bruto*

#### **Correlación Productividad Salario medio.**

Un análisis que reviste gran importancia, lo constituye la evaluación de la correlación productividad salario medio. Este expresa la relación del incremento de la productividad del trabajo según Valor Agregado con respecto al incremento del salario medio. Es un indicador cualitativo que expresa eficiencia.

Esta correlación se determina mediante la siguiente fórmula**.** 

$$
\left(\begin{array}{cc} \frac{PR}{PP}100\% \end{array}\right) \ge \left(\begin{array}{cc} \frac{SMR}{SMP}100\% \end{array}\right)
$$
 El resultado es favorable  

$$
\left(\begin{array}{cc} \frac{PR}{PP}100\% \end{array}\right) < \left(\begin{array}{cc} \frac{SMR}{SMP}100\% \end{array}\right)
$$
 El resultado es desfavorable

**Donde:** 

*PR*

PR: **Productividad Real**  PP: **Productividad Plan**  SMR: **Salario Medio Real**  SMP: **Salario Medio Plan**  Para analizar la correlación productividad salario medio es necesario analizar el salario medio.

El Fondo de Salario representa el gasto de salario (salario básico + descanso retribuido), el plan se obtiene del presupuesto de gastos y el real del Balance de Comprobación de Saldos.

El salario medio es el resultado de dividir el Fondo de salario entre el promedio de trabajadores

## **2.4 Instrumento para el cálculo del Capital de Trabajo Necesario.**

Para calcular el monto de Capital de Trabajo Necesario teniendo en cuenta el ciclo de dinero, se proponen las siguientes etapas:

**La primera etapa** consiste en definir el nivel de actividad a alcanzar durante la planeación.

**La segunda etapa** consiste en conocer el costo de las mercancías y los servicios, así como los niveles de gastos previstos en el Estado de Resultado Presupuestado, excluyendo el gasto por depreciación y amortización de los activos fijos, ya que estos no originan desembolsos de efectivo.

**La tercera etapa** consiste en calcular el ciclo de recuperación del dinero invertido, para lo cual es necesario determinar la cantidad de días requeridos para:

- Efectuar el abastecimiento de los inventarios de mercancías y materias primas a consumir en los servicios técnicos.
- Vender y cobrar las mercancías y los servicios.
- Determinar los días de financiación que se le conceden a los proveedores.

Posteriormente se realiza la sumatoria de los dos primeros elementos detrayendo los días que corresponden a la financiación de los proveedores, para lo cual se aplica la siguiente fórmula:

**Ciclo de Caja** = ∑ **Ciclo de + Ciclo de derechos - Ciclo de obligaciones** 

 **cada tipo de cobro de pago de inventario** 

Establecidas las tres etapas planteadas anteriormente:

## Ciclo de Caja 
and Nivel de Actividad **Costos y Gastos.**

La determinación del Capital de Trabajo Necesario presupone la planeación como proceso de creación de condiciones para maximizar los resultados y garantizar el mantenimiento de una capacidad de pago adecuada.

Si la gerencia conoce el Capital de Trabajo Necesario, puede tomar decisiones para eliminar todas aquellas inversiones de recursos y gastos que no sean imprescindibles para el logro de la eficiencia en la realización de las mercancías y servicios.

Por tal razón se considera que los directivos involucrados en la determinación del Capital de Trabajo necesario en la entidad objeto de análisis son:

- Director.
- Jefe de producción.
- Jefe de calidad.
- Los especialistas en Gestión Económica.

En el esquema que se muestra a continuación resumimos las etapas del instrumento propuesto.

**Resumen de las etapas del procedimiento para la determinación del Capital de Trabajo Necesario.** 

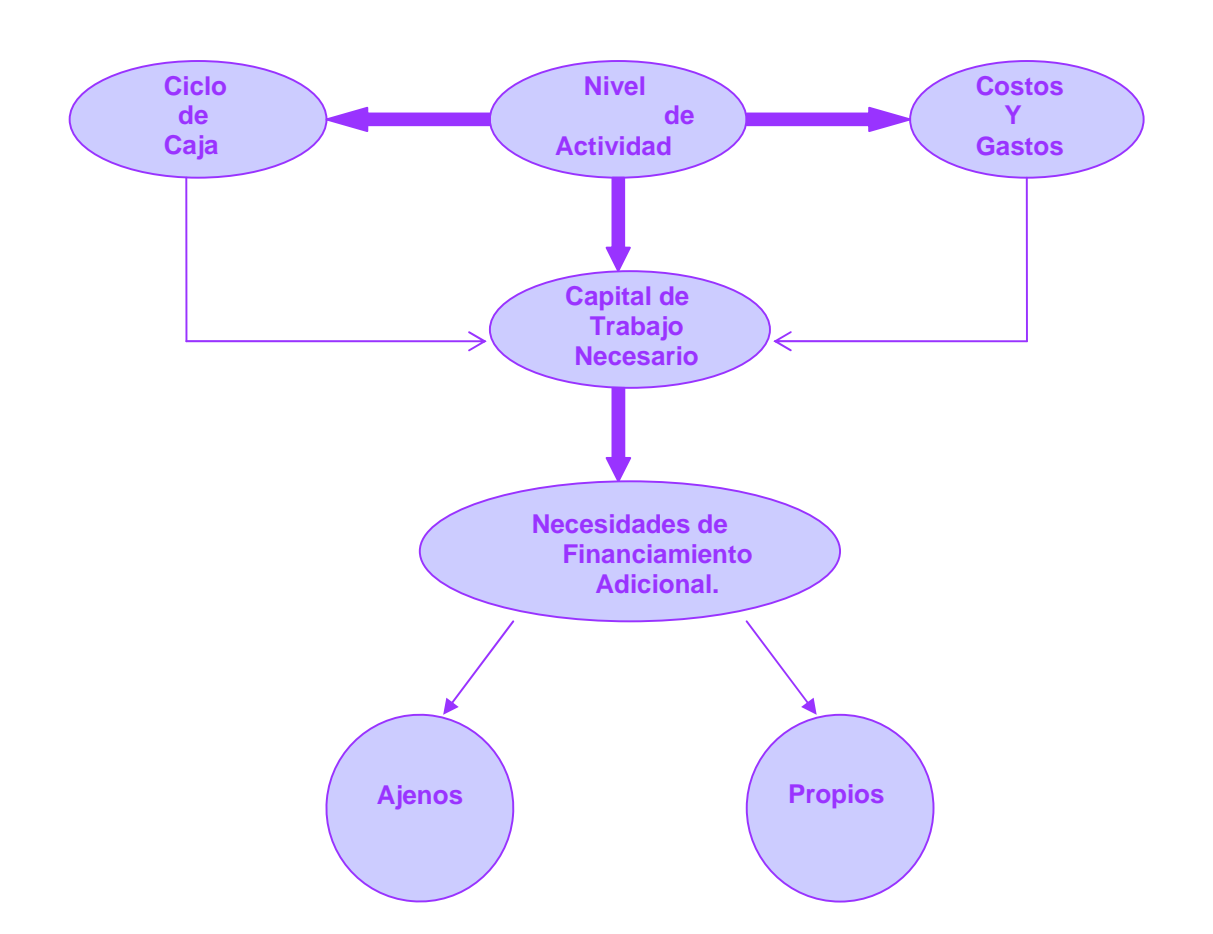

**Figura 2.1** Etapas del procedimiento. **Fuente:** Elaboración propia

## **2.4.1 Necesidades de Financiamiento Adicional.**

Las necesidades de financiamiento adicional se determinan detrayendo del Capital de Trabajo Necesario el monto de los fondos propios destinados a financiar Capital de Trabajo, siendo estos los que a continuación relacionamos:

## **Recursos Permanentes**

Al constituirse la entidad recibe de la matriz el financiamiento para Activos Fijos Tangibles y Capital de Trabajo. Los recursos permanentes están representados en el Balance General o Estado de Situación por el Activo neto (Capital Contable) y Pasivo a Largo Plazo.

#### **Utilidad neta del período**

La utilidad neta es una fuente de financiamiento de Capital de Trabajo, pues representa entrada de efectivo, no obstante se aporta en su totalidad a la casa matriz, dejando de ser esta una vía de autofinanciamiento.

El defecto de financiamiento para Capital de Trabajo puede estar dado por las siguientes causas:

- Que la entidad no haya recibido de la casa matriz la dotación inicial para Capital de Trabajo, acorde al nivel de actividad proyectado, lo que incide en la capacidad de pago.
- Los aportes por utilidades a la casa matriz representan salidas de efectivo reduciendo las posibilidades de crecer, desarrollarse y de mantenerse competitiva debilitándose financieramente la entidad y afectándose su liquidez.
- Ejecución de Inversiones sin recibir financiamiento a largo plazo de la casa matriz.

## **Coeficiente básico de financiación**

Este indicador expresa el equilibrio financiero de una empresa. Para su cálculo se propone la siguiente fórmula:

$$
CBF = \frac{RP}{AFT + CTN}
$$

## **Donde:**

**CBF:** Coeficiente Básico de Financiación

- **RP:** Recursos Permanentes
- **AFN:** Activos Fijos Netos
- **CTN:** Capital de Trabajo Necesario

Si **CBF > 1** el Capital de Trabajo real (se obtiene del Balance General) es superior al necesario, la empresa está financiada en exceso; esto desde el punto de vista de la solvencia es positivo pero puede estar afectando la rentabilidad (CTR > CTN).

 Si **CBF < 1** el Capital de Trabajo real es inferior al necesario, y la empresa está siendo financiada por defecto (CTR < CTN).

 Si CBF = 1 (CTN = CTR) se puede decir que la empresa está bien planteada, lo que no quiere decir que no pueda tener problemas de liquidez.

## **2.4.2 Evaluación de las necesidades de Capital de Trabajo Necesario**

La evaluación de las necesidades de Capital de Trabajo Necesario se puede controlar mediante la relación de las ventas netas con el Capital de Trabajo Necesario.

Este análisis relaciona las ventas netas con las necesidades de Capital de Trabajo para financiarlas, es decir muestra los días de ventas que se necesitan para financiar el Capital de Trabajo que se requiere. Para su cálculo proponemos la siguiente fórmula:

$$
\frac{CTN}{VN} \times T
$$

## **Donde:**

**CTN:** Capital de Trabajo Necesario.

- **VN:** Ventas Netas.
	- **T:** Tiempo (30, 60,90 o 365 días).

## **2.4.3 Rendimiento del Capital de Trabajo.**

El rendimiento del Capital de Trabajo Necesario se puede evaluar mediante, el siguiente indicador.

## **Utilidad Neta en Operación por peso de Capital de Trabajo Necesario.**

Este indicador expresa eficiencia y competitividad en el rendimiento del Capital de Trabajo, pues mide las veces que la utilidad neta en operación contiene al Capital de Trabajo.

Para su cálculo proponemos la siguiente fórmula:

*CTN UNO*

## **Donde:**

 **UNO:** Utilidad Neta en Operación.

## **CTN:** Capital de Trabajo Necesario

La utilidad neta en operación excluye los gastos e ingresos financieros, así como otros gastos e ingresos no imputables a la actividad comercial, ésta representa la utilidad neta que se obtiene en las operaciones normales de la entidad. Para el análisis de este indicador se propone la siguiente tabla:

# **2.4.4 Técnicas para el Análisis del Capital de Trabajo que se obtienen en el Balance General.**

El Capital de Trabajo real, es el que se obtiene del Balance General o Estado de Situación detrayendo del Activo Circulante el Pasivo Circulante (AC – PC).

Este puede estar viciado por la contabilidad al existir inmovilización de recursos, lo que incide negativamente en el ciclo operativo, así como en el ciclo de efectivo, afectándose la eficiencia en el uso de los recursos. Sin embargo el Capital de Trabajo Necesario es el que necesita la entidad acorde al nivel de actividad previsto para garantizar de forma ininterrumpida la circulación de las mercancías y servicios. El exceso o déficit de Capital de Trabajo que presenta la entidad se puede determinarse como sigue:

## *CTR* − *CTN*

## **Donde:**

**CTR:** Capital de Trabajo según último Balance General.

**CTN:** Capital de Trabajo Necesario.

El Capital de Trabajo Necesario representa un valor mayor al que se obtiene del Balance General (Activo Circulante –Pasivo Circulante).

Al comparar ambos indicadores se nos puede presentar una de las tres situaciones que mostramos seguidamente:

- Que el Capital de Trabajo real que se obtiene del Balance, coincida con el necesario y entonces la entidad está equilibrada financieramente.
- Que el Capital de Trabajo real sea mayor que el necesario, existiendo un exceso de Capital de Trabajo, disminuyendo el riesgo de insolvencia y minimizando la rentabilidad.
- Que el Capital de Trabajo real sea menor al necesario, existiendo un déficit de Capital de Trabajo y se corra el riesgo de no pagar las deudas en los plazos establecidos.

Cuando hay exceso de Capital de Trabajo se pone de manifiesto que la entidad presenta recursos inmovilizados, siendo necesario maximizar la rentabilidad de la inversión en activo circulante tomando decisiones para:

- Minimizar los niveles de inventarios, es decir acelerar la rotación de los mismos.
- Lograr una gestión de cobro eficiente, disminuyendo los saldos de las cuentas por cobrar envejecidos y concediéndole a los clientes un crédito comercial menor de 30 días.
- Mantener niveles óptimos de efectivo.

Si hay déficit de Capital de Trabajo para evitar problemas con la liquidez se han de tomar decisiones para evitar la suspensión de los pagos tales como:

- ♦ Préstamos bancarios a largo plazo
- ♦ Negociar con los proveedores plazos de pago más largo,
- ♦ Cobrar por anticipado las ventas a los clientes.
- ♦ Acelerar el ciclo operativo.

El análisis del Capital de Trabajo presupone evaluar la composición, estructura y tendencia del activo y pasivo circulante.

## **Análisis de la estructura del Activo Circulante.**

Este análisis nos permite evaluar el peso específico que ocupa cada partida en el activo circulante. En una situación de liquidez favorable las partidas más representativas están localizadas en el efectivo disponible y los derechos a cobrar, pues los inventarios representan la partida menos líquida del circulante. Este análisis posibilita la toma de decisiones para incrementar la eficiencia en la administración de los recursos invertidos en el circulante. A continuación se ilustra el análisis de la estructura del Activo Circulante.

## **Análisis de la estructura del Pasivo Circulante.**

Este análisis nos permite evaluar el peso específico que ocupa cada partida en el pasivo circulante. En una situación de liquidez favorable las partidas más representativas están localizadas en las cuentas y efectos por pagar. Este análisis posibilita la toma de decisiones para incrementar la eficiencia en la administración de los recursos invertidos en el circulante.

## **2.5 Estado de Origen y Aplicación de Fondos.**

Para elaborar el Estado de Origen y Aplicación de Fondos en las sucursales de las sociedades anónimas cubanas, se proponen los siguientes pasos.

**Primer Paso.-** Determinar las variaciones de los saldos de las cuentas (Activo, Pasivo y Capital) del Balance General o Estado de Situación.

**Segundo Paso.-**Determinar las fuentes de Capital de Trabajo por operaciones normales que figuran en el Estado de Resultado, tales como:

- Utilidad neta del período.
- Depreciación de Activos Fijos Tangibles.
- Amortización de Activos Fijos Intangibles.
- Amortización de gastos diferidos.
- Ingresos y gastos extraordinarios que no originan Capital de Trabajo.

**Tercer Paso.-** Determinar otras fuentes y usos de Capital de Trabajo proveniente deL Pasivo a Largo Plazo y del Capital Contable tales como:

- Ventas de Activos Fijos
- Financiamiento recibido para ejecutar inversiones
- Préstamos recibidos a largo plazo
- Aumento del Superávit de Capital
- Traslados recibidos.
- Subsidios recibidos, entre otras.

Clasifican como aplicaciones o usos las siguientes transacciones.

- Compra de Activos Fijos.
- Amortización de los préstamos recibidos a largo plazo
- Disminución del Superávit de capital
- Traslados enviados.

Además para analizar la variación Capital de Trabajo se propone la siguiente fórmula:

## **CTRI – CTRF = Aumento o disminución del Capital de Trabajo**.

**Donde:** 

**CTRI:** Capital de Trabajo real al inicio del año.

**CTRF:** Capital de Trabajo real en esta fecha.

#### **2.6 Análisis de la liquidez del Capital de Trabajo.**

En el capítulo 1 se plantea que existe una estrecha relación entre el Capital de Trabajo, la liquidez y la rentabilidad, pues si aumenta el Capital de Trabajo automáticamente disminuye el riesgo de insolvencia, mientras que el rendimiento de la inversión tiende a disminuir.

Para medir la liquidez del Capital de Trabajo, y la eficiencia en la administración del circulante se propone calcular las siguientes razones financieras:

## • **Ratios de Liquidez.**

Miden la capacidad de la empresa para satisfacer sus obligaciones a corto plazo a medida que estas vencen; no solo se refieren a la liquidez total sino también a la habilidad de convertir en efectivo determinados activos y pasivos circulantes.

## • **Liquidez general**

Expresa la relación que existe entre los activos circulantes y pasivos circulantes, permite evaluar la capacidad de pago de la empresa ante sus obligaciones y se determina a través de la siguiente fórmula:

#### **Activo Circulante / Pasivo Circulante**

#### • **Liquidez Inmediata**

Se denomina además razón severa, representa la suficiencia o insuficiencia de la empresa para cubrir los pasivos a corto plazo, señala el grado en que los recursos disponibles pueden hacer frente a las obligaciones contraídas a corto plazo, se calcula:

## **(Activo Circulante – Inventarios) / Pasivos Circulantes**

Esta razón es considerada más exigente que la liquidez general, pues sólo utiliza al efectivo y las cuentas por cobrar que representan las partidas más líquidas dentro de la estructura del Capital de Trabajo, por otra parte no considera el inventario por ser una partida de menor liquidez que las anteriores.

#### **Liquidez Instantánea, Liquidez Disponible o Razón de Tesorería:**

Esta establece la relación entre la partida más líquida del activo circulante y los pasivos circulantes, expresa lo que posee o dispone hoy la empresa para pagar la deuda a corto plazo, se calcula:

#### **Efectivo / Pasivo Circulante**

Para el análisis de las razones de liquidez la fuente de información es el Balance General.

En el Capítulo I se hace referencia a la importancia que reviste para la gerencia administrar eficientemente el Capital de Trabajo. En las entidades cubanas se le presta especial atención a las siguientes partidas:

- Inventarios.
- Cuentas por Cobrar.
- Efectivo.

Los inventarios representan dinero que se ha invertido en recursos que no están rindiendo y que tienen un determinado costo de financiación, además de los costos de almacenamiento, conservación, pérdidas y mermas entre otros.

Consideramos que la administración eficiente de estos recursos implica la obtención de niveles de inventarios adecuados que garanticen el desarrollo normal de la producción de bienes y servicios y circulación de las mercancías, evitando existencias de recursos ociosos y de lento movimiento.

En tal sentido proponemos el análisis sistemático del ciclo de conversión de estos medios, pues le permite conocer a la gerencia el número de días que se necesitan para convertir los inventarios en cuentas por cobrar y en efectivo.

Esta circulación continua se materializa en el ciclo operativo:

#### **Efectivo – Inventario – Cuentas por Cobrar – Efectivo**

La importancia de este análisis radica, en que el mismo expresa la inmovilización que tiene la entidad en dinero invertido en inventarios. El exceso de dichos medios conlleva a altos costos de financiación y de almacenamiento, así como el riesgo que estos se conviertan en obsoletos.

El defecto de dichos medios, induce a la pérdida de clientes por carencias de mercancías y baja calidad en los servicios que se realizan.

Para su análisis proponemos los siguientes índices:

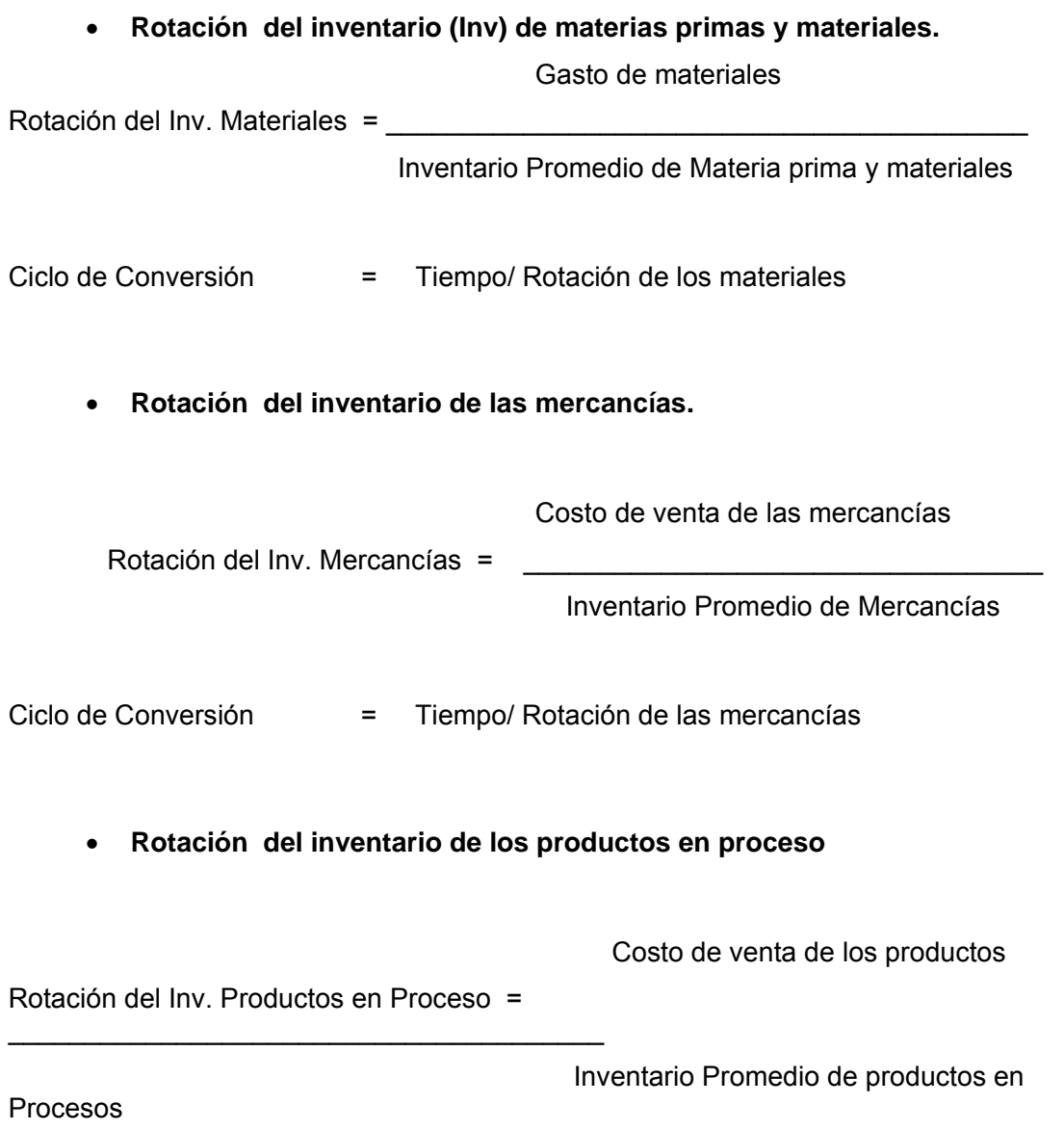

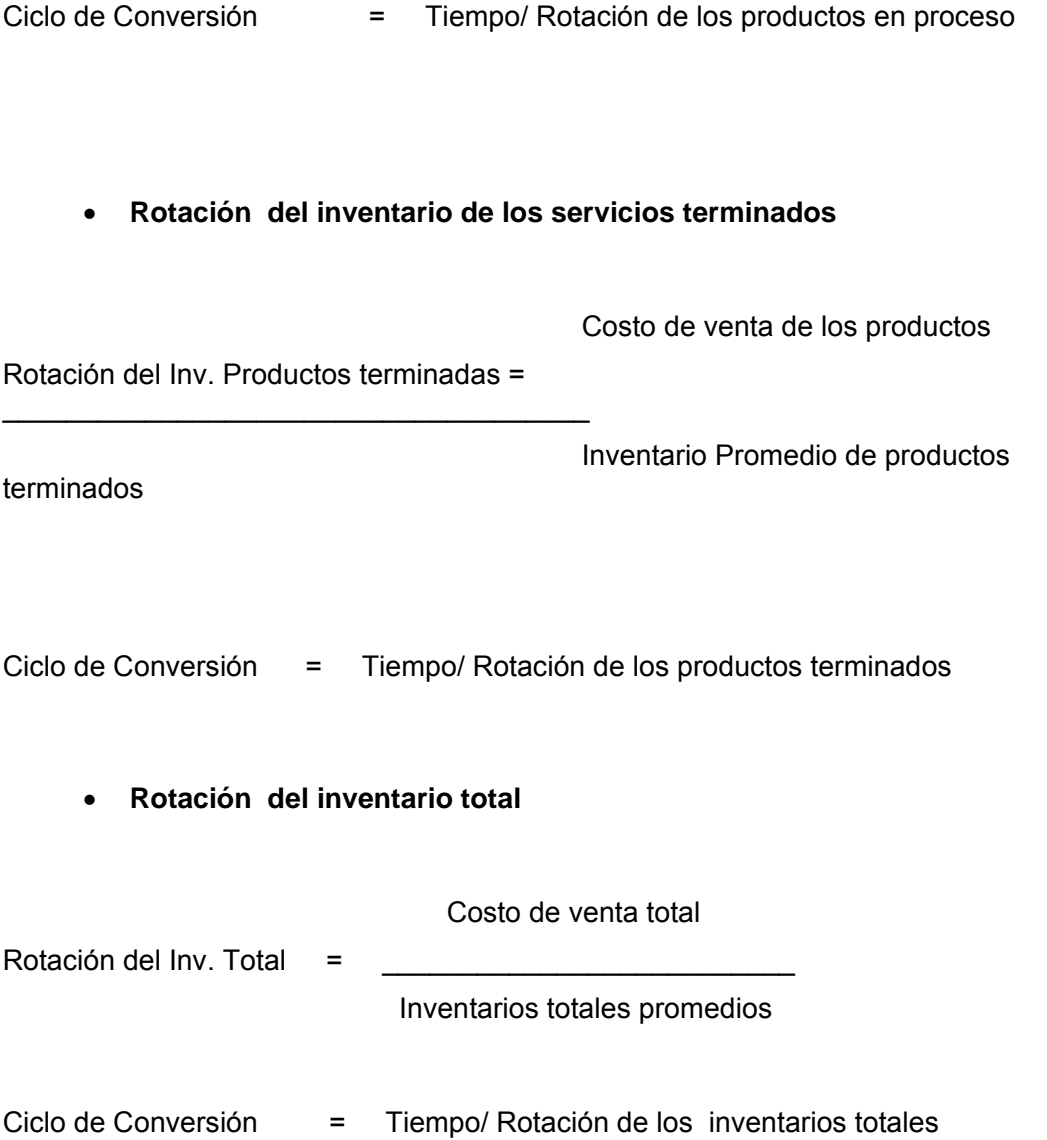

Los datos para este análisis se obtienen del presupuesto y del Estado de Resultado.

## **Cuentas por Cobrar.**

En los momentos actuales los gerentes prestan especial atención a las partidas por cobrar, con vista a lograr la eficiencia en la administración de los recursos, para lo cual aplican políticas crediticias que contribuyen a acelerar el ciclo de cobro, tomando en consideración los siguientes aspectos:

- Situación financiera del cliente.
- Prestigio de la entidad a la cual se le otorga el crédito y funcionamiento eficiente de la misma, entre otras.

El saldo de las cuentas por cobrar dependerá de los siguientes aspectos:

- Volumen de las Ventas.
- Concesión del crédito comercial.
- Efectividad en la gestión de cobro.

La administración de las partidas por cobrar se puede evaluar mediante:

- Análisis del período promedio de cobranza.
- Análisis de las edades de los saldos de los clientes

#### **Período promedio de Cobranzas**:

Este análisis expresa los días que necesita la instalación para convertir las partidas por cobrar en dinero, se calcula:

#### **Rotación de las cuentas por cobrar totales**

#### **Ventas Netas Totales**

# **\_\_\_\_\_\_\_\_\_\_\_\_\_\_\_\_\_\_\_\_\_\_\_\_\_\_\_\_\_\_\_\_\_\_\_ Saldo Promedio de Cuentas por cobrar**

Ciclo de Conversión o Período = Tiempo/ Rotación de las cuentas por cobrar

Promedio de cobranza.

Este análisis se complementa evaluando la antigüedad de los saldos de los clientes, la Información se obtiene del sub. Mayor detallado de Cuentas por Cobrar.

#### **Efectivo**

El efectivo es la partida más liquida que tiene el activo circulante, es el dinero que se dispone y se distingue por no producir ningún rendimiento, en el análisis del mismo reviste gran importancia el ciclo de conversión, el que se calcula como sigue:

# **Ciclo operativo – ciclo de pago Donde:**

# **Ciclo operativo = ciclo de conversión de las cuentas por cobrar + ciclo de conversión de los inventarios.**

El ciclo de pago se centra en la oportunidad de los flujos de entrada de efectivo, pero elude la oportunidad de los flujos de salida (momento en que debemos pagar las compras) sin embargo, los requerimientos del financiamiento de la empresa se verán influenciados por su capacidad de demora en los pagos por compras.

Los flujos de entradas y de salidas de efectivo están rara vez, si acaso, sincronizados, por lo que el ciclo de conversión del efectivo revelará por regla general los períodos en los que será necesario adquirir fondos externos.

Para determinar el ciclo de conversión de las cuentas por pagar se propone el siguiente cálculo:

# **Ciclo de pago = ciclo de conversión de cuentas por pagar Donde:**

**Rotación de las cuentas por pagar totales** 

## **Costo de Venta total**

# **\_\_\_\_\_\_\_\_\_\_\_\_\_\_\_\_\_\_\_\_\_\_\_\_\_\_\_\_\_\_\_\_\_\_\_ Saldo Promedio de Cuentas por pagar**

Ciclo de conversión = Tiempo/ Rotación de las cuentas por pagar La información para este análisis se obtiene del presupuesto y los estados financieros de la contabilidad.

El efectivo es la partida más líquida del activo circulante, mantener altos saldos de efectivo da lugar a la inmovilización de recursos. Cuando la entidad tiene montos significativos de efectivo que no son necesarios para las operaciones normales debe ser invertido en transacciones que generen ingresos adicionales.

Para conocer con antelación los momentos en que se dispondrá de saldos de efectivo por encima de lo necesario y su futura utilización, se requiere proyectar flujos de cajas los que se compararan con los generados realmente por la entidad, propiciando la toma de decisiones que contribuyan a la administración eficiente del dinero.

La previsión de las necesidades de efectivo presupone el presupuesto anual de efectivo con desglose mensual para la moneda nacional, así como la divisa. No obstante este

puede tener una periodicidad quincenal, semanal o diaria en dependencia de las necesidades de la entidad.

Para la elaboración del Estado de Flujos de Efectivo en las UEB se proponen los siguientes pasos cuando se aplica el método directo.

**Primer paso.-** Determinar las variaciones de los saldos de las cuentas de Activo, Pasivo y Capital del Balance General o Estado de Situación.

**Segundo paso.-**Determinar las fuentes y usos de efectivo y equivalente a efectivo para las operaciones normales, aplicando las siguientes fórmulas.

Cobro a clientes =

Ventas netas totales (±) Variación del saldo de cuentas por cobrar (±) Variación del saldo de cobros anticipados

Para determinar otras cobranzas se propone la siguiente fórmula.

**Otros cobros = Otros ingresos** (±) **Variación del saldo de cuentas por cobrar diversas** 

Para calcular el pago a los proveedores por compras de mercancías y servicios se hace el siguiente cálculo:

Pago a Proveedores = Costo de venta + Gastos de Operación – Depreciación y amortización de Activos Fijos  $(\pm)$  Variación del saldo de los Inventarios  $(\pm)$  Variación del saldo de Pagos Anticipados (±) Servicios en Proceso (±) Variación del saldo de Cuentas por Pagar (±) Variación del saldo de Gastos Acumulados a Pagar.

Pago a trabajadores = Gasto de salario + estimulación en moneda nacional + gasto de contribución a la seguridad social + gasto de impuesto de la fuerza de trabajo  $(\pm)$ variación del saldo de la cuenta Nóminas por pagar $(\pm)$  Variación del saldo de la cuenta Retenciones por pagar(±) Variación del saldo de la cuenta Obligaciones con el Presupuesto del Estado (±) Variación del saldo Provisión para vacaciones.

Otros desembolsos = Gastos Financieros + Otros Gastos (±) Variación del saldo de Cuentas por pagar diversas  $(\pm)$  Variación del saldo de Interese por pagar $(\pm)$  Variación del saldo de Impuestos y contribuciones por pagar.

**Tercer paso.-** Consiste en determinar las fuentes y usos de efectivo y equivalente a efectivo para el flujo por actividades de inversión**.** 

# **Variación del saldo de Activos Fijos netos** (±) **Gasto de depreciación y amortización de Activos Fijos.**

Gasto de depreciación

(-) variación del saldo de

Activos Fijos

Compra de Activos Fijos

## **2.7 Otros ratios a considerar en el análisis del Capital de Trabajo.**

El analista para evaluar el Capital de Trabajo, además de los ratios razones expuestas anteriormente debe considerar:

- Rotación del Capital de Trabajo.
- Capital de Trabajo sobre activos totales.
- Capital de Trabajo sobre pasivo circulante.

## **Rotación del Capital de Trabajo**

Entre las ventas y el Capital de Trabajo existe una estrecha relación, el crecimiento de las ventas implica un aumento de las cuentas por cobrar y de la inversión en inventarios lo que origina un incremento del Capital de Trabajo.

La rotación del Capital de Trabajo expresa el número de veces que se utilizó el Capital de Trabajo para lograr un volumen de ventas determinado, se calcula:

## **Ventas netas totales**

**\_\_\_\_\_\_\_\_\_\_\_\_\_\_\_\_\_\_\_** 

 **CTR**

## **Donde:**

CTR: Capital de Trabajo real

Los datos se obtienen del Estado de Resultado y el Balance General. Una rotación elevada es buena si se logra un mínimo de inventarios y cuentas por cobrar.

## **Razón de Capital de Trabajo sobre Activos Totales**

Expresa el peso que representa el Capital de Trabajo con relación al total de activo. Se calcula:

 **CTR** 

**\_\_\_\_\_** 

# **AT**

AT: Activos totales.

## **Razón de Capital de Trabajo sobre Pasivos Circulantes**

Representa el Capital de Trabajo que tiene la entidad por cada peso de deuda a corto plazo. Se calcula:

## **CTR**

# **\_\_\_\_\_ PC**

PC Pasivo Circulante.

Si el resultado es de 0,5 y 1 se puede considerar aceptable, pues refleja que la entidad podrá pagar las deudas a corto plazo.
# **Capítulo 3: Instrumento financiero para el análisis económico – financiero y del capital de trabajo en la OEE Apícola de Sancti Spíritus.**

**3.** Las condiciones actuales conducen a realizar un uso más racional de los recursos humanos, materiales y financieros, por lo que se hace necesario conocer como se comportan las variables económicas – financieras y de capital de trabajo, categorías que en estos momentos constituyen objetivos fundamentales de los directivos de las empresas.

En este capítulo se desarrolla el instrumento financiero para el análisis económico – financiero y del capital de trabajo, para el logro de la toma adecuada de decisiones que contribuya a mejorar la eficiencia económica empresarial.

# **3.1 Caracterización de la OEE Apícola.**

La Organización Empresarial económica (OEE). Apícola, esta situada en Sancti Spíritus. Esta entidad se dedica fundamentalmente a la producción y comercialización de la Miel de abeja y sus derivados, así como a la producción y comercialización de productos agropecuarios, así como la cría de ganado menor y la producción de cultivos varios.

### **3.2 La estructura organizativa – productiva de la UEB es la siguiente:**

- Dirección
- Subdirección de control económico.
- Subdirección de recursos humanos.
- Subdirección Técnica
- Unidad de aseguramiento y atención al hombre.
- Planta de beneficio de la Miel.
- Laboratorio de Calidad.
- Comercialización.

Esta entidad cuenta con un promedio de trabajadores ascendente a 108 trabajadores de los cuales 16 son dirigentes, 31 técnicos, 7 servicios y 54 obreros. El nivel cultural promedio es de 12 grado y una edad promedio de 38 años.

### **3.2.1 Definición del Objeto Social.**

 El objeto social de la entidad fue modificado mediante resolución 1083 del 2006 del Ministro de economía y Planificación, el cual se expone a continuación׃

- Acopiar y comercializar de forma mayorista, miel de abeja con destino a las procesadoras y beneficiadoras de miel, otros productos de la colmena, sus mezclas, derivados y formas terminadas en moneda nacional.
- Producir y comercializar de forma minorista en moneda nacional productos agropecuarios en el Mercado Agropecuario Estatal y los excedentes a trabajadores de la entidad.
- Producir y comercializar de forma mayorista insumos apícolas.
- Brindar servicios de construcción, reparación y mantenimiento.
- Brindar servicios en moneda nacional de comedor, cafetería y recreación a los trabajadores de la entidad.

# **3.3 Desarrollo del instrumento financiero. Instrumento para el análisis económico. Tabla 3.1 Análisis de las ventas netas en el año. U.M. Pesos**

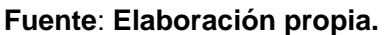

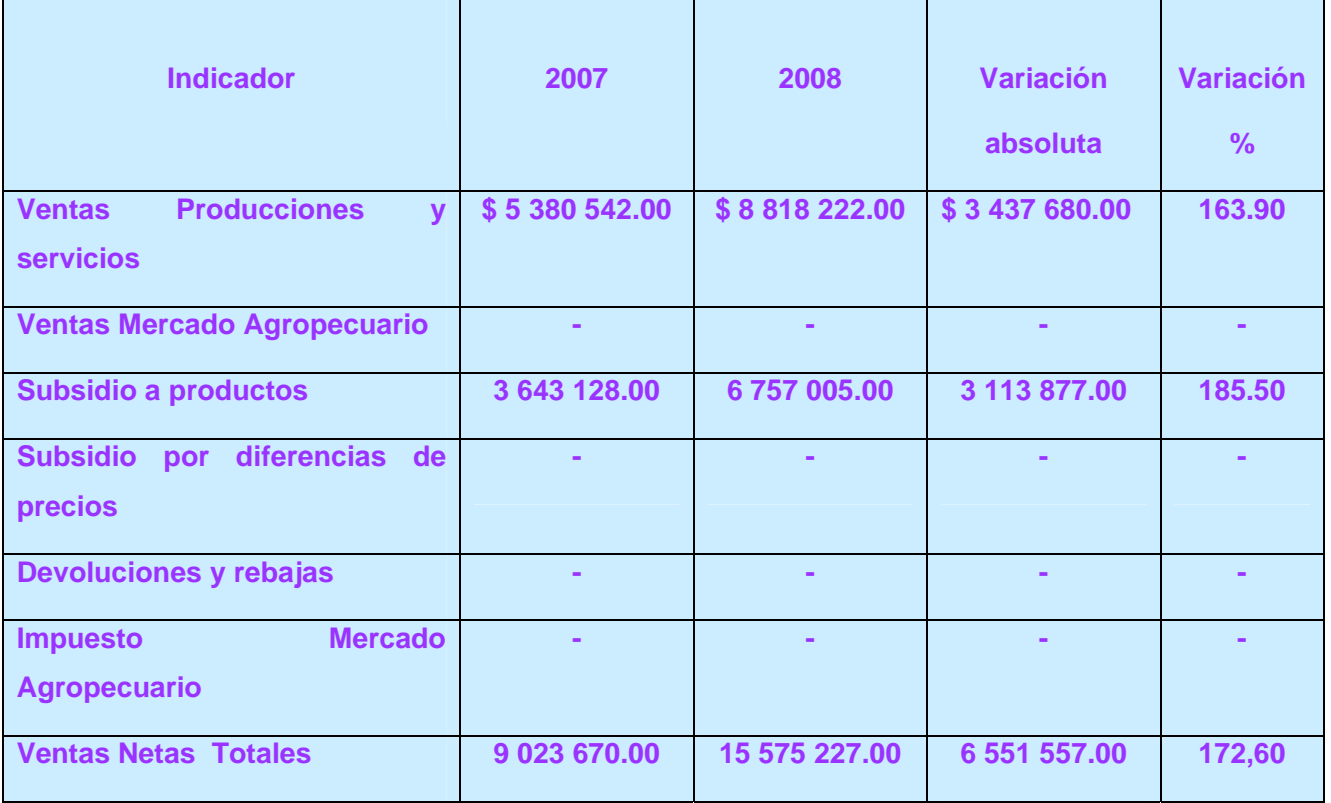

El analista debe analizar la estructura de las ventas netas para mostrar si se ha logrado la estructura presupuestada y compararlas con el año anterior. Para el análisis de la estructura de las ventas se aplica el análisis vertical mediante la operación de dividir el nivel de venta de cada **actividad** entre el **total de ventas** expresado en por ciento. El resultado obtenido se muestra en el siguiente gráfico : Como se aprecia en la tabla 3.1 y en el gráfico 3.1 las ventas de producciones y servicios representan el 56.62 % del total de las ventas y el 43.38 % esta representado por el subsidio a productos, las demás partidas no son significativas.

#### **Costo por peso de ventas netas**.-

Para evaluar dicho indicador se propone el siguiente análisis:

# **Tabla No 3.2. Análisis del costo por peso y la utilidad bruta. U.M. Pesos**

 **Fuente**׃ **Elaboración propia.** 

| <b>Indicadores</b>              | 2007         | 2008         | <b>Variación</b> | <b>Variación</b> |
|---------------------------------|--------------|--------------|------------------|------------------|
|                                 |              |              | absoluta         | $\%$             |
| Costo de ventas totales         | \$7084942.00 | \$9923692.00 | \$2838750.00     | 140.10           |
| <b>Ventas netas totales</b>     | 9 023 670.00 | 15 575227.00 | 6551557.00       | 172.60           |
| <b>Costo por Peso Total</b>     | 0,79         | 0.64         | (0.15)           | 81.00            |
| <b>Utilidad Bruta en Ventas</b> | 1938728.00   | 5 651 535.00 | 3712807.00       | 291.50           |
| <b>Margen Bruto en Ventas</b>   | 0,21         | 0.36         | 0.15             | 171.40           |

El resultado obtenido en el indicador costo por peso se ilustra en el siguiente **gráfico 3.2** 

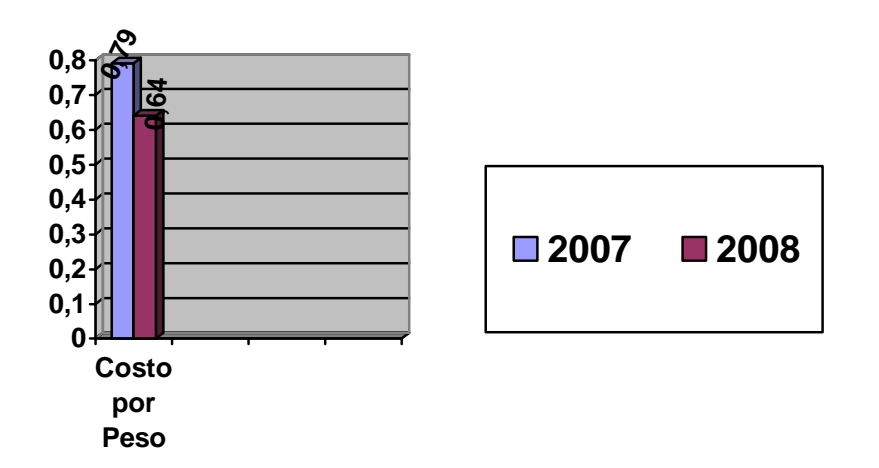

# **Gráfico 3.2 Costo por peso. Fuente**׃ **Elaboración propia.**

El indicador costo por peso se calcula así׃ Costo de Ventas Totales/ Ventas Netas Totales.

El Margen Bruto es el resultado de dividir la Utilidad Bruta entre las Ventas Netas.

Para determinar la incidencia del costo por peso en la utilidad bruta se utiliza el método de sustitución consecutiva, el que se ilustra a continuación:

• **Cálculo de la utilidad bruta considerando las ventas planificadas y el margen bruto planificado:** 

Ventas netas año anterior x margen bruto año anterior (Utilidad bruta / ventas netas)

\$ 9023670.00 x 0.21 PESOS= \$ 1894970.70

• **Cálculo de la utilidad bruta considerando las ventas netas reales y el margen bruto planificado:** 

\$ 15575227.00 x 0.21 PESOS = \$ 3270797067

• **Cálculo de la utilidad bruta considerando ventas netas reales y el margen bruto real:** 

### \$ 15575227.00 x 0.36 PESOS = \$ 5607081.72

Para determinar la incidencia de las ventas en el incremento de la utilidad bruta conociendo que no hubo aumento de precios.

$$
D_1 = \$ 3270797.67 - \$ 1894970.70 = \$ 1375826.97
$$

Para determinar la incidencia de los costos en el incremento de la utilidad bruta.

 $D_2$  = \$ 5607081.72 – \$ 3270797.67 = \$ 2336284.05

 **Donde**:

 $D_1$  = \$ 1375826.97 aumento de la utilidad bruta por el aumento de las ventas.

 $D<sub>2</sub>$  = \$ 2336284.05 aumento de la utilidad bruta.

 $D_T$  = \$3712111.02

En el análisis realizado se pone de manifiesto que la utilidad bruta se incrementa en \$ 3712111.02 con respecto al año anterior, incidiendo significativamente el aumento de las ventas.

**Análisis del costo por peso de ventas de producciones y servicios.** 

**Tabla No 3.3 Análisis del costo por peso de ventas de producciones y servicios.** 

**Fuente: Elaboración propia. U/M**׃ **Pesos** 

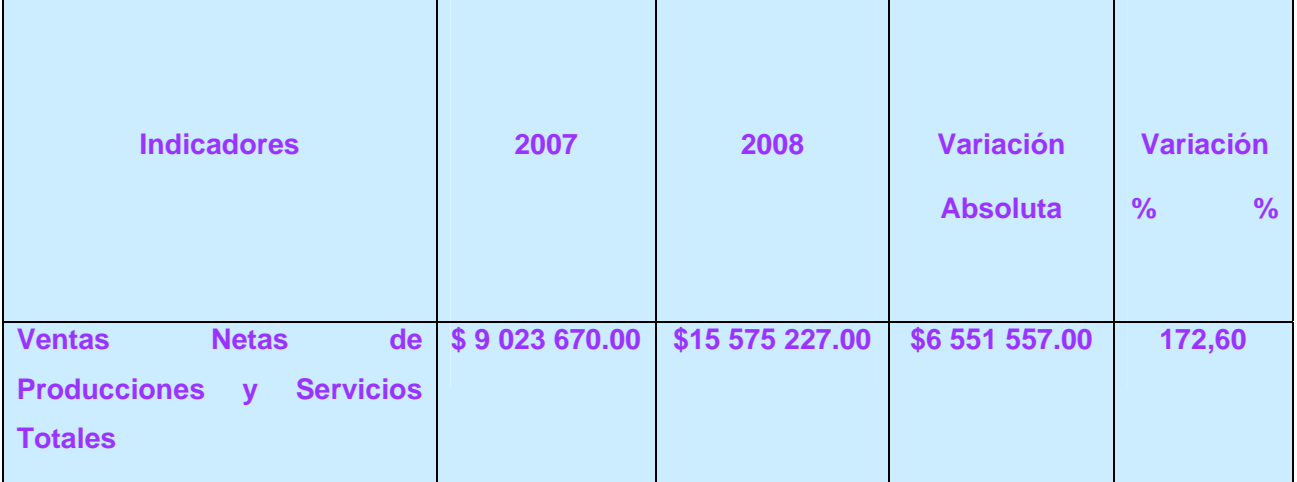

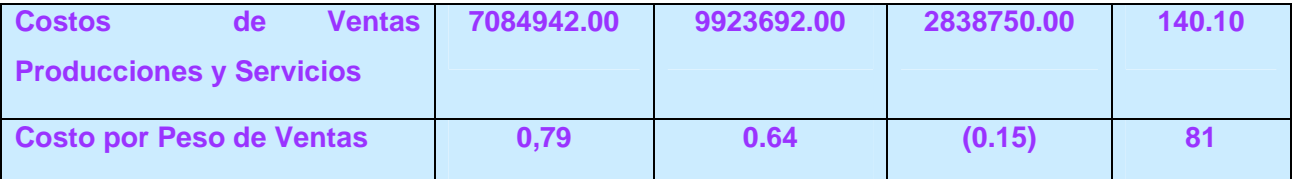

La información se obtiene del Estado de Resultado y el costo del año anterior se calcula multiplicando las ventas netas (2007) por el índice de costo del año base.

 Las ventas netas aumentan en términos relativos en un 72.60 por ciento con respecto al año anterior, mientras que los costos de producciones y servicios aumentan en un 40 por ciento, lo que ha dado lugar a que las ventas netas en producción y servicios aumenten en un 32.50% por encima del aumento de los costos de ventas de producciones y servicios.

**En el gráfico 3.3** que se muestra a continuación se aprecia la relación de los costos de venta de producciones y servicios con las ventas netas.

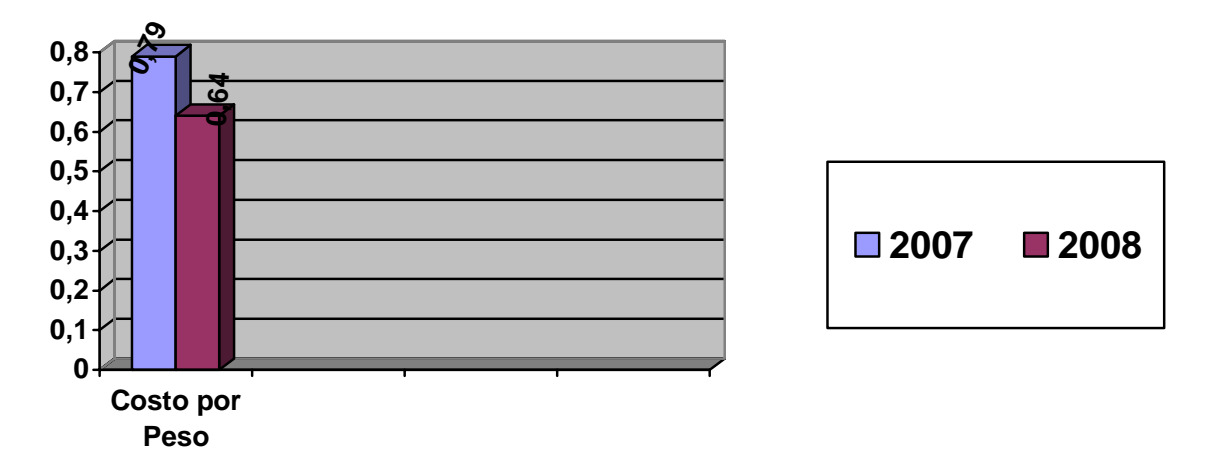

 **Gráfico 3.3 Comportamiento del costo por peso. Fuente**׃ **Elaboración propia.**

**Tabla No 3.4 Análisis del costo por peso de ventas del Mercado Agropecuario.** 

**Fuente**׃ **Elaboración propia. U/M**׃ **Pesos** 

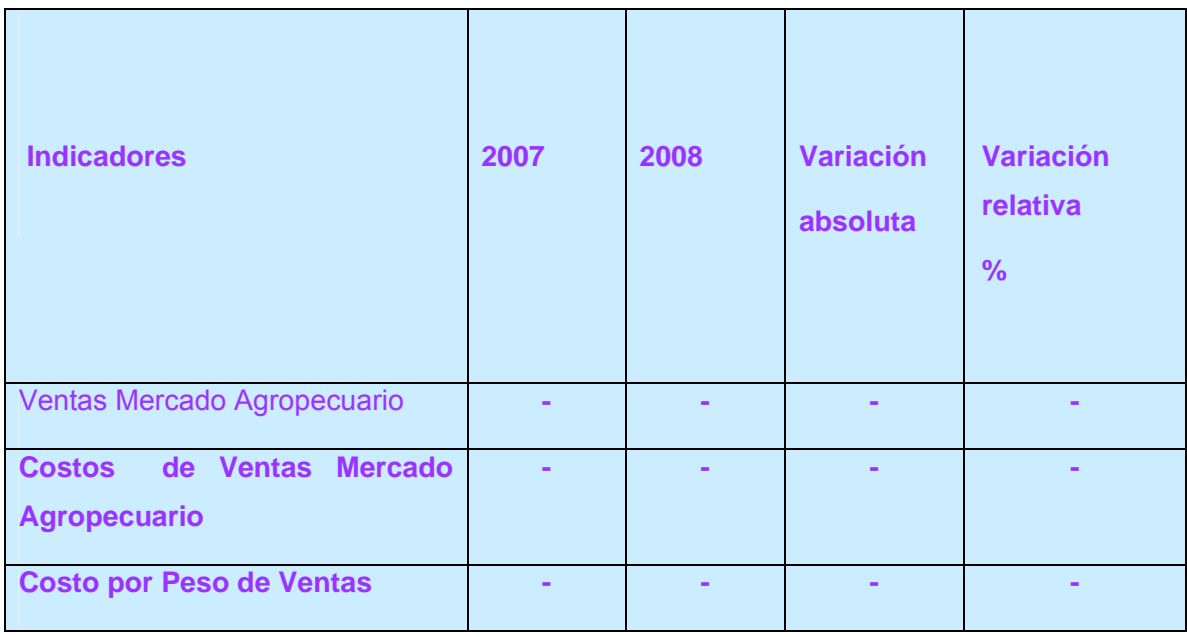

El costo por peso de las ventas del mercado agropecuario se incluye en el instrumento, teniendo en cuenta que este pudiera ser una fuente de ingreso para la empresa.

# **Análisis de los gastos financieros totales por peso de ventas netas.**

Se calcula.

# **Gastos financieros**

### **Ventas netas totales**

El análisis del indicador gastos financieros por peso de ventas netas totales se muestra en la siguiente tabla:

# **Tabla No 3.5 Análisis de los Gastos Financieros U.M: Pesos**

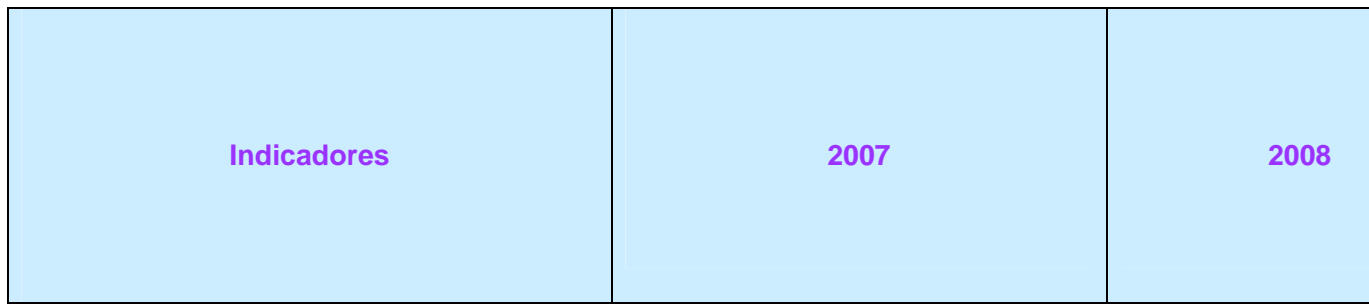

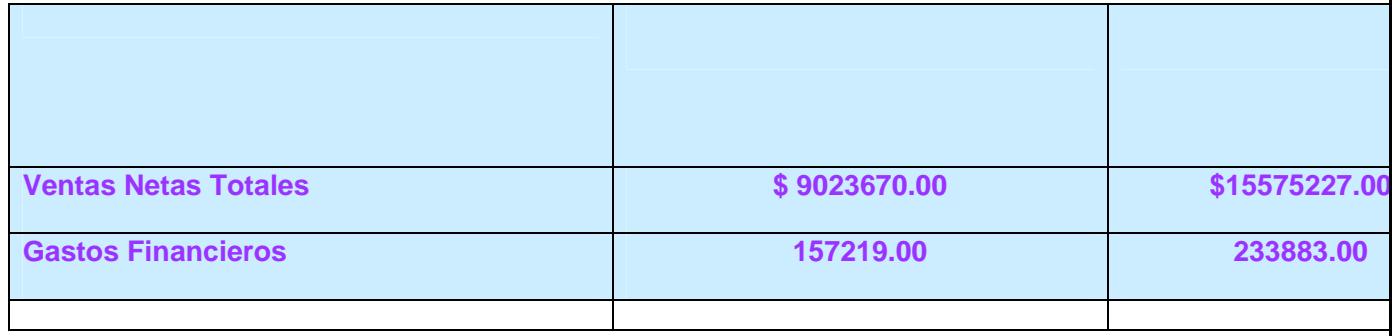

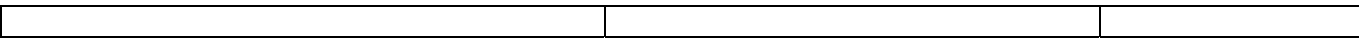

El Gasto financiero por peso de venta de la OEE Apícola con respecto al año anterior se muestra en la tabla anterior.

En el análisis de los gastos financieros se denota que en la entidad el mismo decreció en 0.0024 para un 86.20 porciento.

#### **Otros gastos por peso de ventas netas totales.**

Este indicador expresa la relación de la partida Otros gastos con las ventas netas. Se calcula como sigue:

#### **Otros gastos**

**Ventas Netas** 

#### **Tabla No 3.6 Análisis de Otros Gastos U.M: Pesos.**

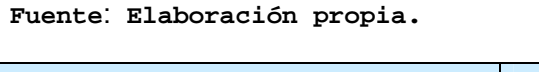

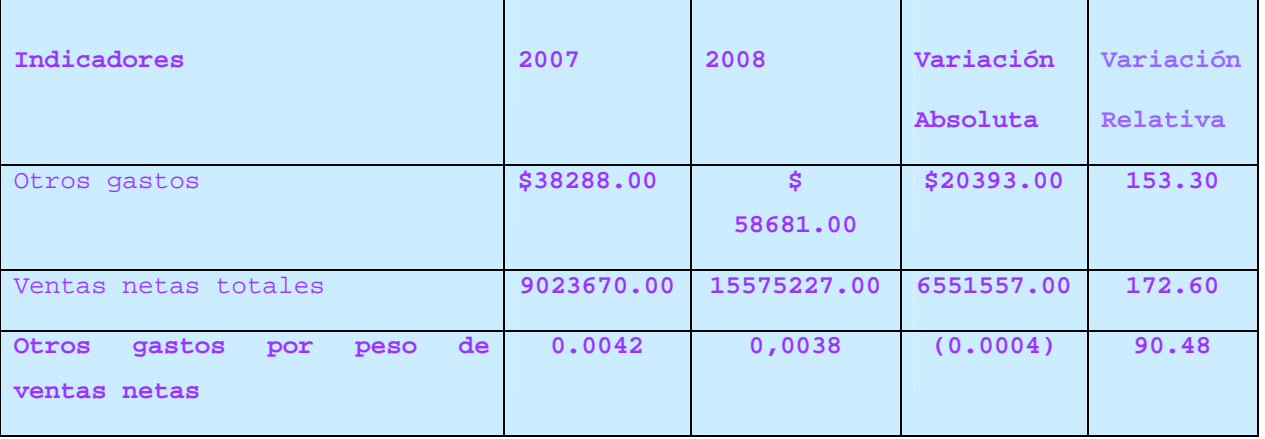

 $\mathcal{L}$ 

m.

 $\mathcal{L}$ 

m.

Como se aprecia en la tabla 3.6, esta partida disminuye 0.0004 pesos con relación a igual período del año anterior, lo que representa el 90.48%.

#### **Análisis de la utilidad neta.**

.Para este análisis se propone la aplicación del **método de sustitución consecutiva** ya que el mismo consiste en descomponer el indicador generalizador en varios indicadores o factores para determinar la influencia de cada factor en la desviación del indicador generalizador. Seguidamente se muestra el Estado de Resultado Resumido.

#### **Tabla No 3.7 Estado de Resultado Resumido U.M. Pesos.**

#### **Fuente**׃ **Elaboración propia**

.

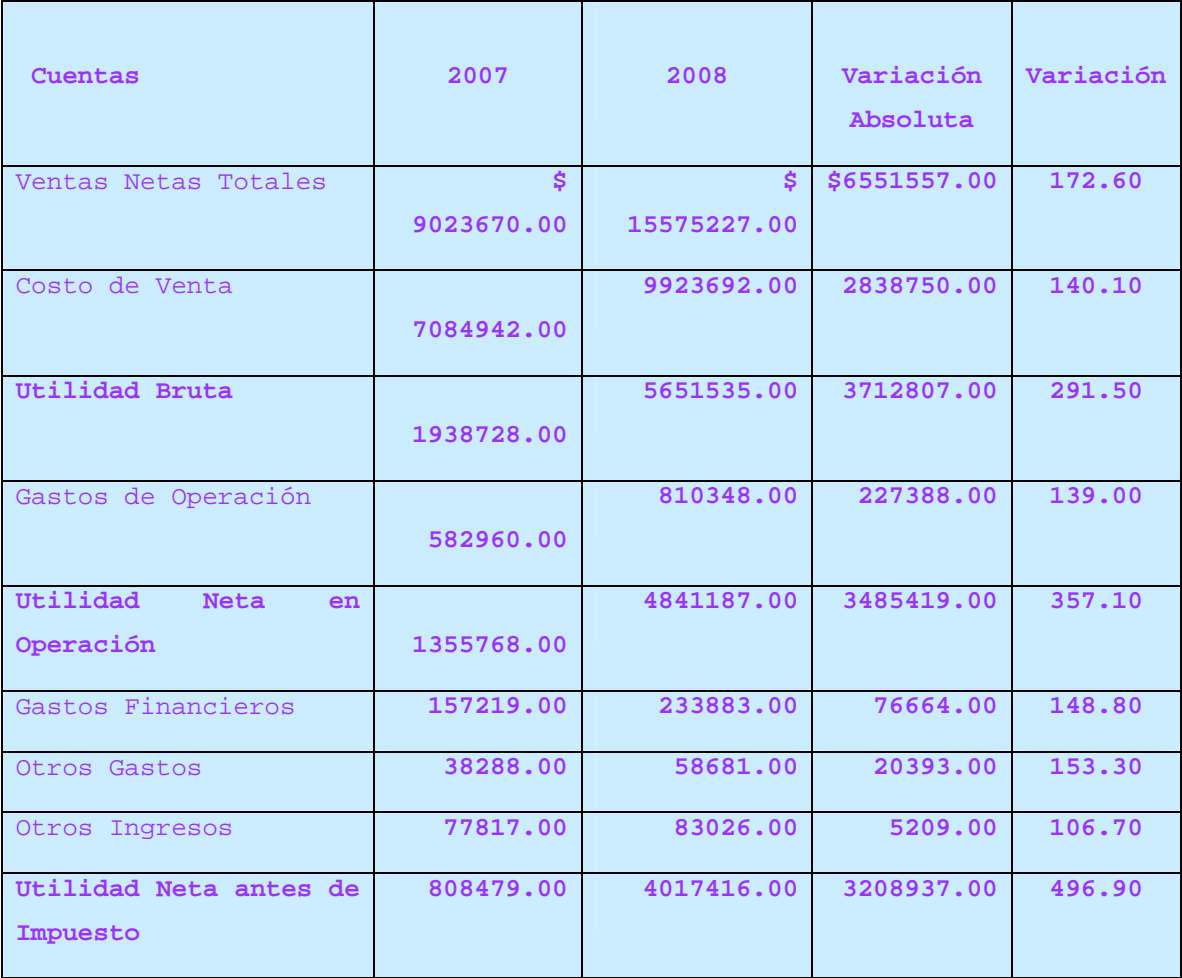

En el Estado de Resultado se aprecia que la utilidad en el 2007 asciende a \$ 808479.00 y el resultado en el 2008 obtenido es de \$ 4017416.00. En tal sentido la dirección se pregunta**: ¿Cuáles son las causas del incremento tan significativo?** 

Para dar respuesta a dicha interrogante se propone aplicar el método de sustitución consecutiva. La aplicación de dicho método presupone los siguientes cálculos.

**Cálculo de la utilidad neta en operación considerando las ventas netas según 2007 por tendencia y el margen neto en operación 2007.**

 $$ 9023670.00 \times 0.1502 = $ 1355355.23$ 

**Cálculo de la utilidad neta en operación considerando las ventas netas 2008 y el margen neto en operación 2007.** 

 $$ 15575227.00 \times 0.1502 = $ 2339399.10$ 

**Cálculo de la utilidad neta en operación considerando las ventas netas reales y el margen neto en operación real** 

 $$ 15575227.00 \times 0.3108 = $ 4840780.00$ 

 **La influencia de cada factor, se determina como sigue:** 

 $D_1 =$  \$ 2339339.10 - \$ 1355355.23 =\$ 984043.87 Por aumento de las ventas.

 $D_2$  = \$ 4840780.55 - \$ 2339339.10 =\$ 2501381.45 Por la eficiencia

*DT* = \$ 2501381.45 - \$ 984043.87 = \$ 1517337.58 Por el Incremento de la utilidad neta en operación.

El incremento de la utilidad neta en operación es de \$ 3485419.00.

**Análisis del margen neto.** 

Para el análisis el margen neto se propone la siguiente tabla.

**Tabla No 3.8 Análisis del margen neto UM : PESOS** 

**Fuente**׃ **Elaboración propia**.

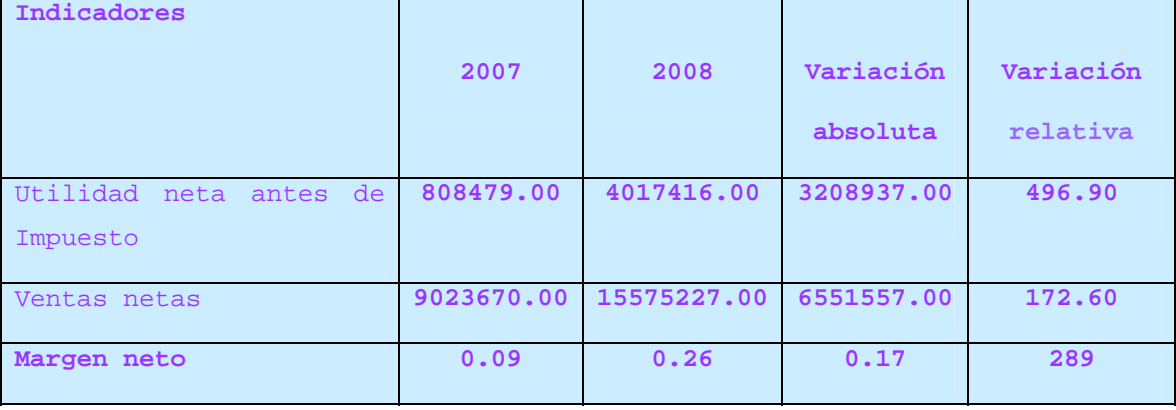

En la tabla No 3.8 se aprecia que la entidad en el año anterior obtuvo un margen neto de 0.09 pesos y el resultado en el 2008 real obtenido es de 0.26 pesos lo que origina un aumento en el indicador de 0.17.

#### **Rentabilidad económica en Operación.**

# **Utilidad Neta en Operación**

#### **Activos Totales Promedio**

**Tabla No 3.9 Rentabilidad económica en operación U.M: Pesos.** 

**Fuente**׃ **Elaboración propia.**

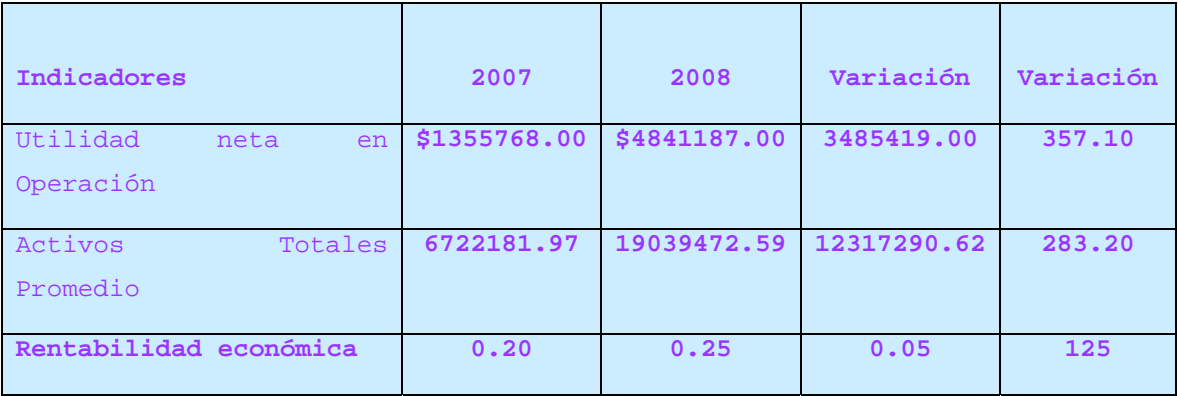

La rentabilidad económica muestra un resultado de 0.25 PESOS por cada peso de Activos Totales y aumenta con respecto al año anterior en 25 por ciento.

**Productividad del trabajo.** 

#### **Se calcula como sigue:**

Ventas netas

Promedio de trabajadores

# **En la siguiente tabla se evalúa el resultado obtenido en la productividad del trabajo.**

Tabla No 3.10 Análisis de la Productividad**.** 

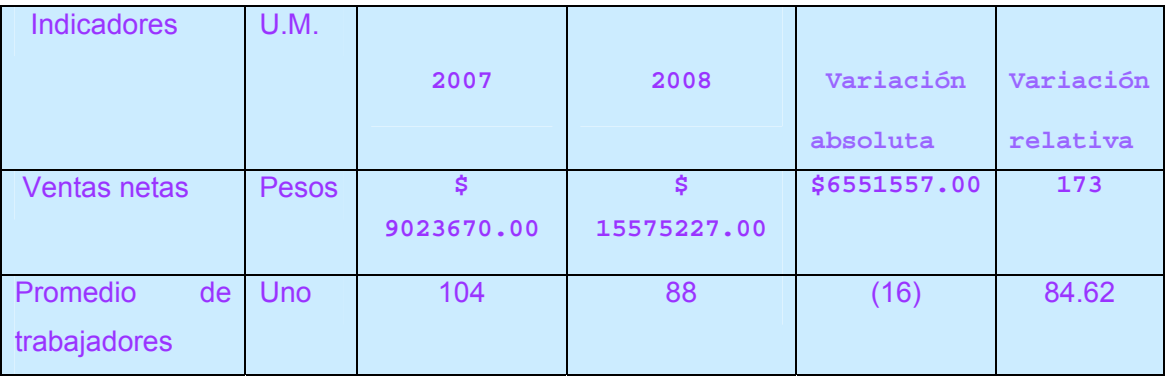

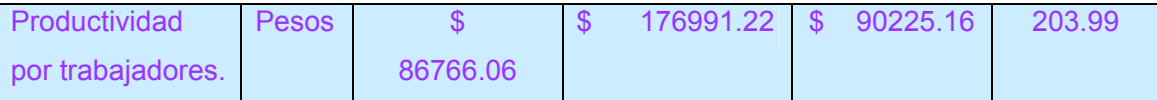

 **Para determinar la incidencia de cada factor se aplica el método de sustitución consecutiva como sigue:** 

• Cálculo de las ventas netas 2007 considerando la productividad y el promedio de trabajadores 2007.

### **\$ 86766.06 x 104 = \$ 9023670.00**

• Cálculo de las ventas netas considerando la productividad 2008 y el promedio de trabajadores 2007.

### **\$ 176991.22 x 104 = \$ 18407086.00**

• Cálculo de las ventas netas considerando la productividad 2008 y el promedio de trabajadores real. (2008)

> **\$ 176991.22 x 88 = \$ 15575227.00** *D*<sup>1</sup> **= \$ 18 407 086.00 - \$ 9 023 670.00 =\$ 9 383 416.00**  *D*<sup>2</sup> **= \$ 15 575 227.00 - \$ 18 407 086.00 = \$ (2 831 859.00)**  *D<sub>T</sub>* = \$ (2 831 859.00) - \$ 9 383 416.00 = \$ (12 215 275.00)

**Del análisis anterior se infiere que el aumento de la productividad en un 103.99 por ciento, está originado por el aumento de las ventas de 73 por ciento y la disminución del promedio de trabajadores en un 15.38 por ciento.** 

Productividad del Trabajo según el Valor Agregado.

**. Se calcula:** 

*omedio de Trabajadores* Pr *Valor Agregado Bruto*

# **Para evaluar dicho indicador se propone la siguiente tabla:**

Tabla No 3.11: Análisis de la productividad sobre Valor Agregado

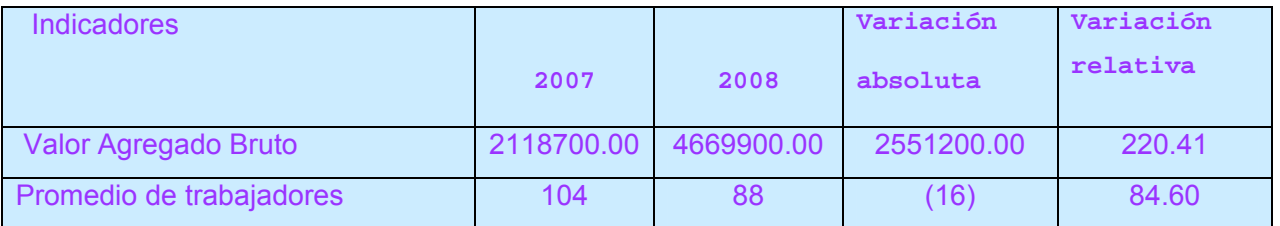

**La fuente de información se obtiene del Estado de Resultado para el promedio de trabajadores se obtiene del Modelo 24 (Análisis de la productividad y sistemas de pagos), en Recursos Humanos.** 

Correlación Productividad Salario medio.

**A continuación se realiza dicho análisis en la siguiente tabla:** 

Tabla No 3.12: Análisis del Fondo de salario y Salario medio U.M. Pesos

**Fuente**׃ **Elaboración propia.**

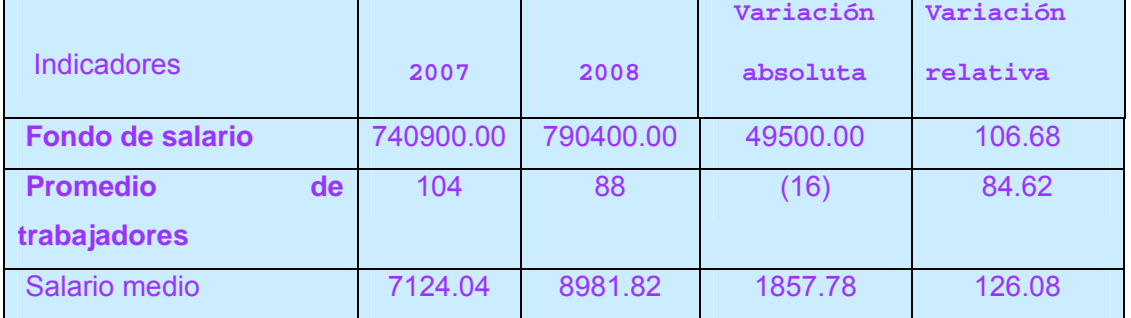

**El salario medio es el resultado de dividir el Fondo de salario entre el promedio de trabajadores. Seguidamente se ilustra el Análisis de la correlación productividad salario medio.** 

$$
\big(\begin{array}{c}\frac{PR}{PP}100\%\\ \end{array}\big)
$$

**Donde: PR: productividad por trabajador real. PP: Productividad por trabajador plan.** 

**Sustituyendo la fórmula: 176 991.22 / 86 766.06 \* 100 = 203.99** 

$$
(\frac{SMR}{SMP}100\% )
$$

**Donde: SMR: Salario Medio Real. SMP: Salario medio plan.** 

**Sustituyendo la fórmula. 53 067.05 / 20 372.12 \* 100 = 260.49** 

**Al comparar ambos resultados (203.99 y 260.49) se aprecia una correlación productividad salario medio favorable, lo que hace evidente que se ha logrado la eficiencia en el uso de la fuerza de trabajo.** 

#### **3.4 Instrumento para el análisis financiero y el capital de trabajo.**

Se determina el Capital de Trabajo Necesario en la siguiente tabla:

#### **Tabla 3.13. Capital de Trabajo Necesario. U.M: Pesos.**

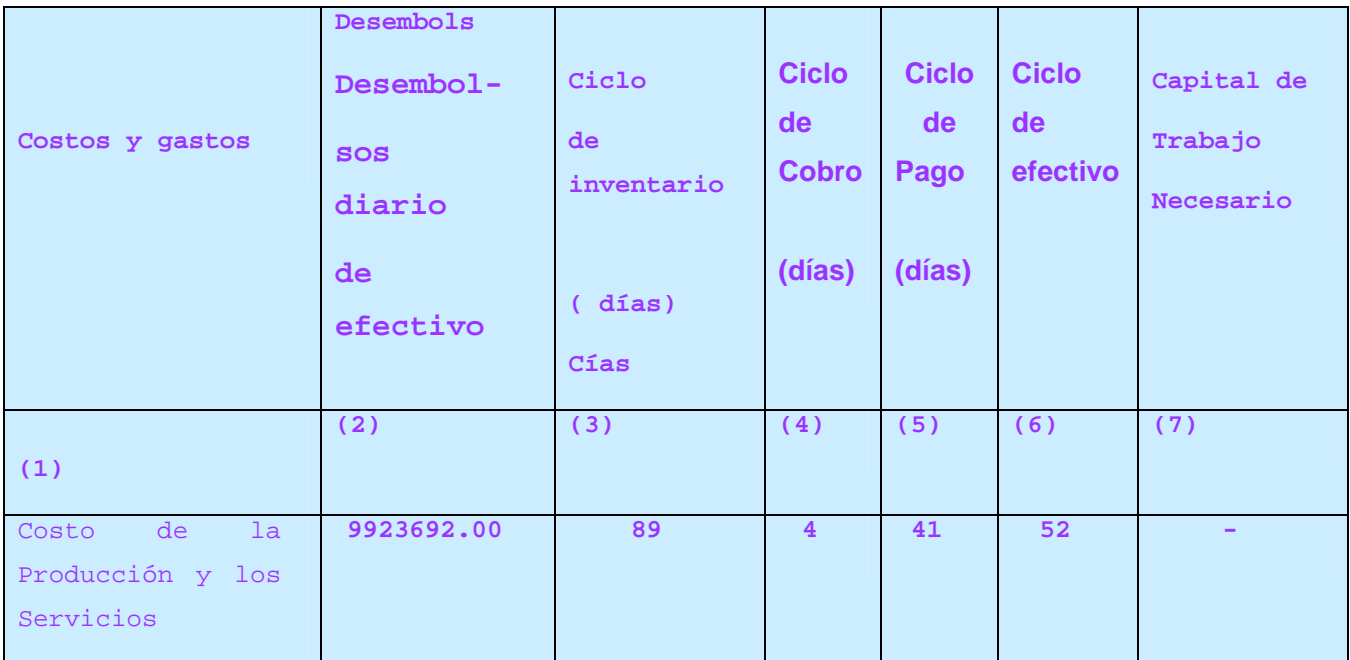

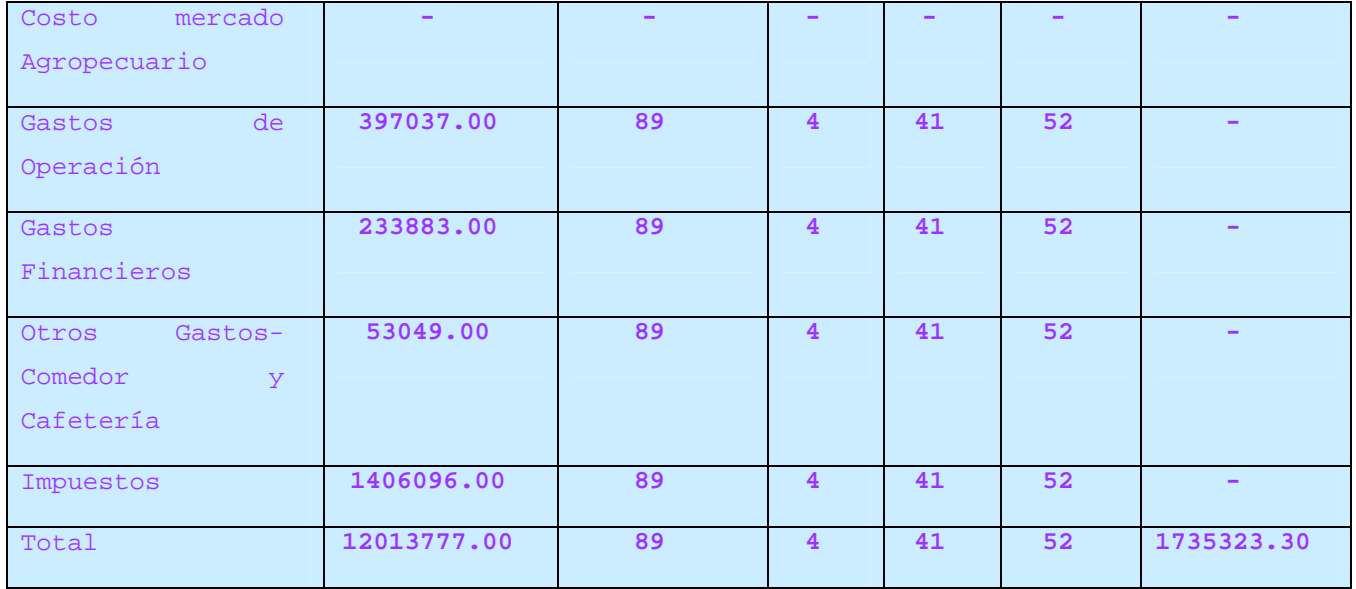

La entidad que nos ocupa presenta desembolsos diarios de efectivo por un monto de \$ 12 013 777.00, lo que origina una necesidad de Capital de Trabajo por un importe de \$ 1 735 323.30

# **3.4.1 Evaluación de las necesidades de Capital de Trabajo Necesario**

Para este análisis se propone la siguiente tabla:

# **Tabla No 3.14 Evaluación de las necesidades de Capital de Trabajo U.M. Pesos**

# **Fuente**׃ **Elaboración propia**

.

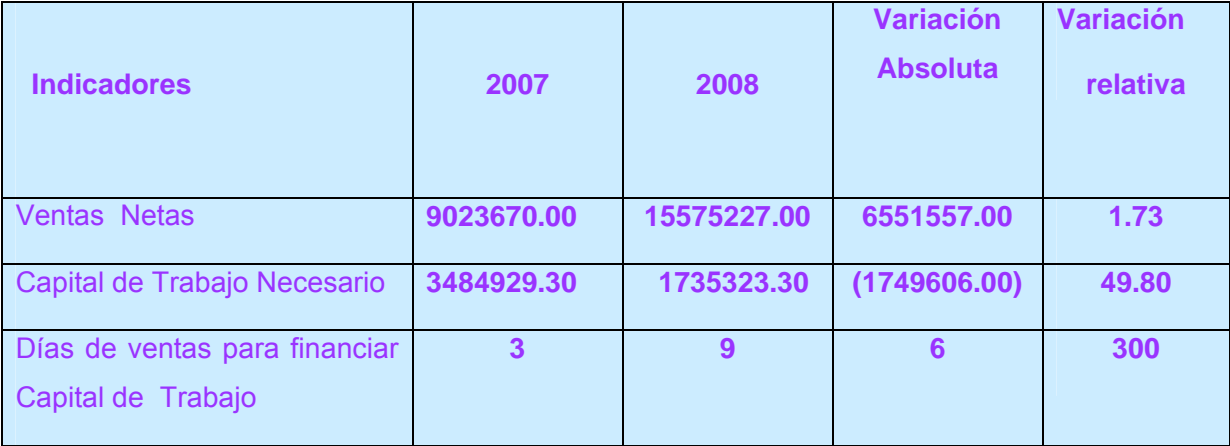

El resultado que se obtiene en este índice refleja los días de ventas que necesitará la entidad para financiar el Capital de Trabajo Necesario.

# **3.4.2Rendimiento del Capital de Trabajo.**

El rendimiento del Capital de Trabajo Necesario se puede evaluar mediante, el siguiente indicador.

# **Utilidad Neta en Operación por peso de Capital de Trabajo Necesario.**

Para el análisis de este indicador se propone la siguiente tabla:

# **Tabla No 3.15 Análisis del Rendimiento del Capital de Trabajo U.M. Pesos**

# **Fuente**׃ **Elaboración propia.**

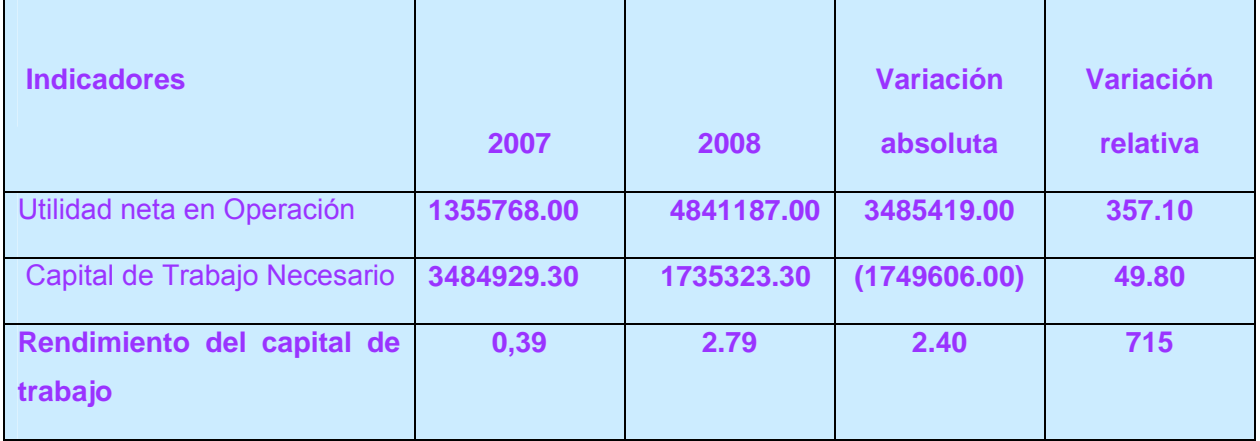

El rendimiento del Capital de Trabajo es de 2.79 pesos y se incrementa en valores absolutos en 2.40 pesos por el incremento significativo de la utilidad neta en operación.

# **3.5 Técnicas para el Análisis del Capital de Trabajo que se obtienen en el Balance General.**

El exceso o déficit de Capital de Trabajo que presenta la entidad se puede determinarse como sigue:

*CTR* − *CTN* .

# **Donde:**

**CTR:** Capital de Trabajo según último Balance General.

**CTN:** Capital de Trabajo Necesario.

Sustituyendo la fórmula.

456687.10 – 1735323.30**=** (\$ 1278636.20)

 El resultado obtenido en este análisis, corrobora el análisis de las necesidades de financiamiento que presenta la entidad objeto de estudio por un valor de **\$** 1278636.20. El Capital de Trabajo Necesario representa un valor mayor al que se obtiene del Balance General (Activo Circulante –Pasivo Circulante), por lo que podemos decir que existe en la Empresa un déficit de capital de trabajo.

# **Análisis de la estructura del Activo Circulante.**

A continuación se ilustra el análisis de la estructura del Activo Circulante.

### **Tabla No 3.16: Análisis de la estructura y tendencia del circulante. UM: Pesos**

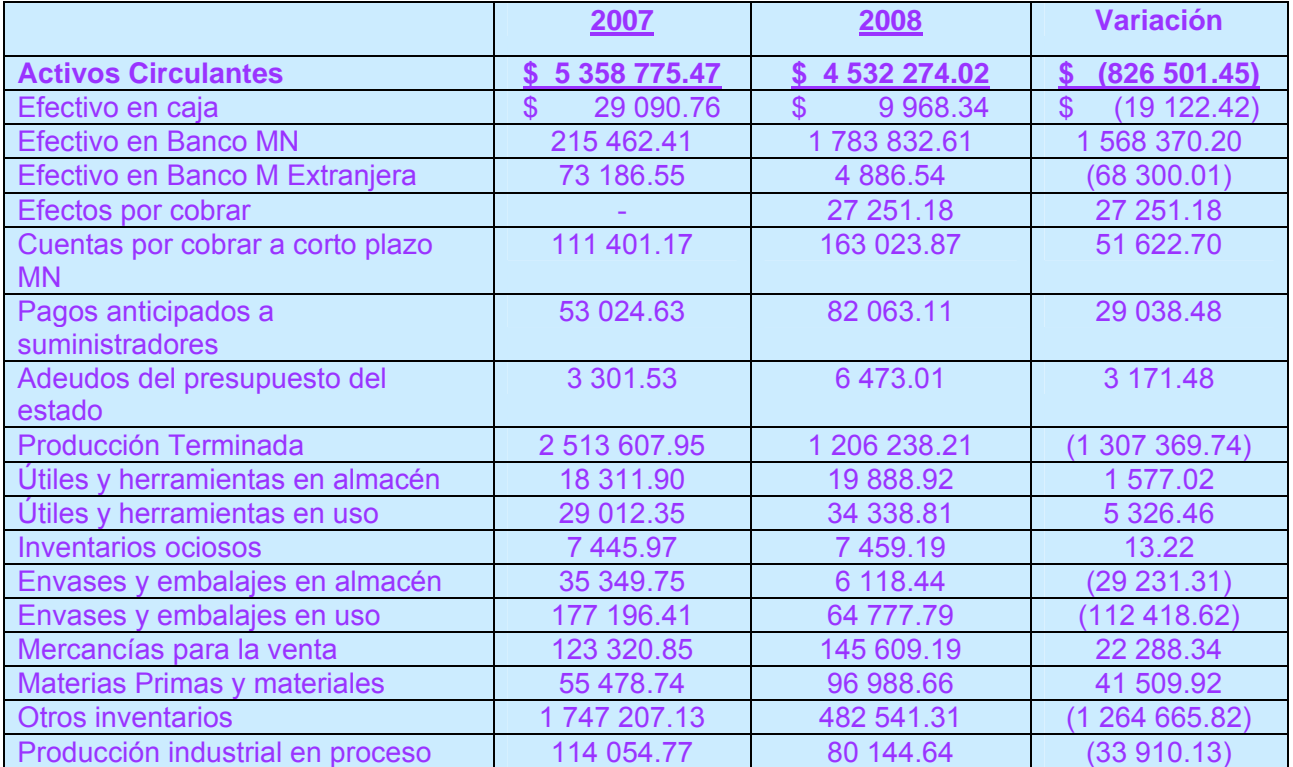

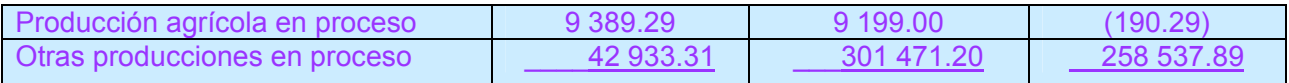

El Activo circulante tiende a disminuir en valores absolutos en \$ 826 501.45, que representa en valores relativos el 84.58 por ciento. La disminución se encuentra localizada en la cuenta de efectivo,

Producción Terminada, Otros inventarios, Envases y embalajes en uso, Producción agrícola en proceso, Producción industrial en proceso, Envases y embalajes en almacén

# **Análisis de la estructura del Pasivo Circulante.**

Seguidamente se ilustra el análisis de la estructura del Pasivo circulante en la siguiente tabla:

# **Tabla No 3.17 Análisis de la estructura del Pasivo Circulante. UM: Pesos.**

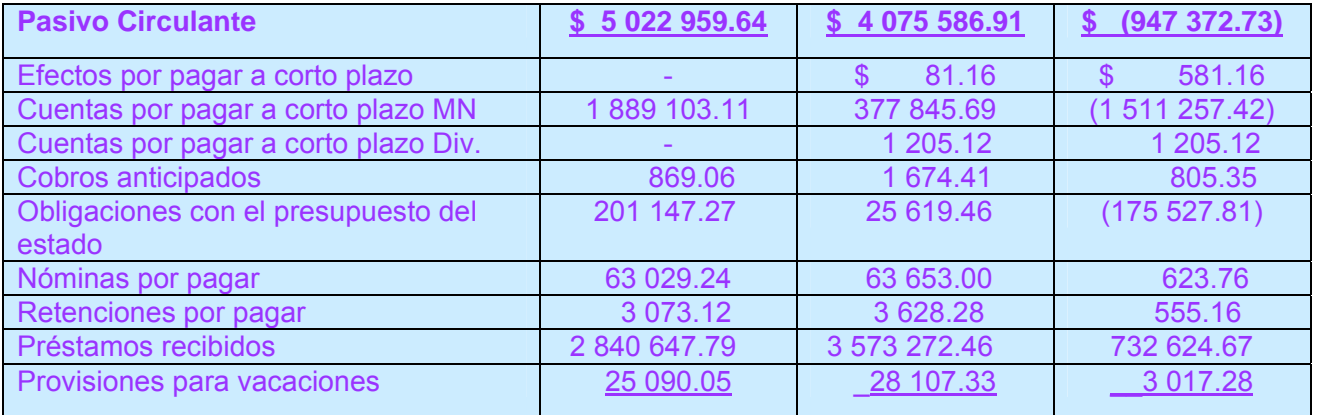

### **Fuente**׃ **Elaboración propia**.

El Pasivo circulante tiende a disminuir en valores absolutos en \$ 947 372.73, que representa en valores relativos el 81.14 por ciento. La disminución se encuentra localizada en las Cuentas por pagar a corto plazo MN y Obligaciones con el presupuesto del estado.

# **3.6 Análisis de la liquidez del capital de trabajo.**

# • **Liquidez general**

# **Activo Circulante / Pasivo Circulante**

Sustituyendo la fórmula se obtiene el siguiente resultado.

4 532 274.02 / 4 075 586.91 = \$ 1.11

# • **Liquidez Inmediata**

# **(Activo Circulante – Inventarios) / Pasivos Circulantes**

Sustituyendo la fórmula.

2 077 498.66 / 4 075 586.91 = **\$** 0.51

• **Liquidez Instantánea, Liquidez Disponible o Razón de Tesorería:**

### **Efectivo / Pasivo Circulante**

Sustituyendo la fórmula.

1 798 687.49 / 4 075 586.91 = \$ 0.44

Para el análisis de las razones de liquidez la fuente de información es el Balance General. El analista puede analizar estas razones mediante la siguiente tabla:

# **Tabla No 3.18 Análisis de liquidez U.M. PESOS**

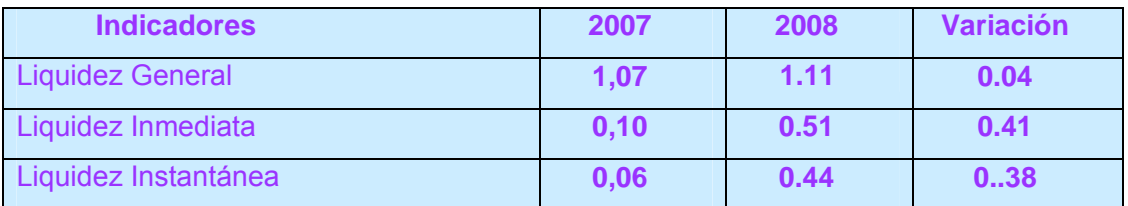

En la tabla se aprecia que las razones de liquidez se incrementan con relación al año 2007 motivado fundamentalmente por la disminución de las partidas del pasivo circulante, (Cuentas por pagar a corto plazo MN, Obligaciones con el presupuesto del estado)

# • **Rotación de inventarios:**

Costo de venta Inventario Promedio

# **Tabla No 3.19 Análisis de rotación de los inventarios U.M. PESOS**

**Indicadores 2007 2008 Variación Absoluta Variación Relativa**  Costo de Venta 7084942.00 9923692.00 2838750.00 140.10 Inventario Promedio 4873308.42 2454775.00 (2418533.4 2) 50.37 Rotación de los Inventarios (veces) 1.45 4.04 2.59 278.62 Rotación de los Inventarios (días) 248 89 (159) 35.89

**Fuente**׃ **Elaboración propia.** 

En este análisis como se observa en la Tabla la rotación de los inventarios es de 89 días y decrece con relación a igual período del año anterior en 159 días. Es importante señalar que de manera general los inventarios disminuyen en un 64.11 por ciento.

# • **Rotación de las cuentas por cobrar**

**Ventas netas** Promedio de cuentas por cobrar

**Tabla No 3.20Análisis de la rotación de las cuentas por cobrar U.M. PESOS** 

# **Fuente**׃ **Elaboración propia.**

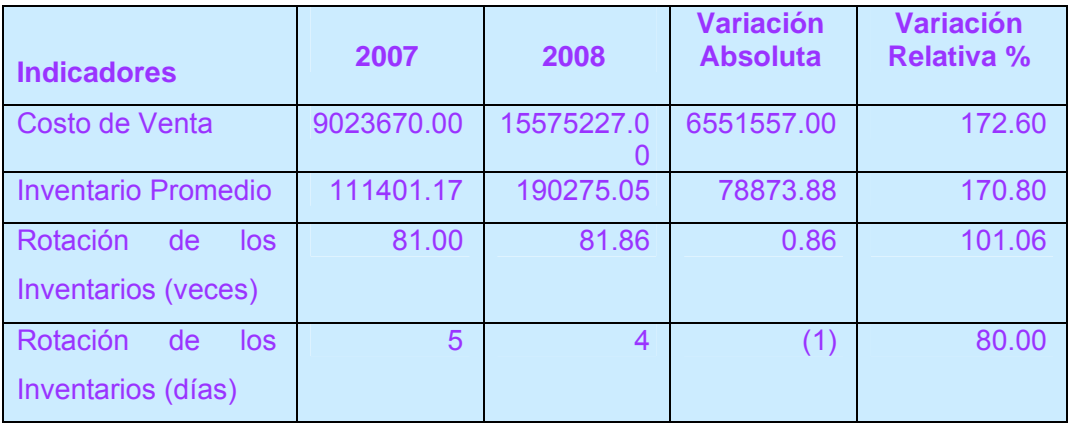

En el año 2008 como se muestra en la **Tabla** la rotación de las cuentas por cobrar se realiza 81.86 veces al año, o sea, cada 4 días, disminuyendo con respecto al año anterior en 1 días, situación favorable para la entidad, pues los cobros se ejecutan dentro de los término establecido en la Resolución No.56/2000 del Banco Central de Cuba.

 **\_\_\_\_** 

• **Rotación de las Cuentas por Pagar.** 

Costo de ventas\_\_**\_\_\_\_\_\_**

Promedio de cuentas por pagar

# **Tabla No 3.21Análisis de la rotación de las cuentas por cobrar U.M. PESOS Fuente**׃ **Elaboración propia.**

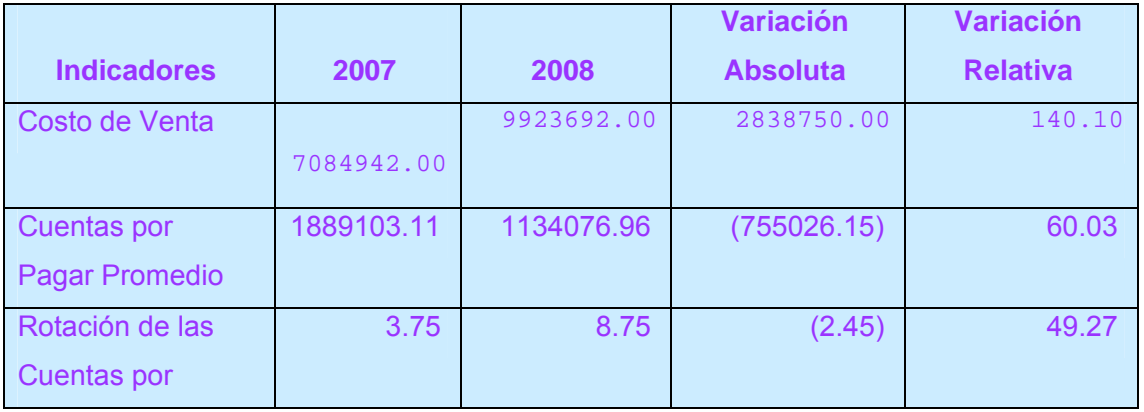

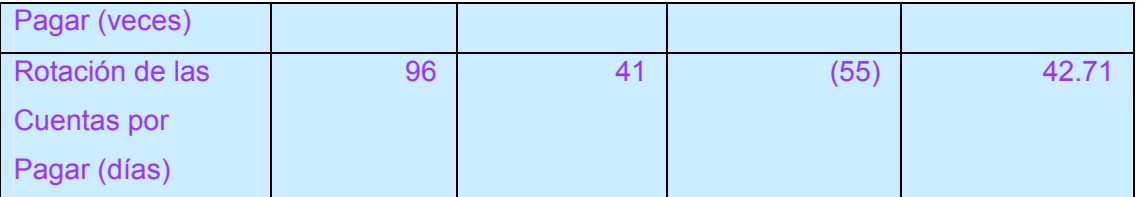

En el año 2008 como se muestra en la **tabla** la rotación de las cuentas por pagar se realiza 8.75 veces al año, o sea, cada 41 días, disminuyendo con respecto al año anterior en 55 días, situación que se encuentra dentro del rango establecido.

# **3.7 Valoración de los beneficios del desarrollo del instrumento financiero.**

1.- Los indicadores de eficiencia económica, financiera y del capital de trabajo demuestran que la entidad objeto de estudio posee un adecuado equilibrio financiero.

2.- El instrumento metodológico diseñado y aplicado en la OEE permite establecer una comparación entre las OEE del Minagri y otras similares, utilizando distintos tipos de investigación.

3.- La elaboración del instrumento metodológico para el análisis económico - financiero y del capital de trabajo permitió profundizar en las causas de las desviaciones que inciden en el mejor comportamiento de los indicadores económicos y financieros, dejando plasmado en el mismo las acciones que eviten incumplimientos de los objetivos planificados.

4.- Definición de decisiones productivas, económicas y financieras enmarcadas en cada una de las actividades del objeto de estudio en la organización.

### **3.8Control y retroalimentación del procedimiento aplicado.**

1.- Todos los lunes se analizara en el consejo operativo de la entidad la situación que presenta la aplicación del Instrumento Metodológico para medir los resultados de las acciones desarrolladas, diagnosticar el grado de los objetivos previstos y de ser necesario tomar medidas correctoras que cada etapa requiere.

2.- Quincenal se realizara un cierre operativo de las cuentas fundamentales de los estados financieros que permitan conocer el comportamiento de los indicadores económicos y financieros hasta la fecha.

3.- Mensualmente el consejo de dirección de la OEE controlara a través de su consejo técnico asesor la implementación adecuada del instrumento metodológico en la entidad objeto de estudio y las demás que se decidan incorporar de forma gradual para

comparar los resultados alcanzados antes y después de la implementación del procedimiento.

4.- Mensualmente en el Consejo de Dirección de Industrias se analizaran los objetivos específicos de esta investigación, así como el comportamiento de los indicadores de eficiencia económica y financiera.

### **Conclusiones:**

- 1. A través del análisis de la bibliografía sobre análisis económico financiero, del capital de trabajo, la toma de decisiones y la eficiencia económica empresarial, se pudo corroborar la relación existente entre ellas, entendiéndose la necesidad del Instrumento financiero que logre la toma de decisiones adecuadas para mejorar los niveles de eficiencia económica empresarial.
- 2. Los resultados derivados del análisis determinaron la necesidad de La OEE Apícola de Sancti Spíritus de contar con un Instrumento financiero para el Análisis Económico – Financiero y del Capital de Trabajo.
- 3. En el marco de esta investigación se propone un Instrumento Financiero para el análisis económico - financiero y del capital de trabajo para las OEE que logre la toma de decisiones adecuada para mejorar la eficiencia económica empresarial.
- 4. El instrumento Financiero que se propone en la investigación posibilita la evaluación de los indicadores económicos – financiero y del Capital de Trabajo, dando a conocer las causas que originan las desviaciones para la toma de decisiones, que permitan el éxito a corto, mediano plazo y largo plazo.

### **Recomendaciones**

- 1. Extender la aplicación del Instrumento financiero para el análisis económico financiero y del capital de trabajo en similares entidades del Ministerio de la Agricultura, con la finalidad de mejorar los niveles de eficiencia económica empresarial
- 2. Publicar los principales resultados de la investigación en los distintos medios de comunicación, así como en eventos científicos, con el propósito de lograr visibilidad científica y de extender los resultados de la investigación hacia otros sectores de la economía.
- 3. El diseño y aplicación del Instrumento financiero para el análisis económico financiero, y del capital de trabajo, constituye un documento importante para especialistas del sector, con el objetivo de continuar incrementando los niveles de eficiencia económica empresarial en estas entidades y otras similares.
- 4. El consejo de dirección de la OEE exija la implementación adecuada del Instrumento financiero propuesto en la investigación para evaluar adecuadamente y de acuerdo a las necesidades de la entidad los indicadores económicos – financiero y Capital de Trabajo con una periodicidad quincenal que posibilita la toma de decisiones efectivas que contribuyan al incremento de la eficiencia económica empresarial, la eficacia en el uso de los recursos materiales, financieros y humanos.

#### **Balance General. Entidad Apicultura Sancti Spíritus. 31 de Diciembre de 2008.**

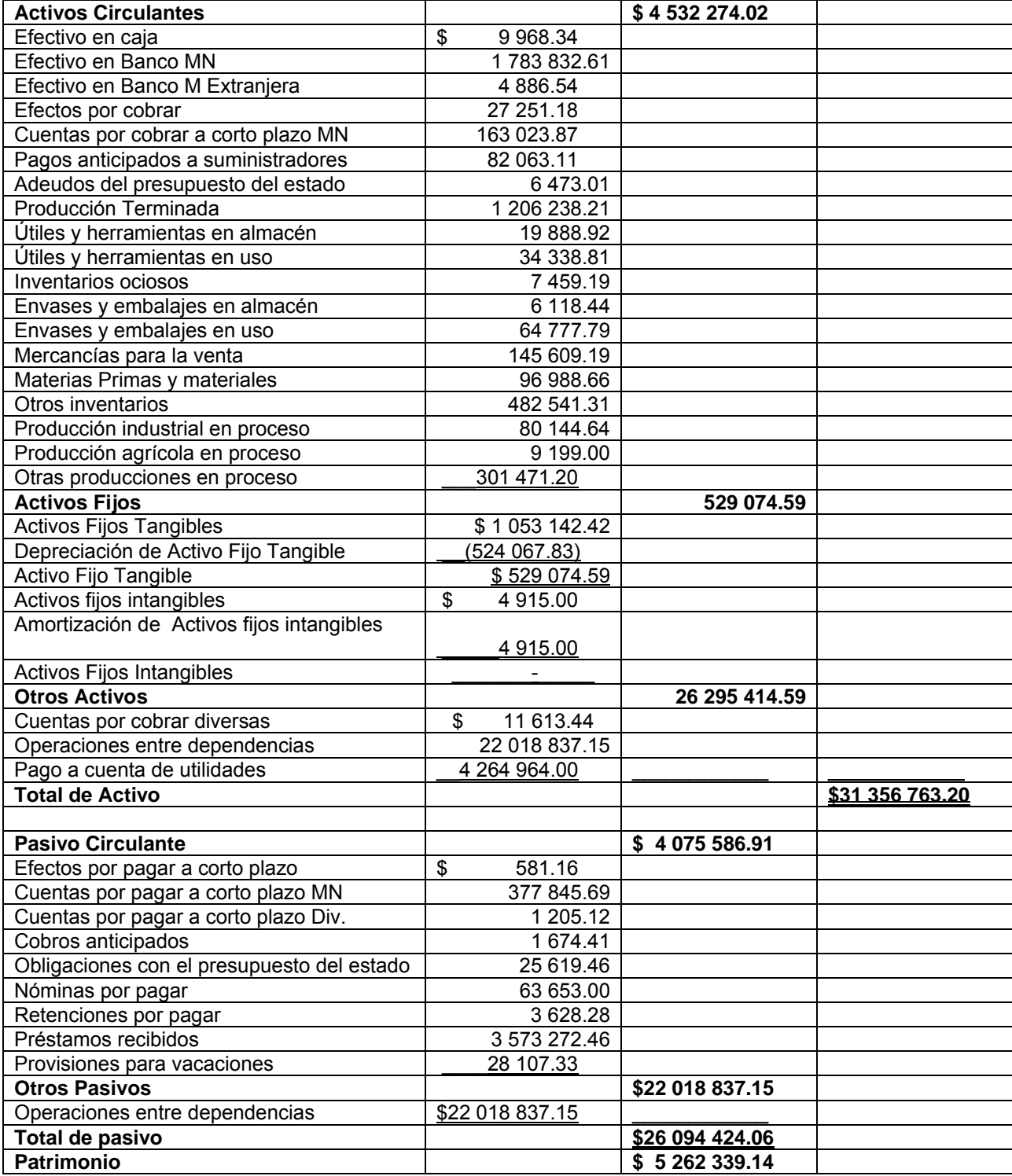

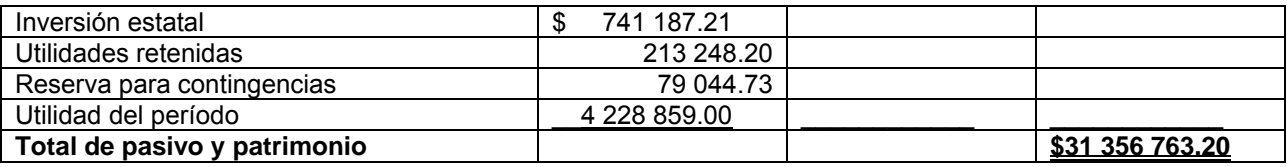

#### **Balance General. Entidad Apicultura Sancti Spíritus. 31 de Diciembre de 2007.**

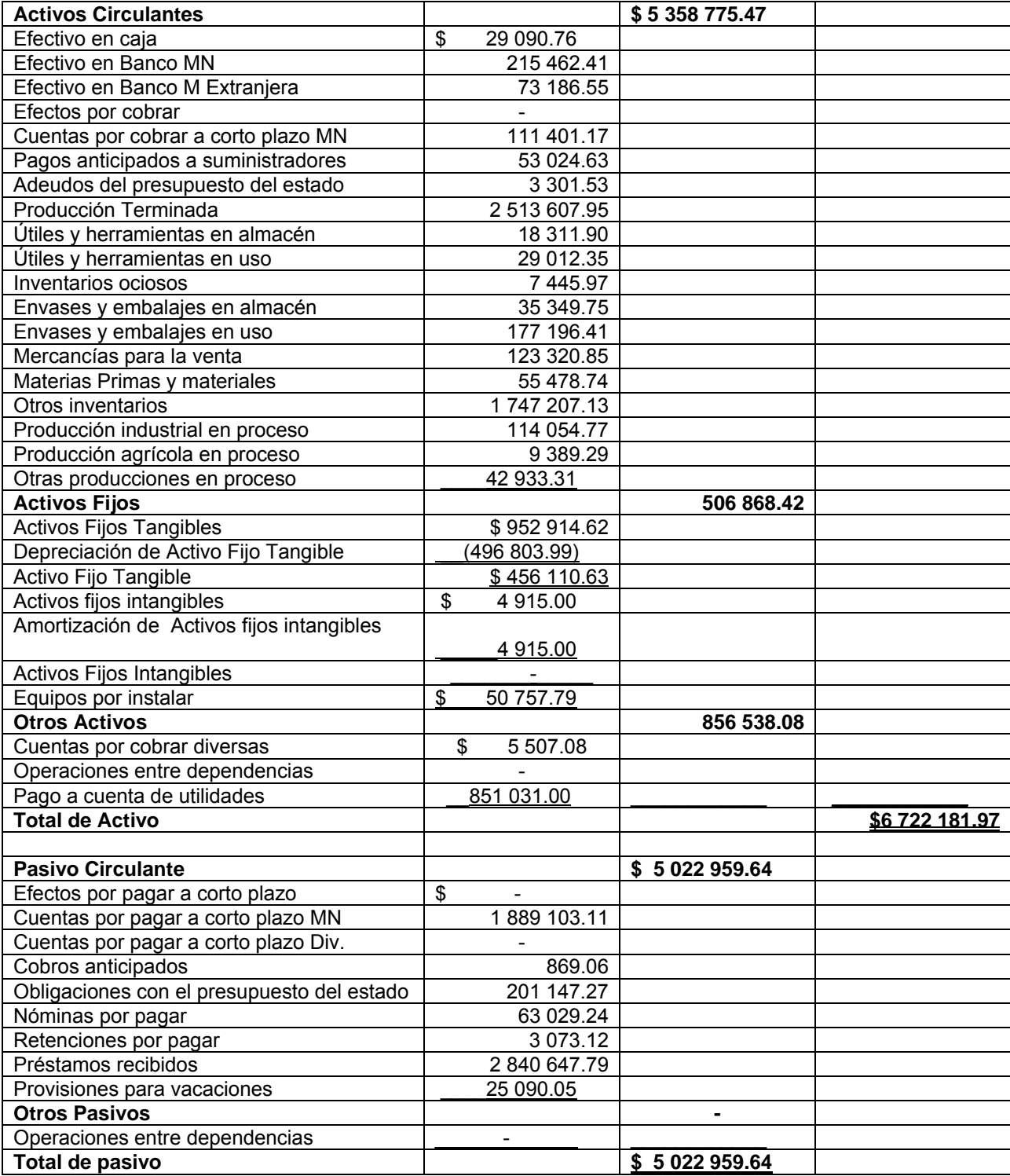

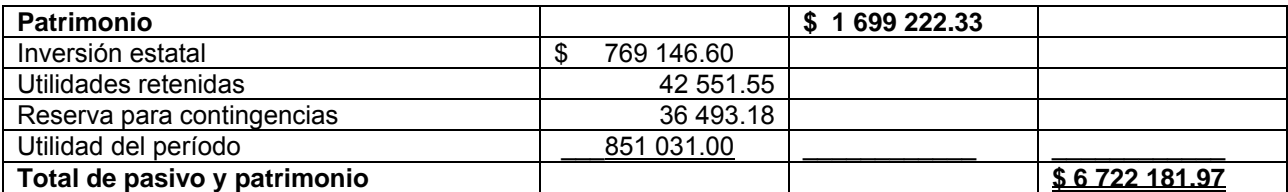

**Balance General Comparativo. Entidad Apicultura Sancti Spíritus. 31 de Diciembre 2007 - 2008.** 

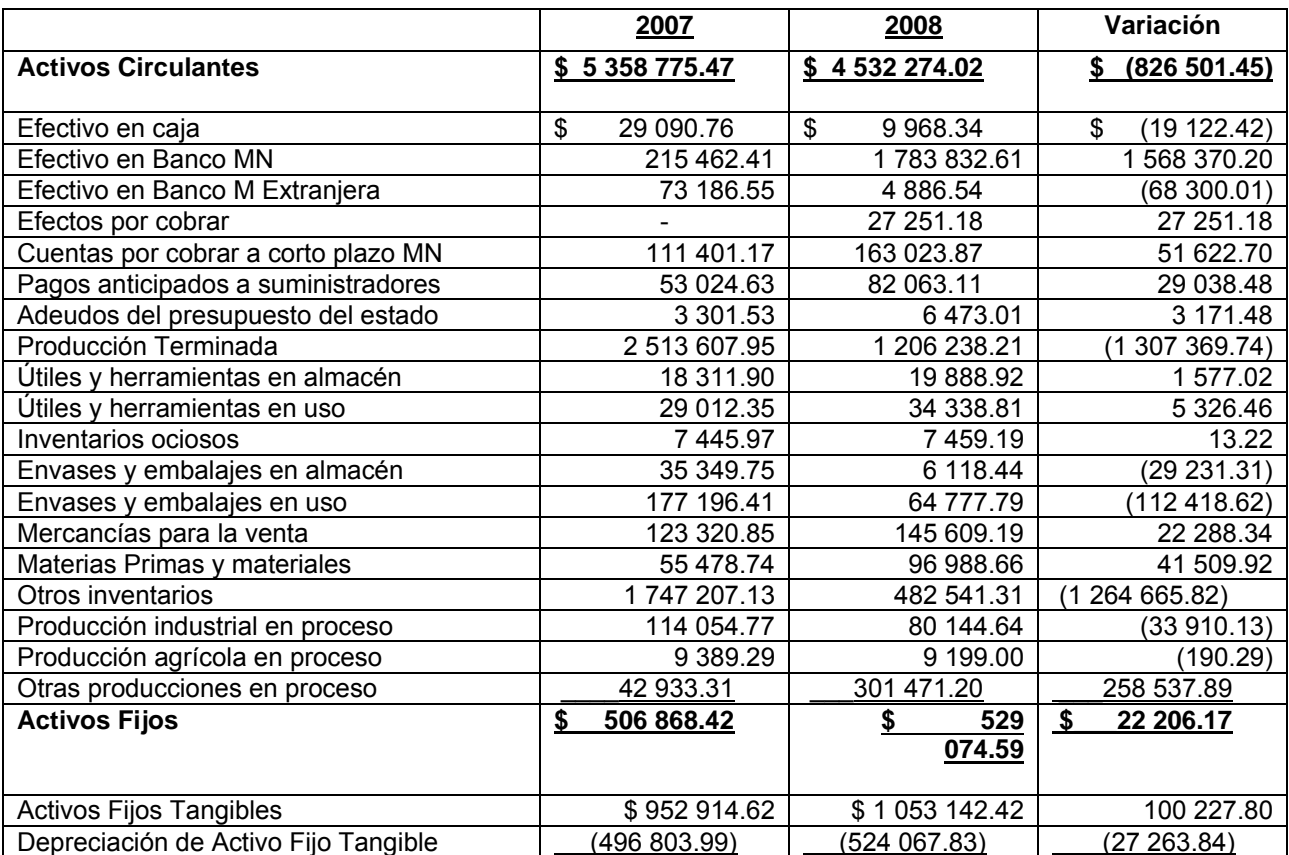

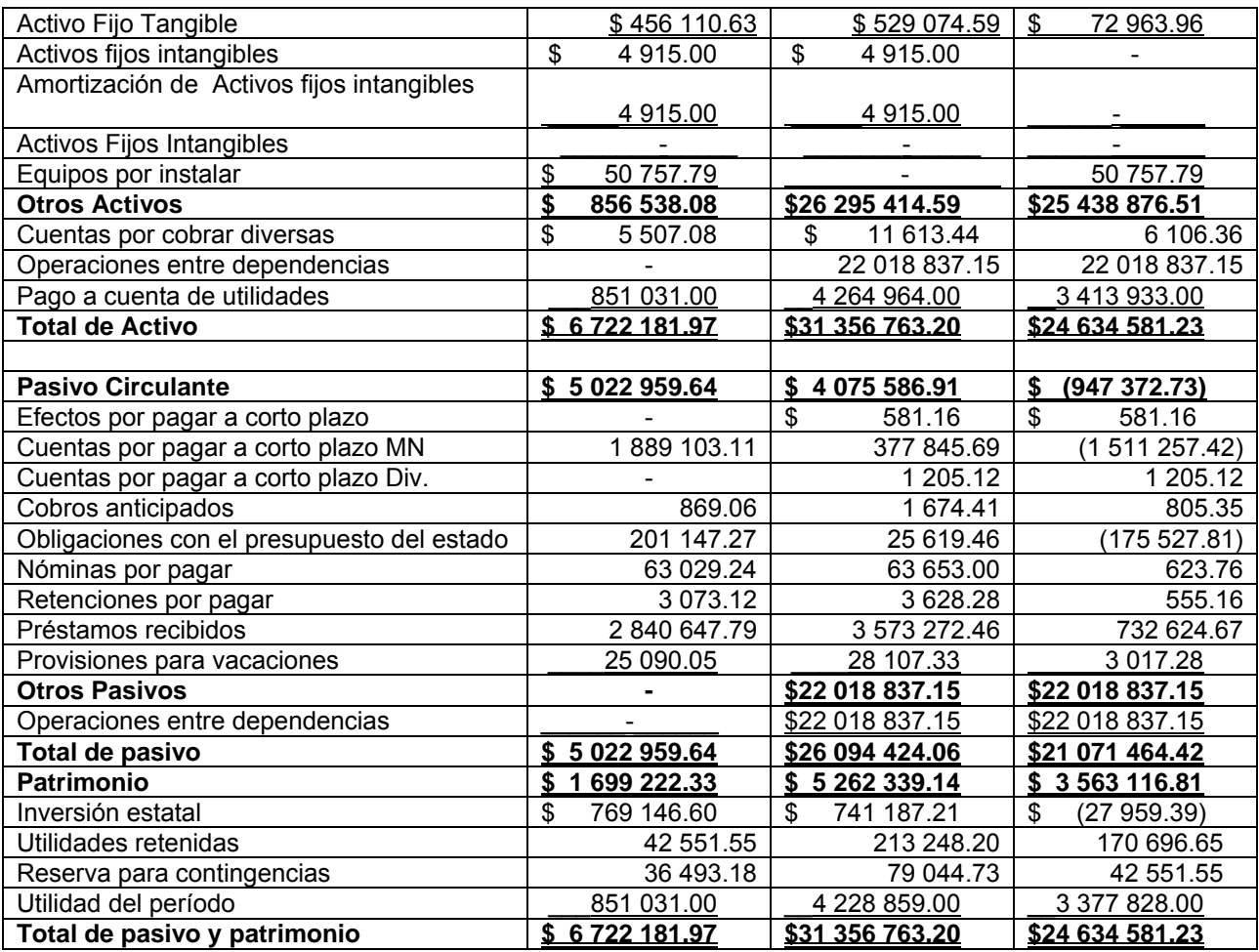